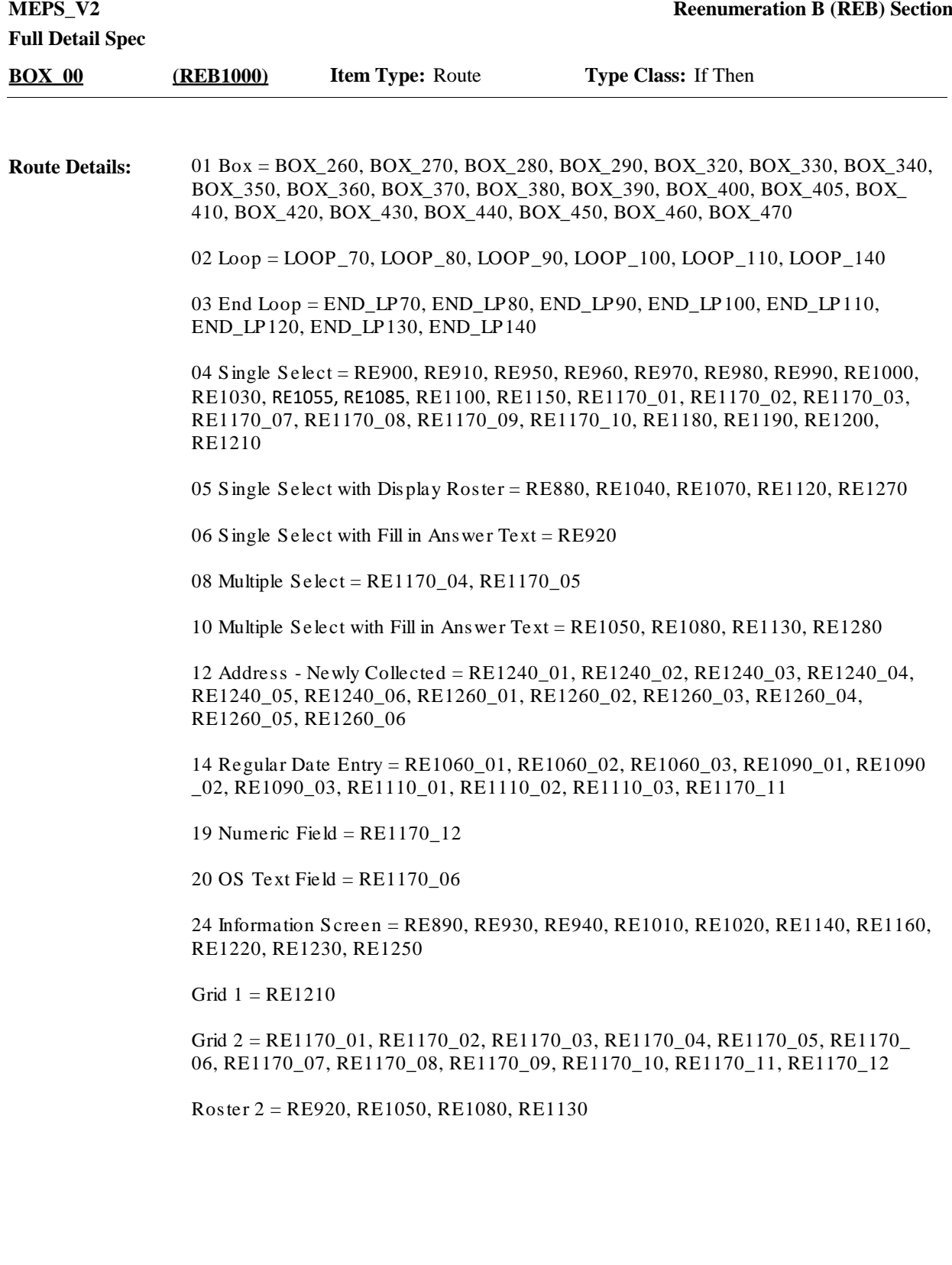

Go to BOX\_270. **Route Details:**

> Note: The RU-Members-Roster has been updated throughout the ST and RE-A section as follows:

- New RU members have been added

- DU members selected have been merged

- RU members who meet any one of the following conditions have been set as movers:

- Non-military persons identified as moving to a military facility or private residence within the U.S.

- Full-time military persons identified as moving to a private residence within the U.S. or moving to a military facility within the U.S. with other non-military, key RU members - RU members who have been set as student movers

- RU members who have been identified as out of scope and will not have data collected

- RU members who have been identified as not being in the RU on the interview date, but have partial eligibility and will have data collected for them

- RU members who have returned to this RU from being previously institutionalized in a health care facility

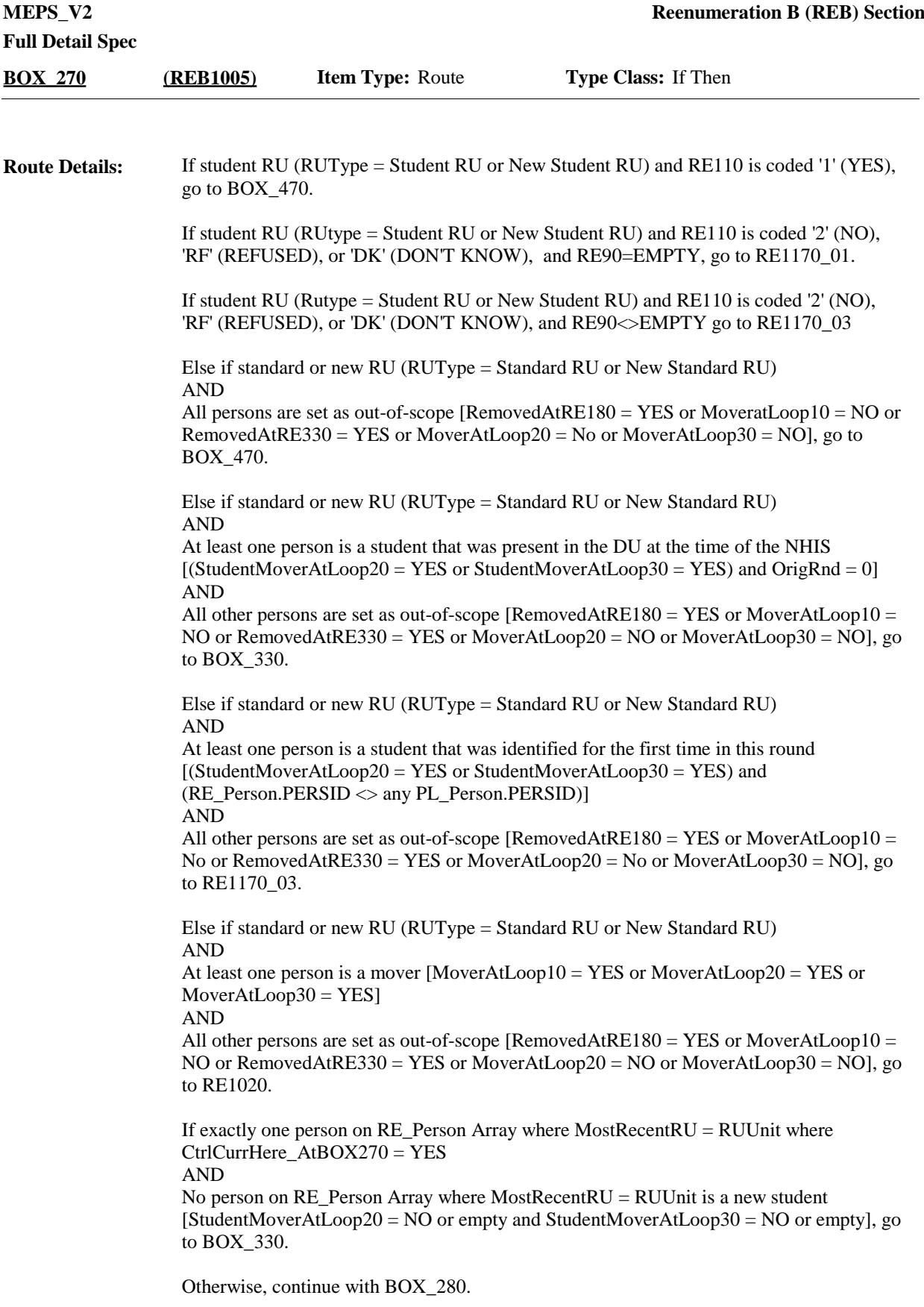

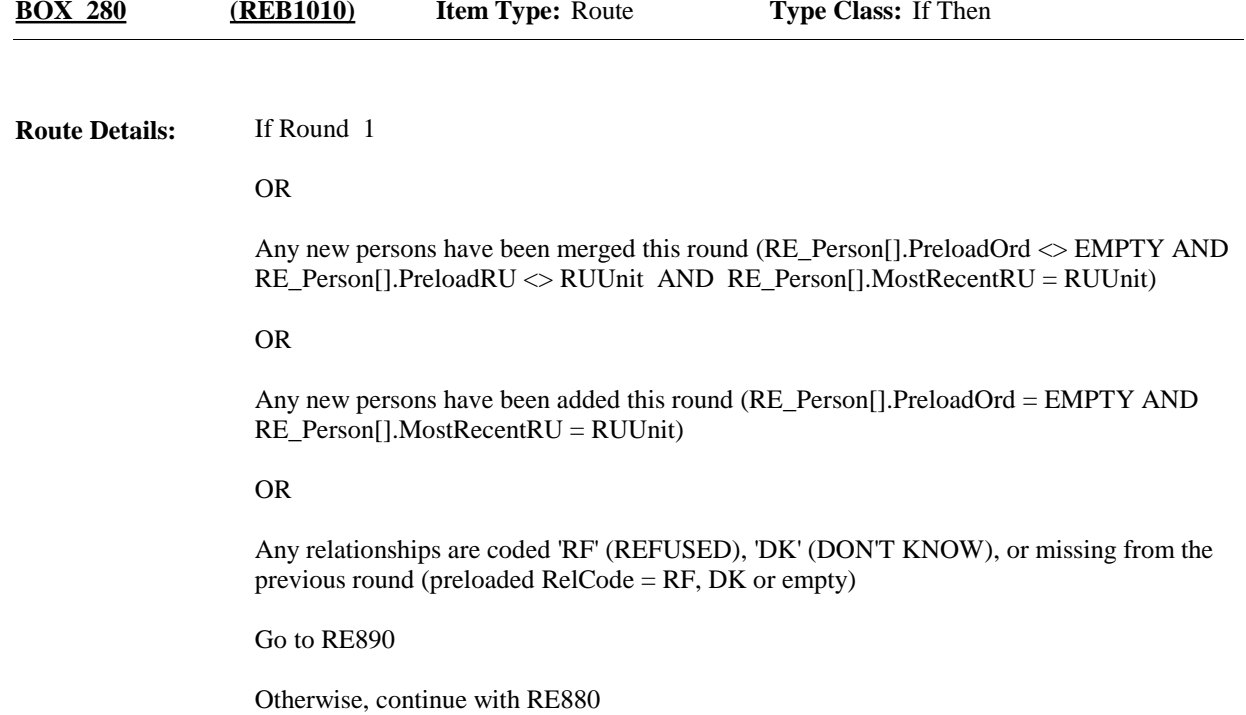

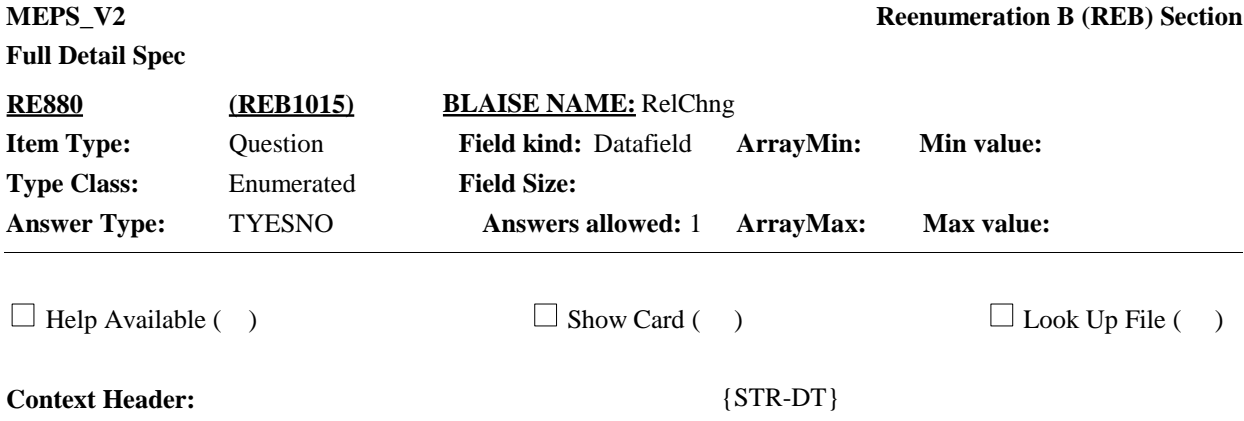

## **Question Text:**

{Since {START DATE}/Between {START DATE} and December 31, {YEAR}}, have any of the relationships between members of this household changed?

IF NECESSARY, REVIEW RELATIONSHIP GRID WITH RESPONDENT BY SHOWING OR READING FROM SCREEN.

READ GRID STARTING FROM LEFT. EXAMPLE: "(NAME ON LEFT) IS (NAME ON TOP)'S \_\_\_\_\_\_\_\_\_ (RELATIONSHIP)."

{TO VIEW RELATIONSHIP GRID PRESS CTRL-X

TO CLOSE RELATIONSHIP GRID PRESS ESC}

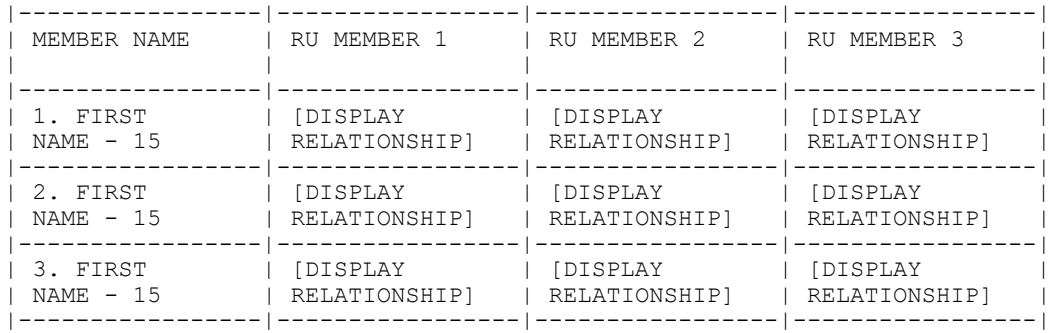

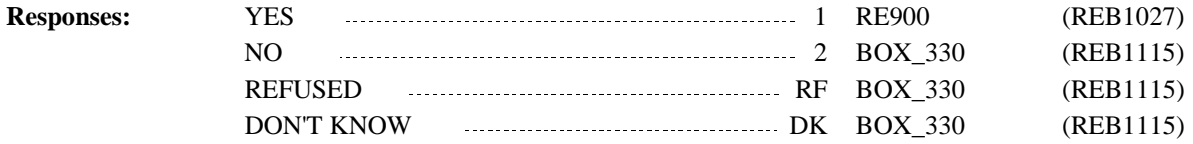

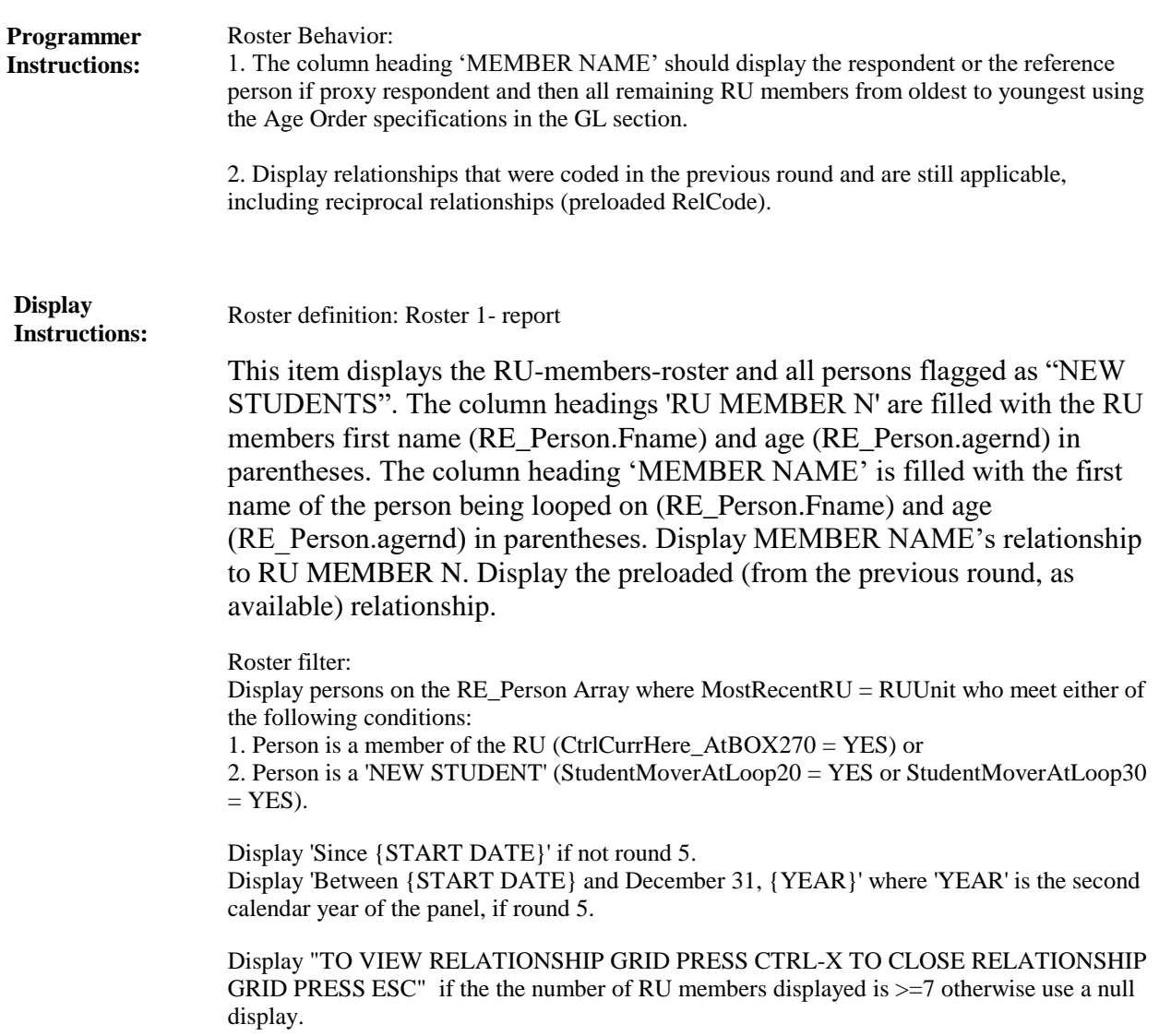

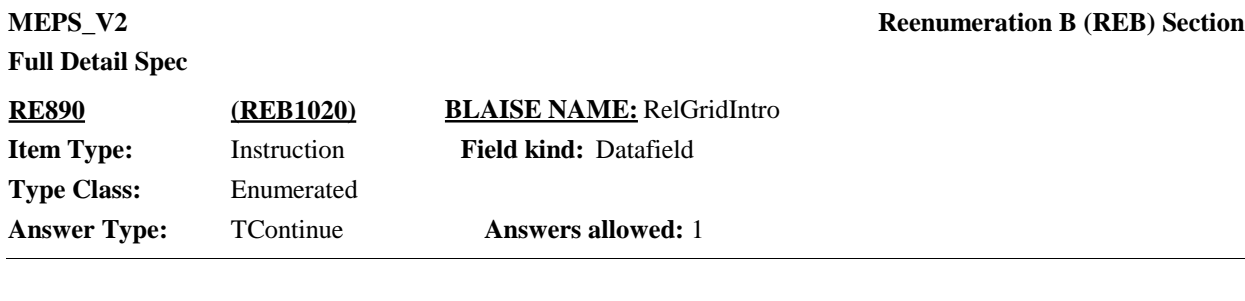

 $\Box$  Help Available ( )  $\Box$  Show Card ( )  $\Box$  Look Up File ( )

## **Question Text:**

{Now I would like to collect information about how the {new} members of this household are related {to the family}./Please tell me whose relationships have changed./INTERVIEWER: FILL IN MISSING RELATIONSHIPS.}

{READ GRID STARTING FROM LEFT. EXAMPLE: "(NAME ON LEFT) IS (NAME ON TOP)'S \_\_\_\_\_\_\_\_\_\_\_\_\_\_ (RELATIONSHIP)."}

{TO VIEW RELATIONSHIP GRID PRESS CTRL-X

## TO CLOSE RELATIONSHIP GRID PRESS ESC}

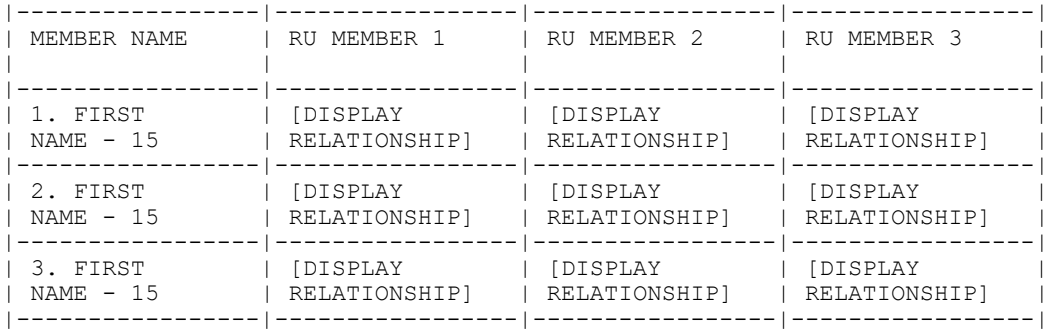

PRESS 1 AND ENTER TO CONTINUE.

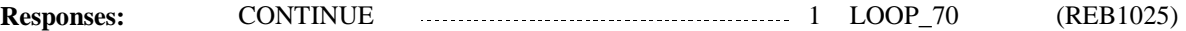

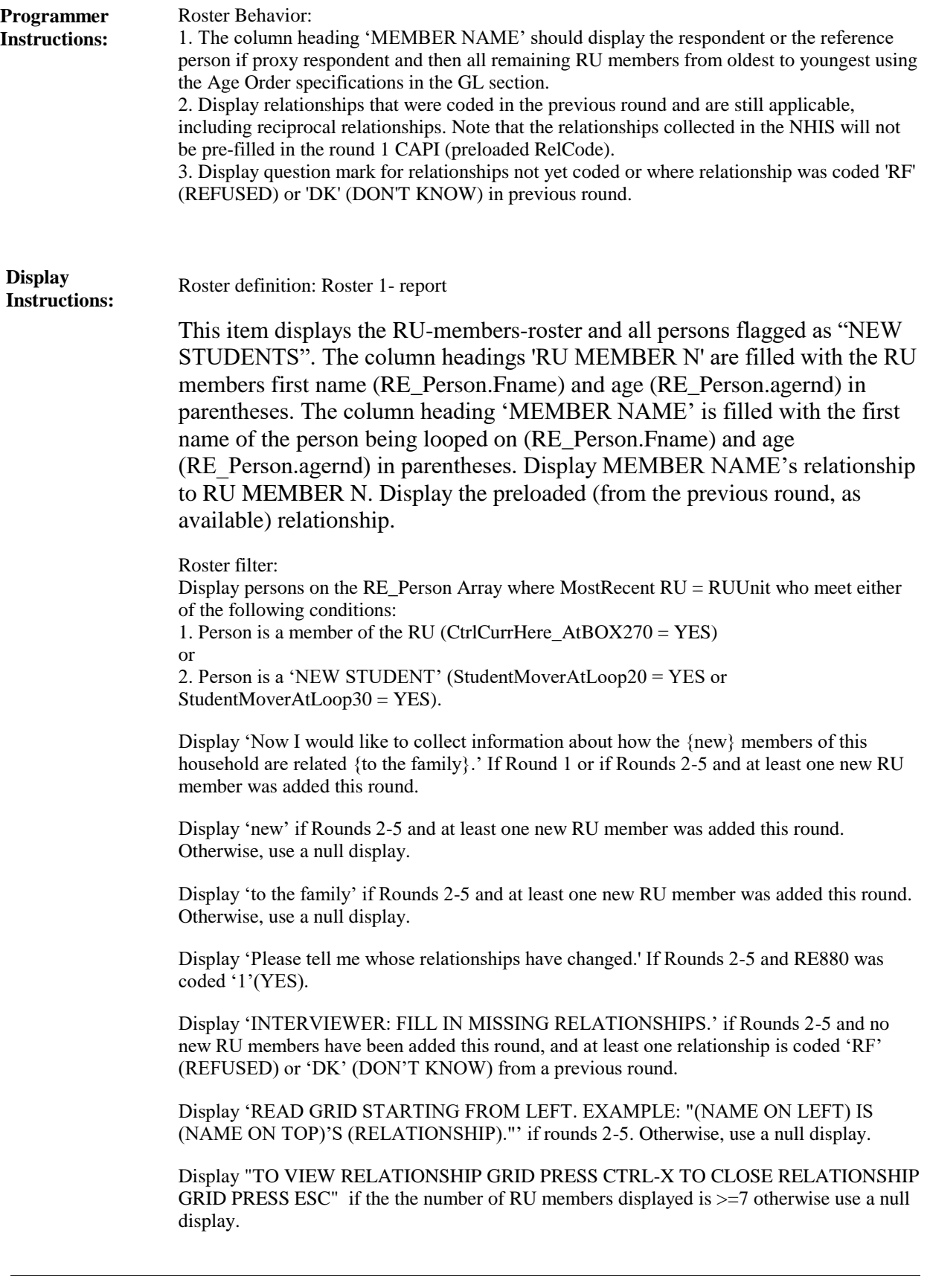

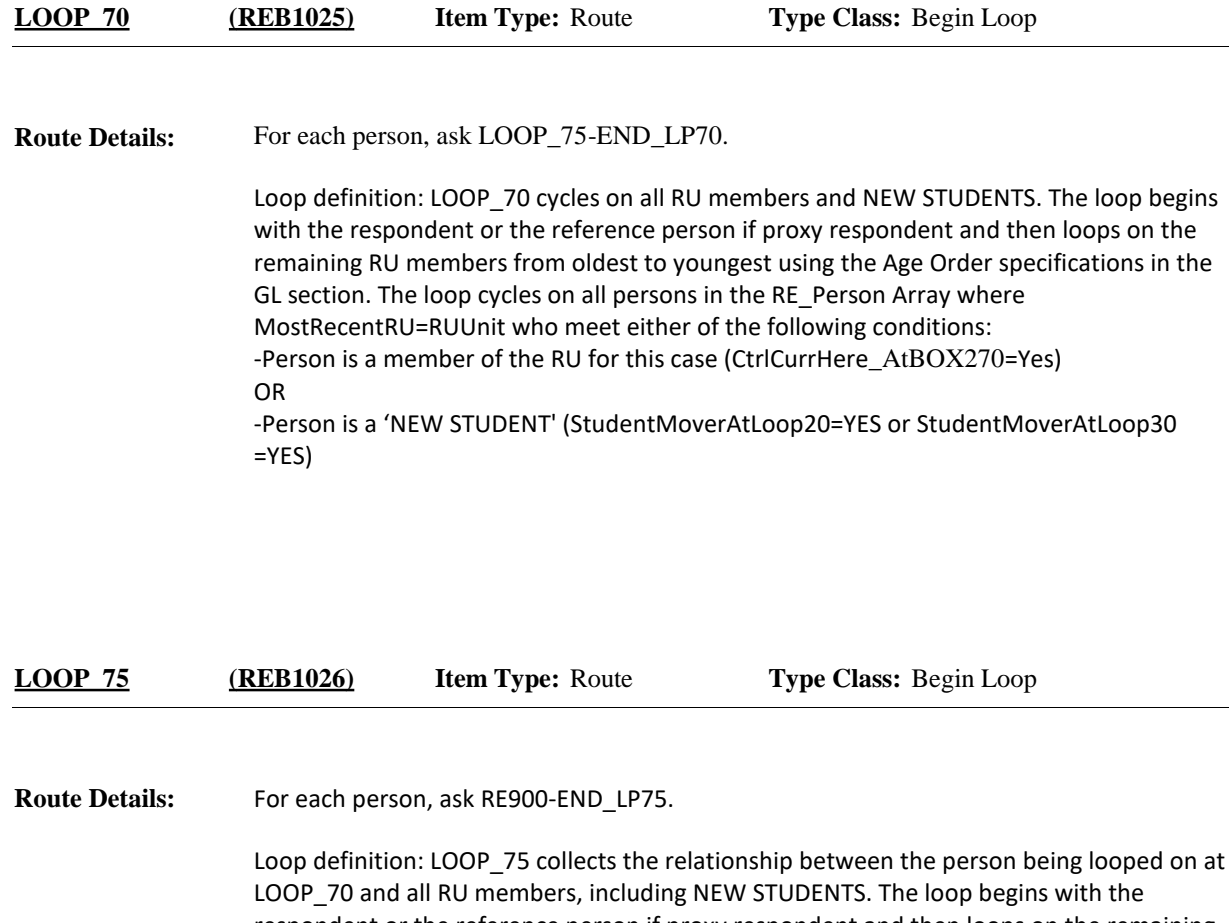

respondent or the reference person if proxy respondent and then loops on the remaining RU members from oldest to youngest using the Age Order specifications in the GL section. The loop cycles on all persons in the RE\_Person Array where MostRecentRU=RUUnit who meet the following conditions:

- Person is a member of the RU for this case (CtrlCurrHere\_AtBOX270=Yes) OR

-Person is a 'NEW STUDENT' (StudentMoverAtLoop20=YES or StudentMoverAtLoop30  $=$  $YES$ ).

Note: Loop\_70 and Loop\_75 are the identical loops that allow you not to ask relationship to SELF.

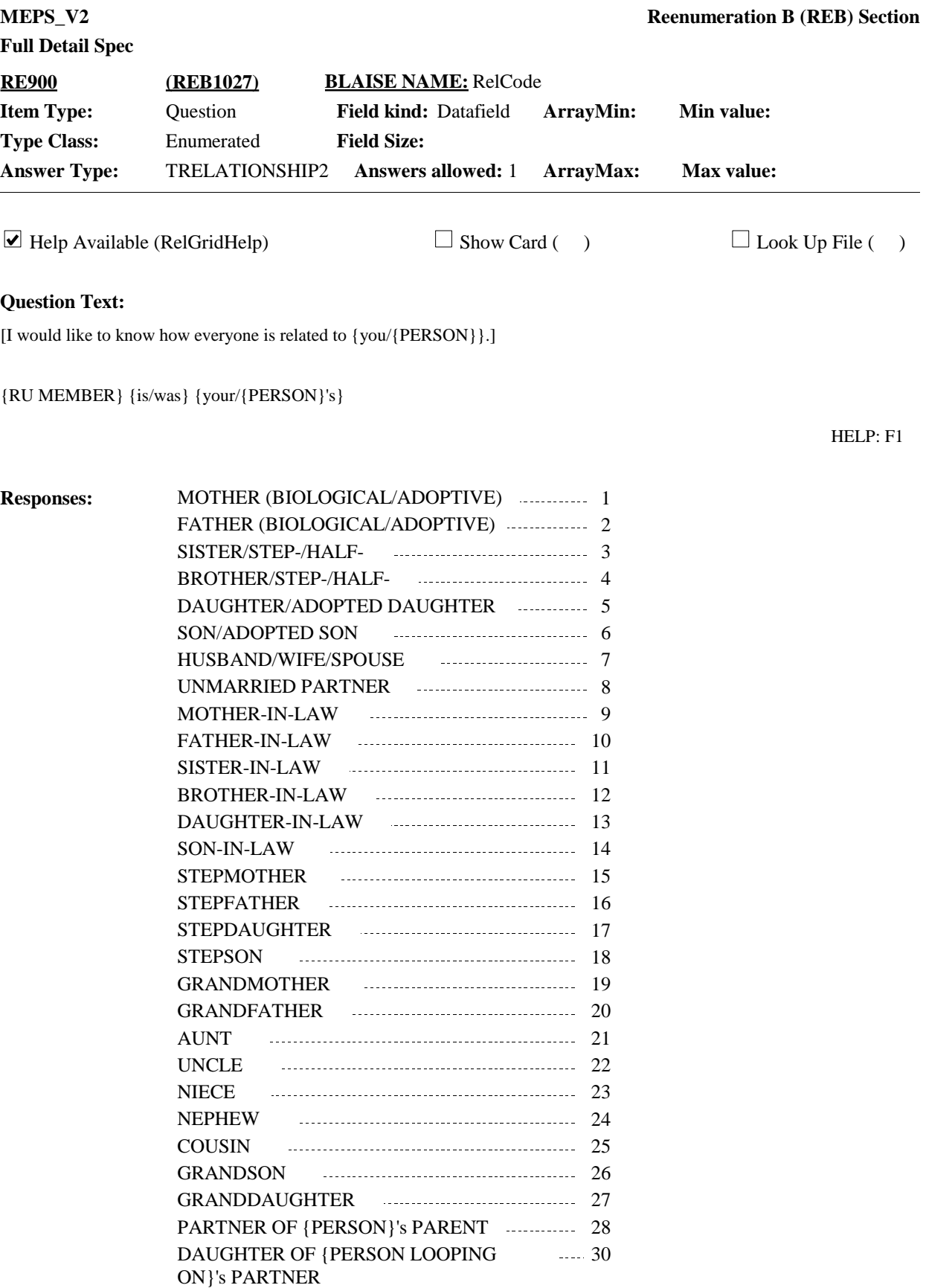

31

SON OF {PERSON LOOPING ON}'s

GREAT GRANDMOTHER **CONSUMING A GREAT** GRANDMOTHER

PARTNER

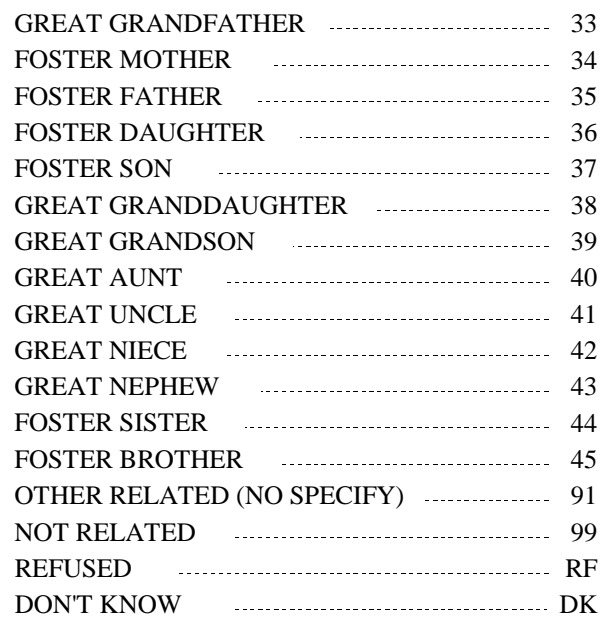

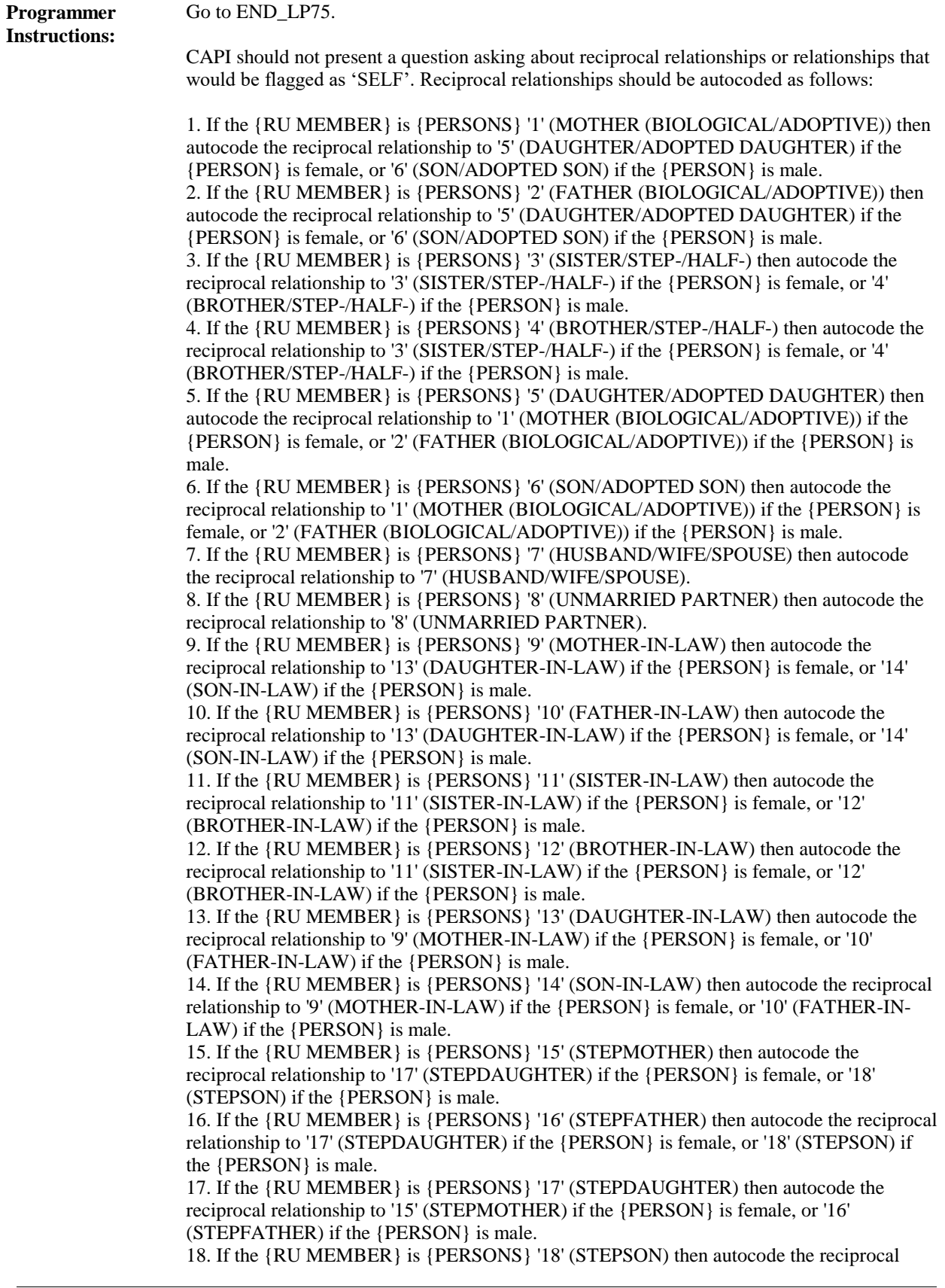

relationship to '15' (STEPMOTHER) if the {PERSON} is female, or '16' (STEPFATHER) if the {PERSON} is male.

19. If the {RU MEMBER} is {PERSONS} '19' (GRANDMOTHER) then autocode the reciprocal relationship to '27' (GRANDDAUGHTER) if the {PERSON} is female, or '26' (GRANDSON) if the {PERSON} is male.

20. If the {RU MEMBER} is {PERSONS} '20' (GRANDFATHER) then autocode the reciprocal relationship to '27' (GRANDDAUGHTER) if the {PERSON} is female, or '26' (GRANDSON) if the {PERSON} is male.

21. If the {RU MEMBER} is {PERSONS} '21' (AUNT) then autocode the reciprocal relationship to '23' (NIECE) if the {PERSON} is female, or '24' (NEPHEW) if the {PERSON} is male.

22. If the {RU MEMBER} is {PERSONS} '22' (UNCLE) then autocode the reciprocal relationship to '23' (NIECE) if the {PERSON} is female, or '24' (NEPHEW) if the {PERSON} is male.

23. If the {RU MEMBER} is {PERSONS} '23' (NIECE) then autocode the reciprocal relationship to '21' (AUNT) if the {PERSON} is female, or '22' (UNCLE) if the {PERSON} is male.

24. If the {RU MEMBER} is {PERSONS} '24' (NEPHEW) then autocode the reciprocal relationship to '21' (AUNT) if the {PERSON} is female, or '22' (UNCLE) if the {PERSON} is male.

25. If the {RU MEMBER} is {PERSONS} '25' (COUSIN) then autocode the reciprocal relationship to '25' (COUSIN).

26. If the {RU MEMBER} is {PERSONS} '26' (GRANDSON) then autocode the reciprocal relationship to '19' (GRANDMOTHER) if the {PERSON} is female, or '20' (GRANDFATHER) if the {PERSON} is male.

27. If the {RU MEMBER} is {PERSONS} '27' (GRANDDAUGHTER) then autocode the reciprocal relationship to '19' (GRANDMOTHER) if the {PERSON} is female, or '20' (GRANDFATHER) if the {PERSON} is male.

28. If the {RU MEMBER} is {PERSONS} '28' (PARTNER OF {PERSON}'S PARENT) then autocode the reciprocal relationship to '30' (DAUGHTER OF {PERSON LOOPING ON}'s PARTNER) if the {PERSON} is female, or '31' (SON OF {PERSON LOOPING ON}'s PARTNER) if the {PERSON} is male.

29. If the {RU MEMBER} is {PERSONS} '30' (DAUGHTER OF {PERSON LOOPING ON}'s PARTNER) then autocode the reciprocal relationship to '28' (PARTNER OF {PERSON}'S PARENT).

30. If the {RU MEMBER} is {PERSONS} '31' (SON OF {PERSON LOOPING ON}'s PARTNER) then autocode the reciprocal relationship to '28' (PARTNER OF {PERSON}'S PARENT).

31. If the {RU MEMBER} is {PERSONS} '32' (GREAT GRANDMOTHER) then autocode the reciprocal relationship to '38' (GREAT GRANDDAUGHTER) if the {PERSON} is female, or '39' (GREAT GRANDSON) if the {PERSON} is male.

32. If the {RU MEMBER} is {PERSONS} '33' (GREAT GRANDFATHER) then autocode the reciprocal relationship to '38' (GREAT GRANDDAUGHTER) if the {PERSON} is female, or '39' (GREAT GRANDSON) if the {PERSON} is male.

33. If the {RU MEMBER} is {PERSONS} '38' (GREAT GRANDDAUGHTER) then autocode the reciprocal relationship to '32' (GREAT GRANDMOTHER) if the {PERSON} is female, or '33' (GREAT GRANDFATHER) if the {PERSON} is male.

34. If the {RU MEMBER} is {PERSONS} '39' (GREAT GRANDSON) then autocode the reciprocal relationship to '32' (GREAT GRANDMOTHER) if the {PERSON} is female, or '33' (GREAT GRANDFATHER) if the {PERSON} is male.

35. If the {RU MEMBER} is {PERSONS} '34' (FOSTER MOTHER) then autocode the reciprocal relationship to '36' (FOSTER DAUGHTER) if the {PERSON} is female, or '37' (FOSTER SON) if the {PERSON} is male.

36. If the {RU MEMBER} is {PERSONS} '35' (FOSTER FATHER) then autocode the reciprocal relationship to '36' (FOSTER DAUGHTER) if the {PERSON} is female, or '37' (FOSTER SON) if the {PERSON} is male.

37. If the {RU MEMBER} is {PERSONS} '36' (FOSTER DAUGHTER) then autocode the reciprocal relationship to '34' (FOSTER MOTHER) if the {PERSON} is female, or '35'

(FOSTER FATHER) if the {PERSON} is male.

38. If the {RU MEMBER} is {PERSONS} '37' (FOSTER SON) then autocode the reciprocal relationship to '34' (FOSTER MOTHER) if the {PERSON} is female, or '35' (FOSTER FATHER) if the {PERSON} is male.

39. If the {RU MEMBER} is {PERSONS} '91' (OTHER RELATED (NO SPECIFY)) then autocode the reciprocal relationship to '91' (OTHER RELATED (NO SPECIFY) ). If the {RU MEMBER} is {PERSONS} '99' (NOT RELATED) then autocode the reciprocal relationship to '99' (NOT RELATED).

Soft check:

1. If code '1' (MOTHER (BIOLOGICAL/ADOPTIVE)) or '2' (FATHER (BIOLOGICAL/ADOPTIVE)) is used more than once to describe the relationship between a RU member and the person being looped on at LOOP 70, display the following message: "MOTHER/FATHER ALREADY USED. VERIFY AND RE-ENTER."

2. If code '7' (HUSBAND/WIFE/SPOUSE) is used more than once to describe the relationship between a RU member and the person being looped on at LOOP\_70, display the following message: " HUSBAND/WIFE/SPOUSE ALREADY USED. VERIFY AND RE-ENTER."

3. If code '15' (STEPMOTHER) or '16' (STEPFATHER) and the age of the 'RU MEMBER' associated with code is younger than person being looped on at LOOP\_70, display the following message: "UNLIKELY RESPONSE DUE TO AGE. VERIFY AND RE-ENTER." Do not display the message for age ranges or age guesses.

4. If code '99' (NOT RELATED) is selected, display the following message: "THIS PERSON HAS BEEN CODED AS NOT RELATED. PROBE RESPONDENT AND REVIEW CODES. IF APPLICABLE, USE A MORE DESCRIPTIVE CODE OR USE CODE '91' (OTHER RELATED, NO SPECIFY). IF RESPONDENT CONFIRMS PERSON IS NOT RELATED, CONTINUE ENTERING OTHER RELATIONSHIPS."

Hard check:

1. If code '1' (MOTHER (BIOLOGICAL/ADOPTIVE)), '2' (FATHER (BIOLOGICAL/ADOPTIVE)), '19' (GRANDMOTHER), '20' (GRANDFATHER), '32' (GREAT GRANDMOTHER), '33' (GREAT GRANDFATHER), '34' (FOSTER MOTHER), or '35' (FOSTER FATHER), the age of the 'RU MEMBER' associated with the code must be older than the person being looped on at LOOP\_70. Display the following error message: "DISALLOWED RELATIONSHIP. {RU MEMBER} CAN'T BE {PERSON}'S {RELATION} GIVEN THAT THE AGE OF {RU MEMBER } IS LESS THAN THE AGE OF {PERSON }. VERIFY AND RE-ENTER." 'RELATION' should be filled with the relationship that was selected at RE900. 'RU MEMBER NAME' should be filled with the RU members first and last name (RU member from LOOP\_75). 'PERSON' should be filled with the person being looped on's first and last name from LOOP\_70. Do not display the message for age ranges or age guesses.

2. If code '36' (FOSTER DAUGHTER) or '37' (FOSTER SON), the age of the 'RU MEMBER' associated with the code must be 18 years of age or younger or in age categories 1-4. Display the following error message: "A FOSTER DAUGHTER/SON CAN'T BE MORE THAN 18 YEARS OLD. VERIFY AND RE-ENTER. "

3. If code '5' (DAUGHTER/ADOPTED DAUGHTER), '6' (SON/ADOPTED SON), '27' (GRANDDAUGHTER), '26' (GRANDSON), '38' (GREAT GRANDDAUGHTER), '39' (GREAT GRANDSON), '36' (FOSTER DAUGHTER), or '37' (FOSTER SON), the age of the 'RU MEMBER' associated with the code must be younger than the person being looped on at LOOP\_70. Display the following error message: "DISALLOWED RELATIONSHIP. {RU MEMBER} CAN'T BE {PERSON}'S {RELATION} GIVEN THAT THE AGE OF {RU MEMBER } IS GREATER THAN THE AGE OF {PERSON }. VERIFY AND RE-ENTER." Do not display the message for age ranges or age guesses. 'RELATION' should be

## **Full Detail St**

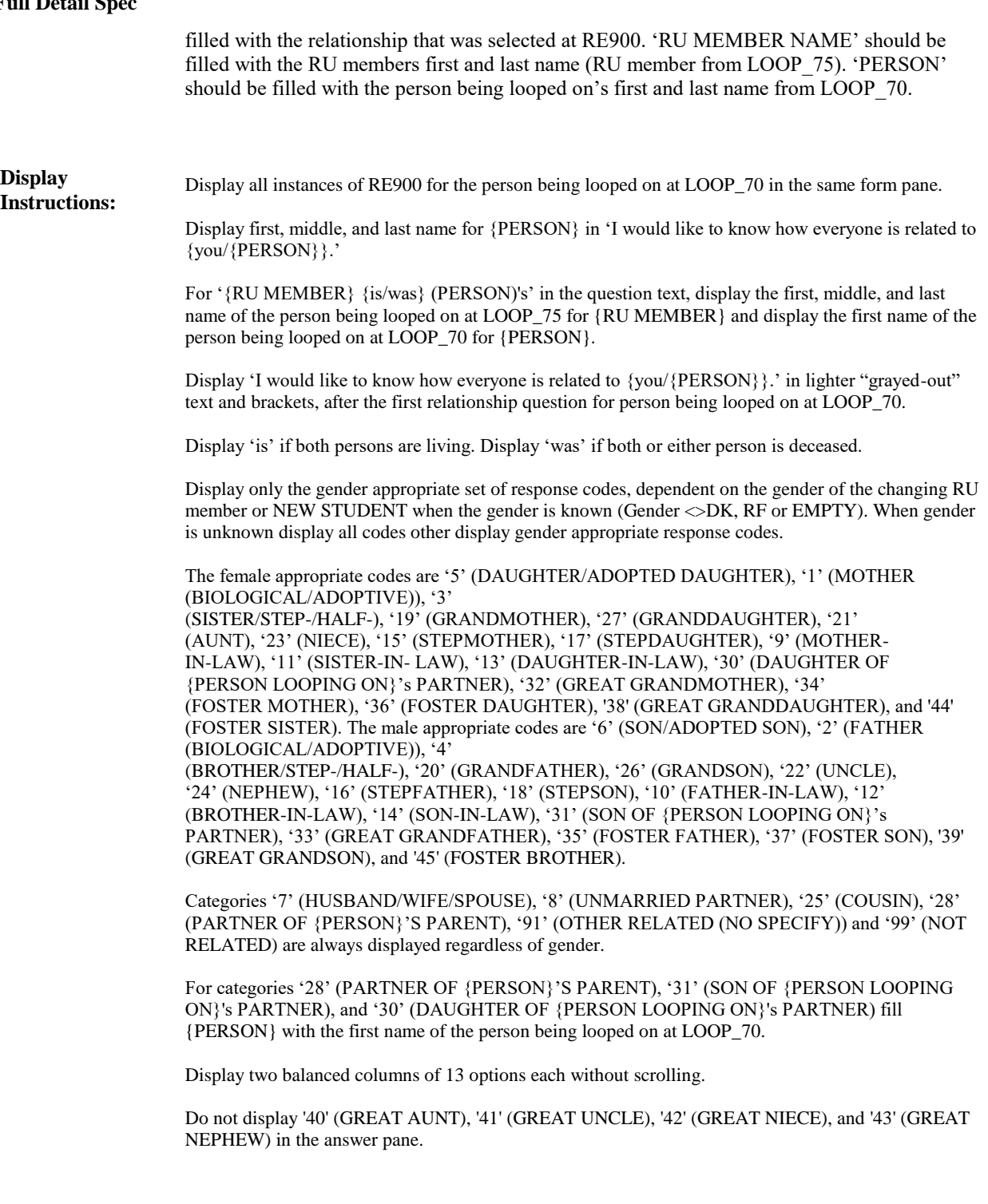

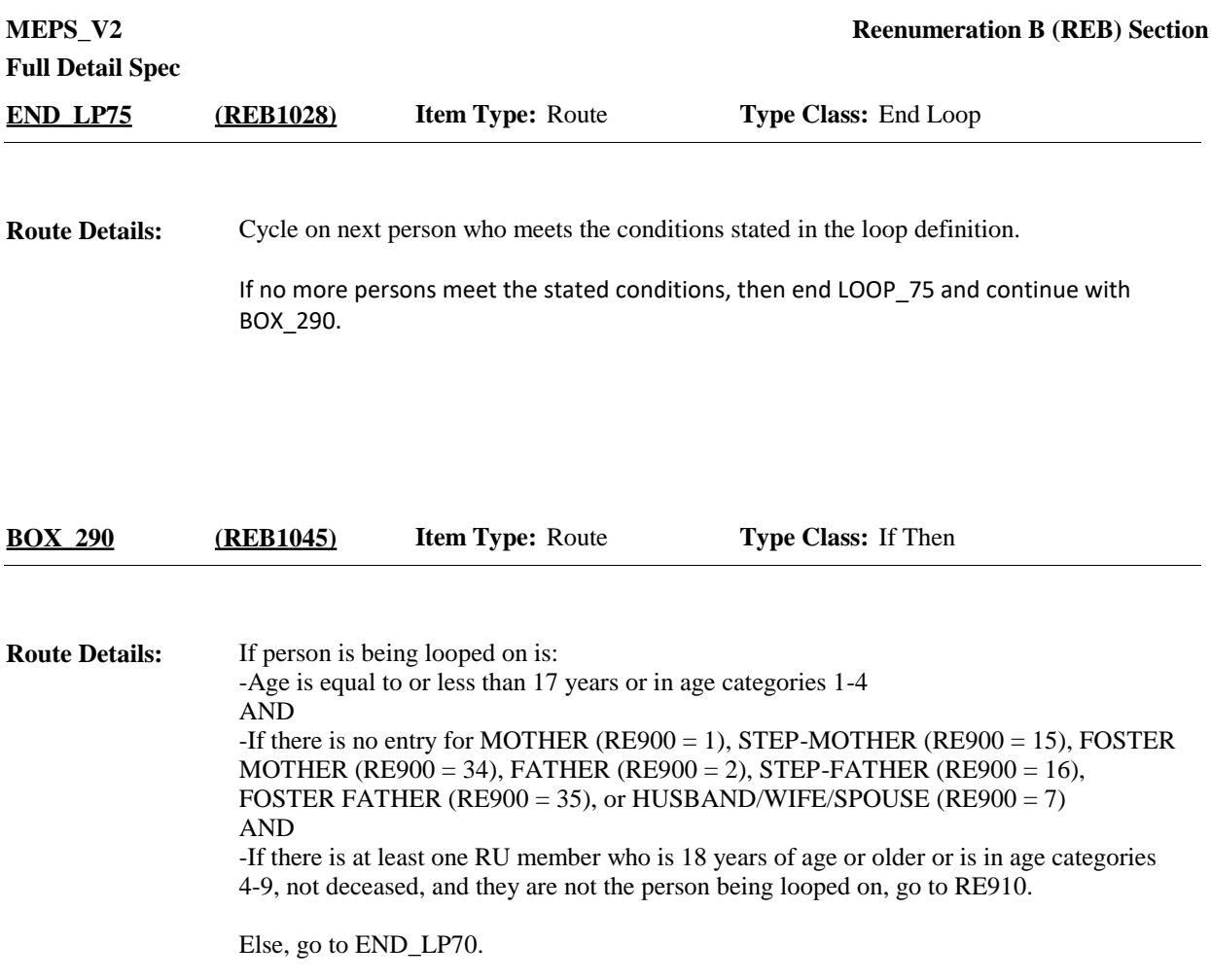

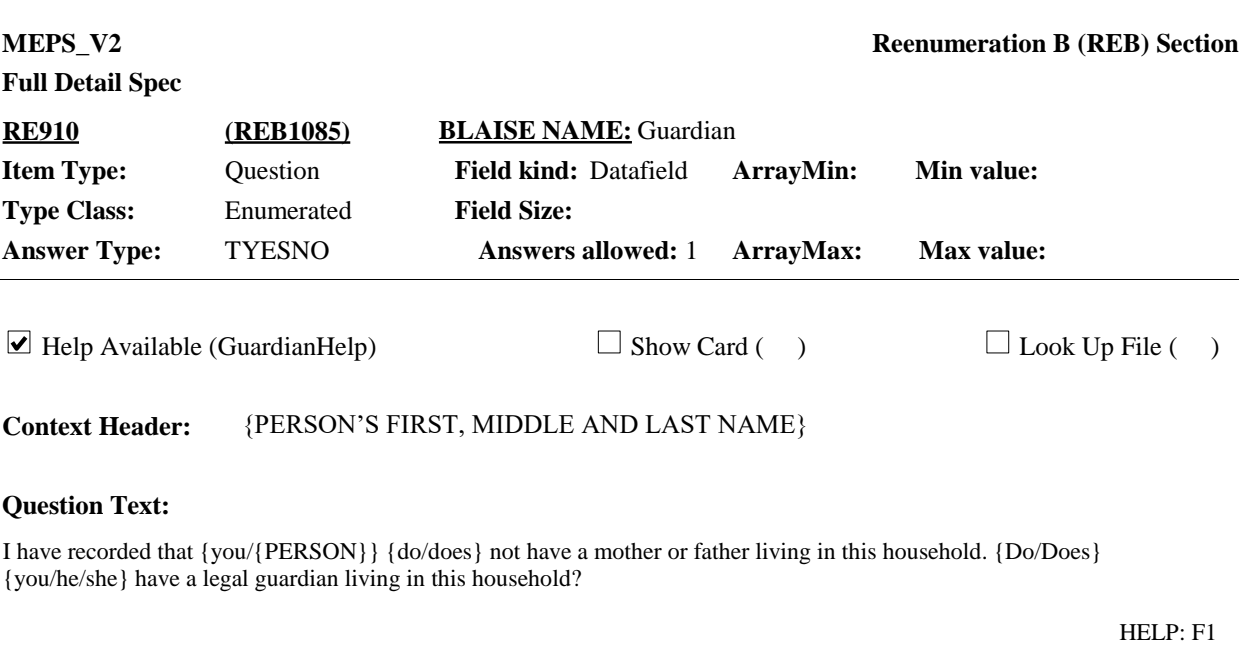

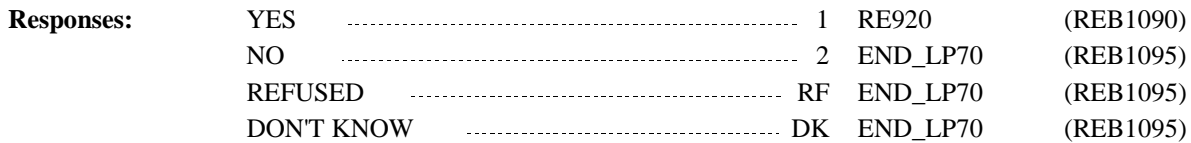

**Display Instructions:**

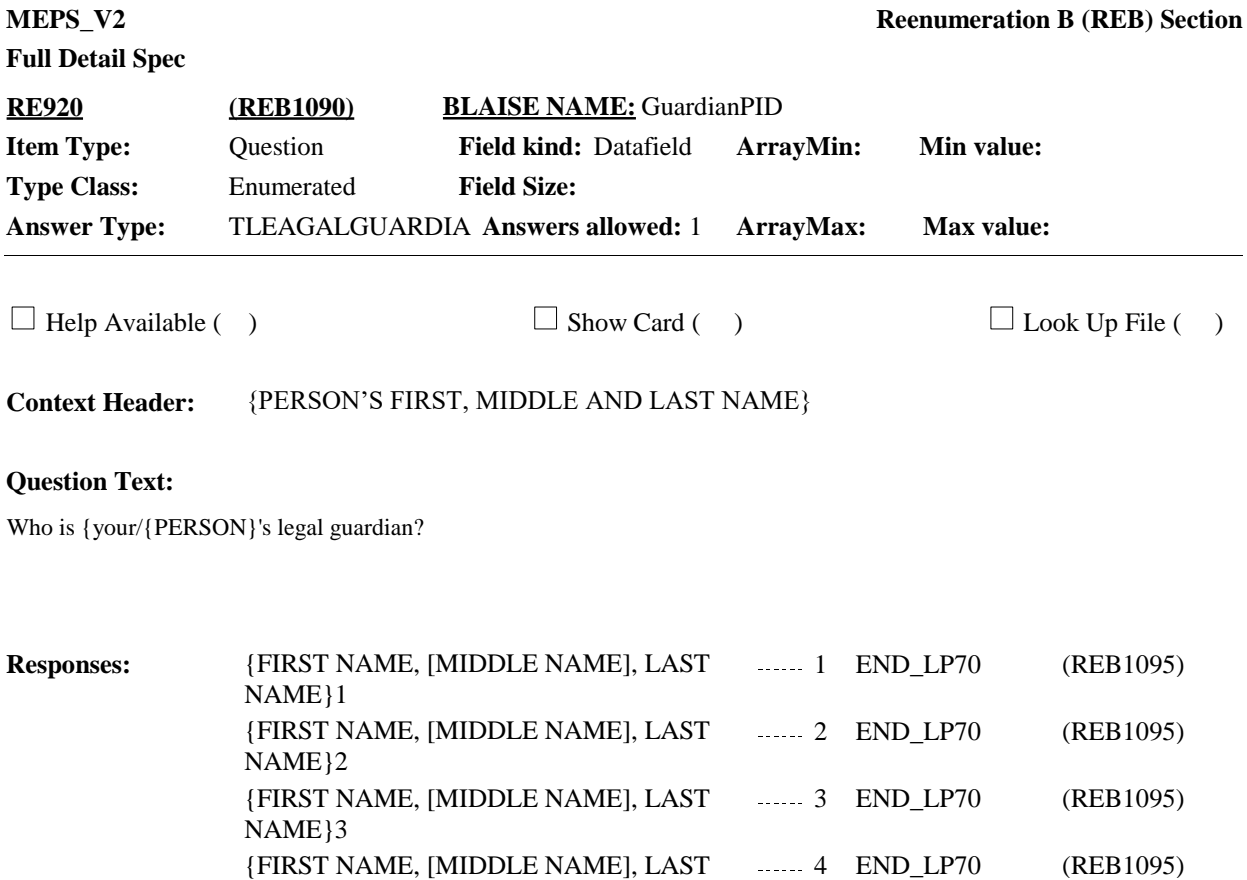

{FIRST NAME, [MIDDLE NAME], LAST ....... 5 END\_LP70 (REB1095)

NAME}4

NAME}N

**Full Detail Spec**

**Programmer Instructions:**

Roster 2- no add/edit/delete Roster definition: This item displays RU-members-roster for selection of legal guardian. Roster Filter: Display only those persons who are 18 years of age or older or in age categories 4-9 on the RE Person Array where MostRecentRU=RUUnit who meet the following conditions: -CtrlCurrHere\_AtBOX270 = YES AND -[RE190 is NOT coded '3' (DECEASED) or RE340 is NOT coded '5' (IF VOLUNTEERED: DECEASED)] AND -is not the person being looped on. **Display Instructions:**

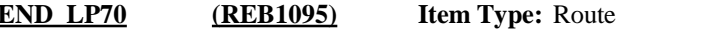

**Type Class:** End Loop

Cycle on next person who meets the conditions stated in the loop definition. **Route Details:**

> If no more persons meet the stated conditions, then end LOOP\_70 and continue with RE930.

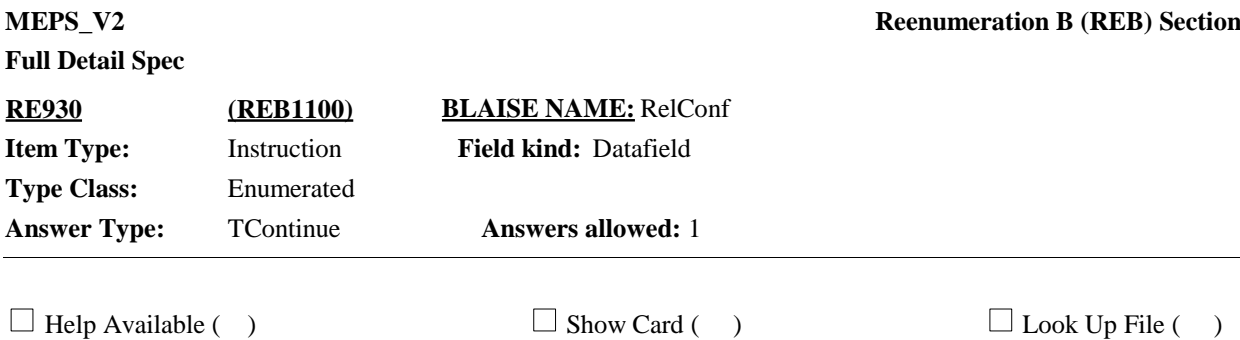

**Question Text:**

INTERVIEWER: REVIEW THE RELATIONSHIPS BELOW. READ GRID STARTING FROM LEFT. EXAMPLE: "(NAME ON LEFT) IS (NAME ALONG TOP)'S \_\_\_ (RELATIONSHIP)."

{TO VIEW RELATIONSHIP GRID PRESS CTRL-X

TO CLOSE RELATIONSHIP GRID PRESS ESC}

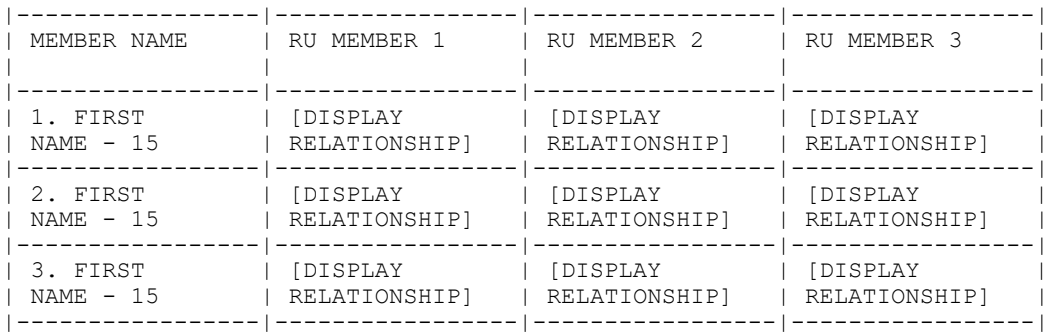

PRESS 1 AND ENTER TO CONTINUE.

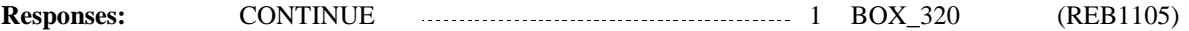

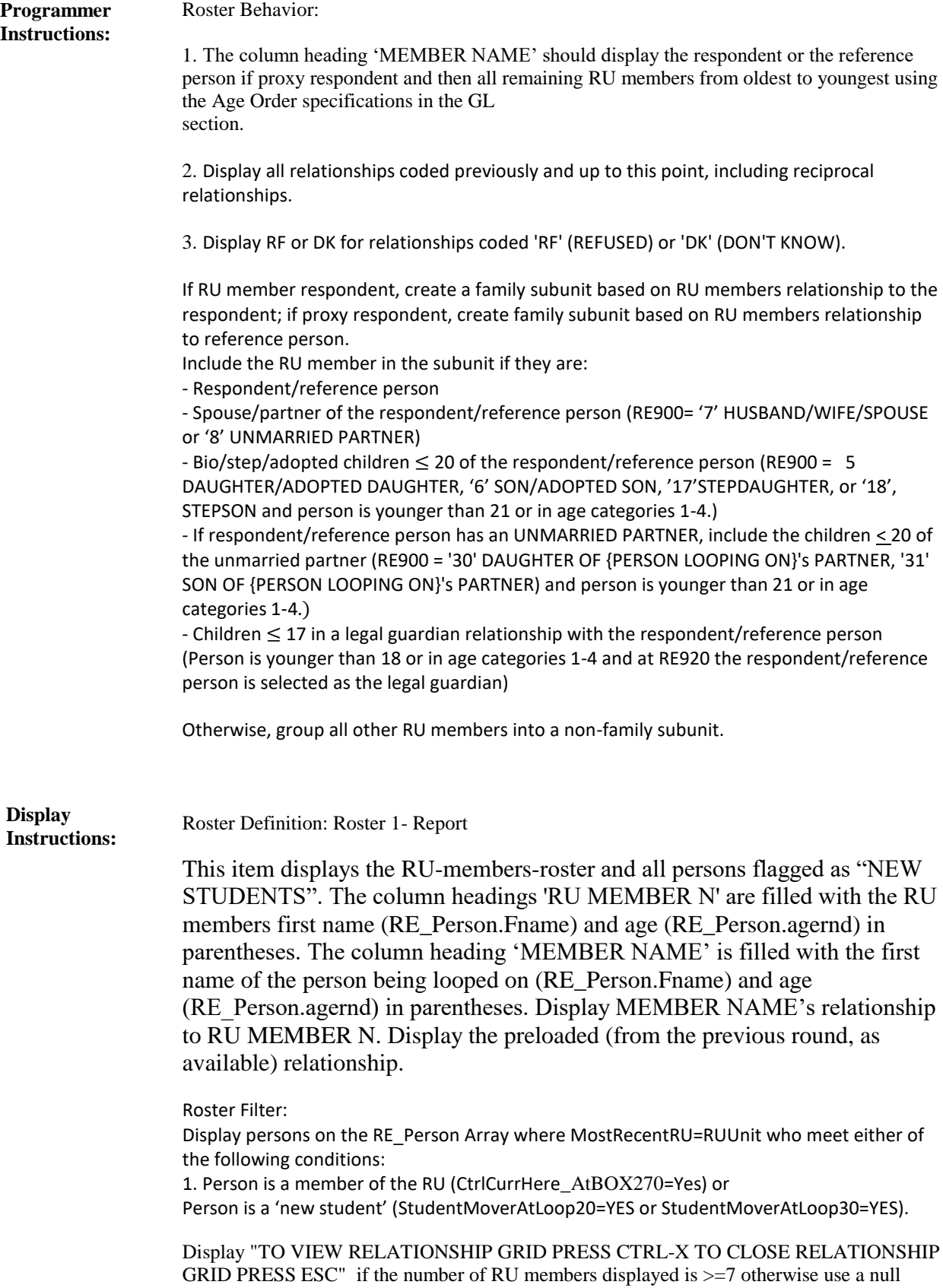

display.

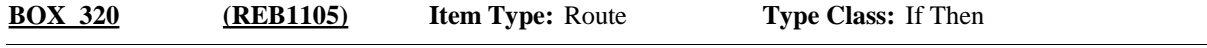

If at least one person meets the following condition: - Coded '99' (NOT RELATED FOR RELATIONSHIP WITH REFERENCE PERSON), '36' (Foster Daughter) or '37' (Foster Son) at RE900, continue with RE940. **Route Details:**

Otherwise, go to BOX\_330.

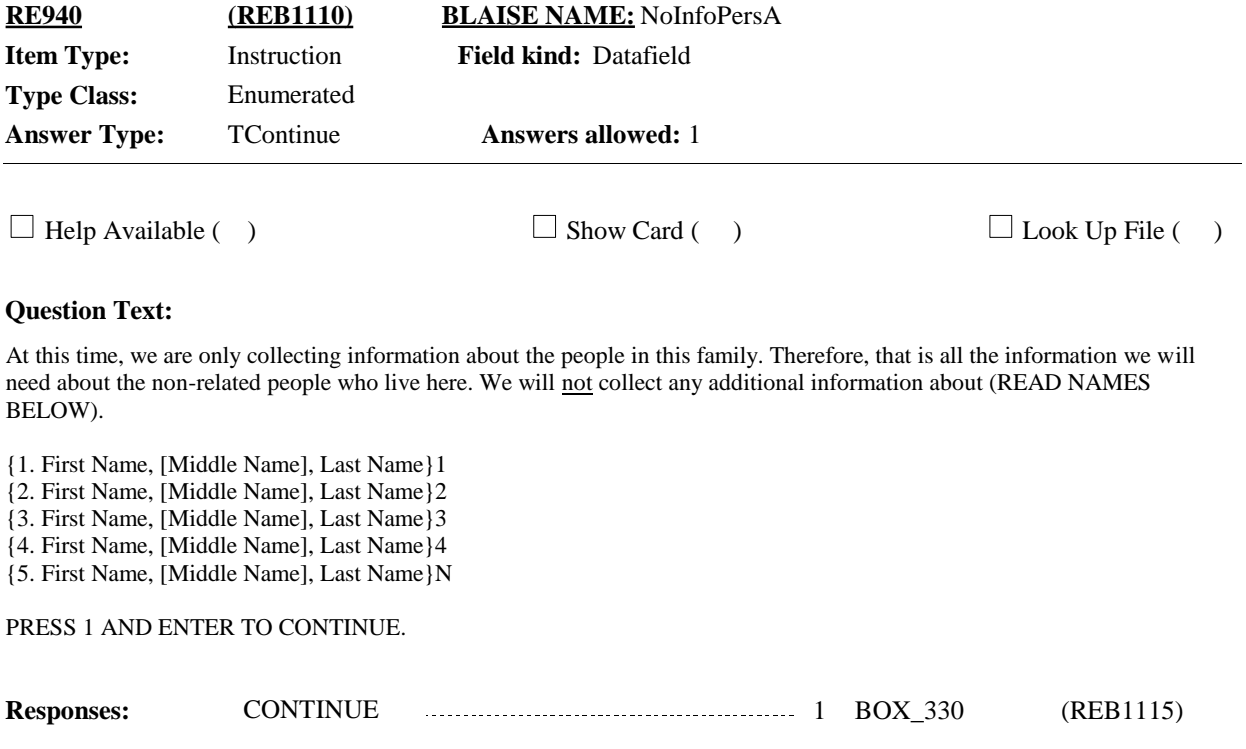

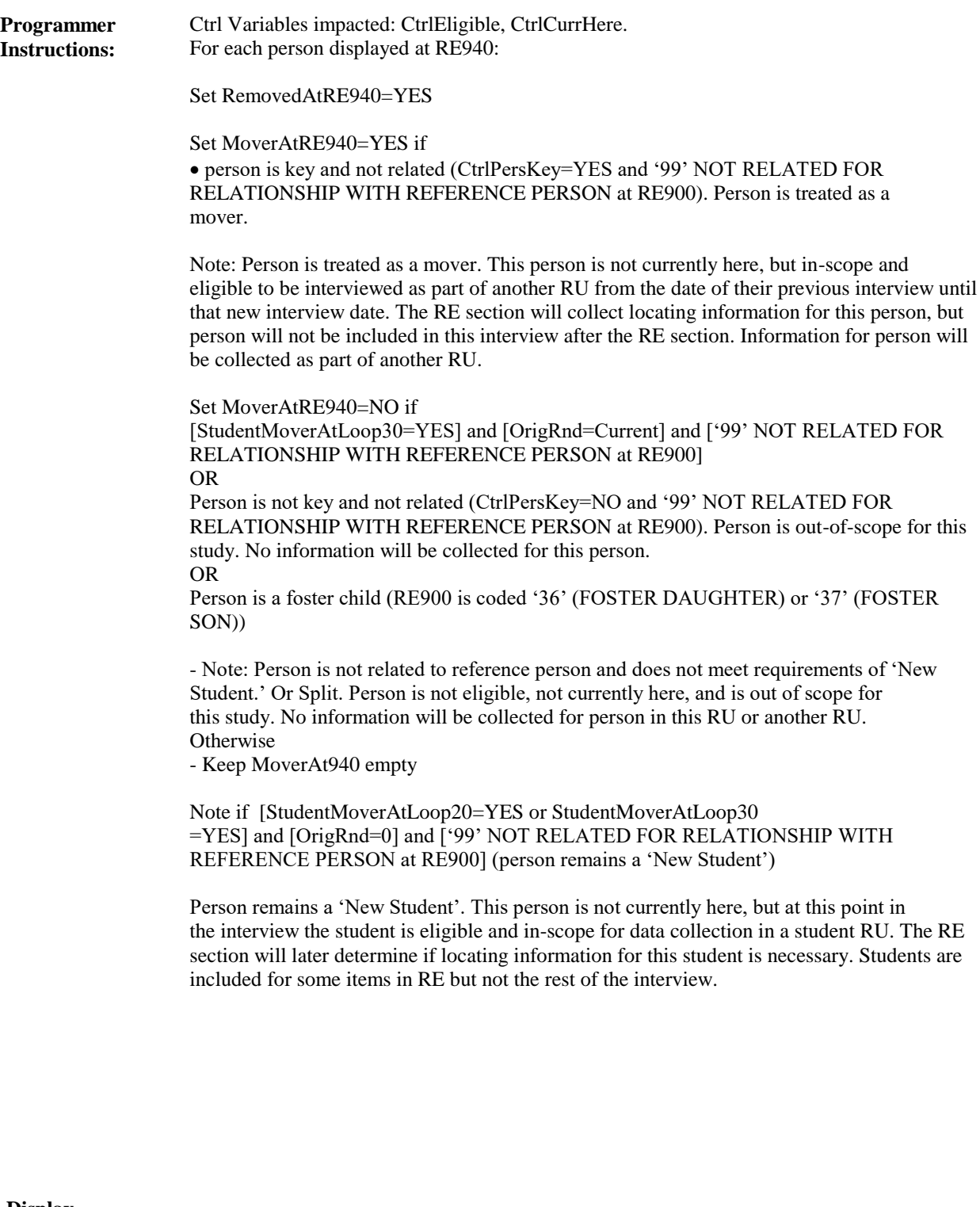

**Display Instructions:**

Roster 1 - Report

Roster Definition:

This item displays persons for display only. Display the person's first name, middle, and last names (RE\_Person.FullName).

Roster Filter: Display only persons who are not related to reference person (relationship to reference person coded '99' (NOT RELATED)) at RE900 And Persons where RE900 is coded '36' (Foster Daughter) or '37' (Foster Son).

**BOX\_330 (REB1115) Item Type:** Route **Type Class:** If Then

If round 1 and at least one person meets either of the following sets of conditions: Person is: -On RE\_Person Array where MostRecentRU=RUUnit where CtrlCurrHere\_AtBOX330  $=$ YES and -Age 17 - 23, inclusive, or in age category 4 at the time of NHIS (PL\_Person.AgeRnd) AND -An original RU or DU member (that is, on the RU-Members- Roster or the DU-Members-Roster at the start of this round) (OrigRnd=0) OR person is: -a 'NEW STUDENT' and an original RU member (that is, on the RU-Members-Roster at the start of this round), [StudentMoverAtLoop20=YES or StudentMoverAtLoop30=YES] and **Route Details:**

Otherwise, go to BOX\_350.

MoverAtRE940=Empty continue with LOOP\_80.

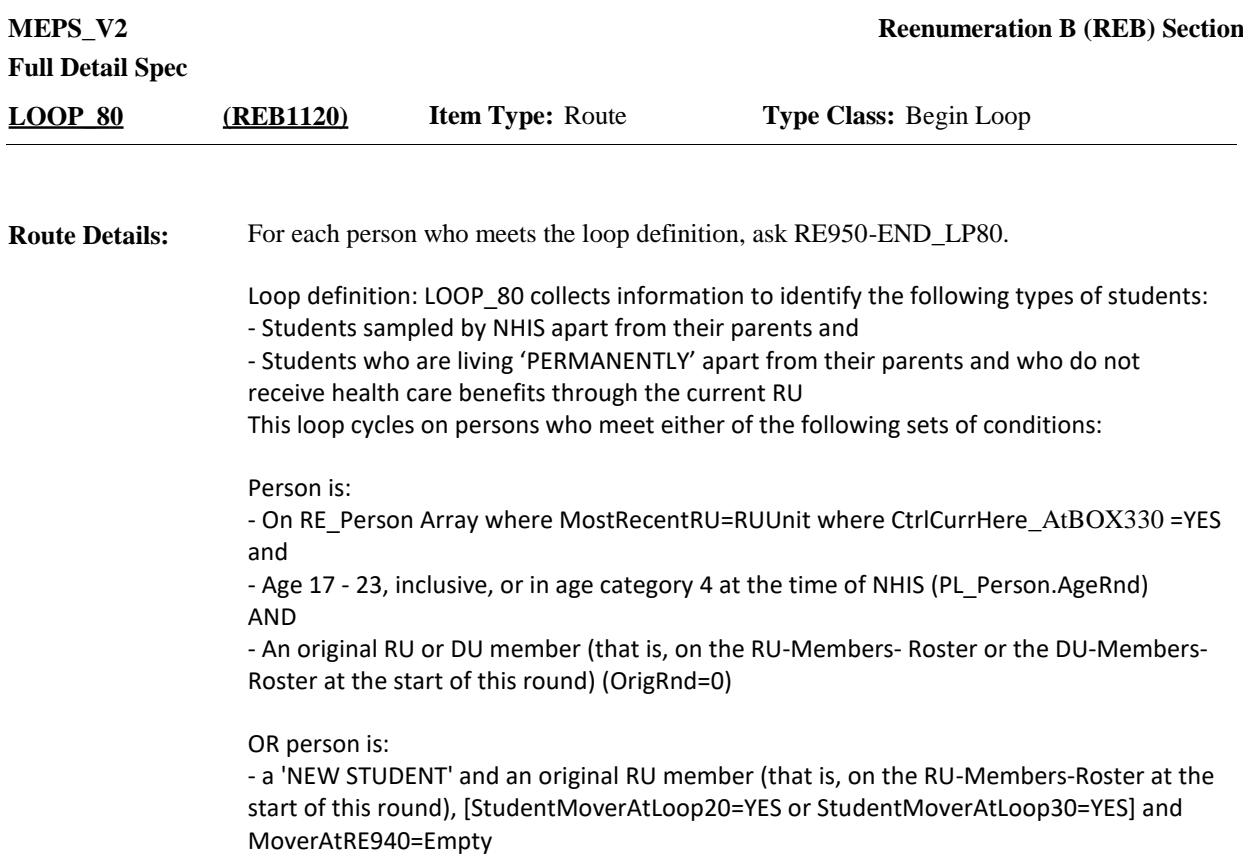

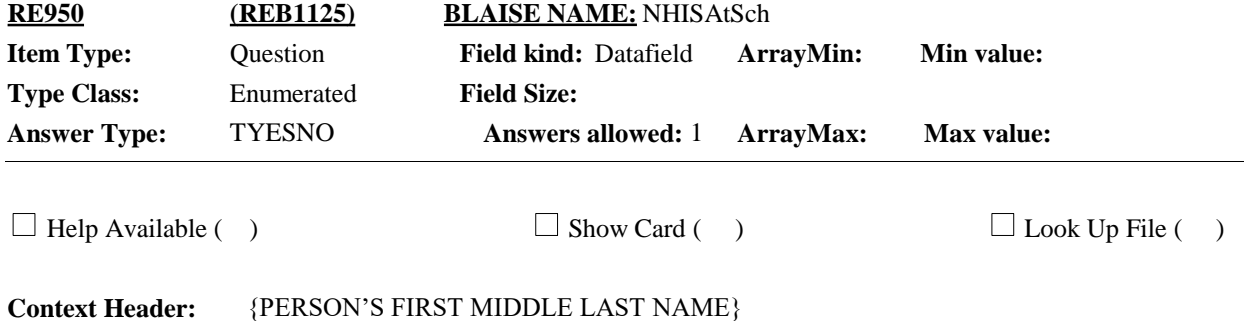

## **Question Text:**

At the time of the National Health Interview Survey on {MONTH, DAY, YEAR OF NHIS INTERVIEW} {were/was} {you/{PERSON}} attending school?

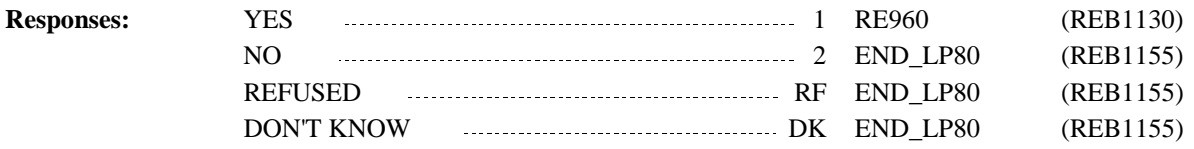

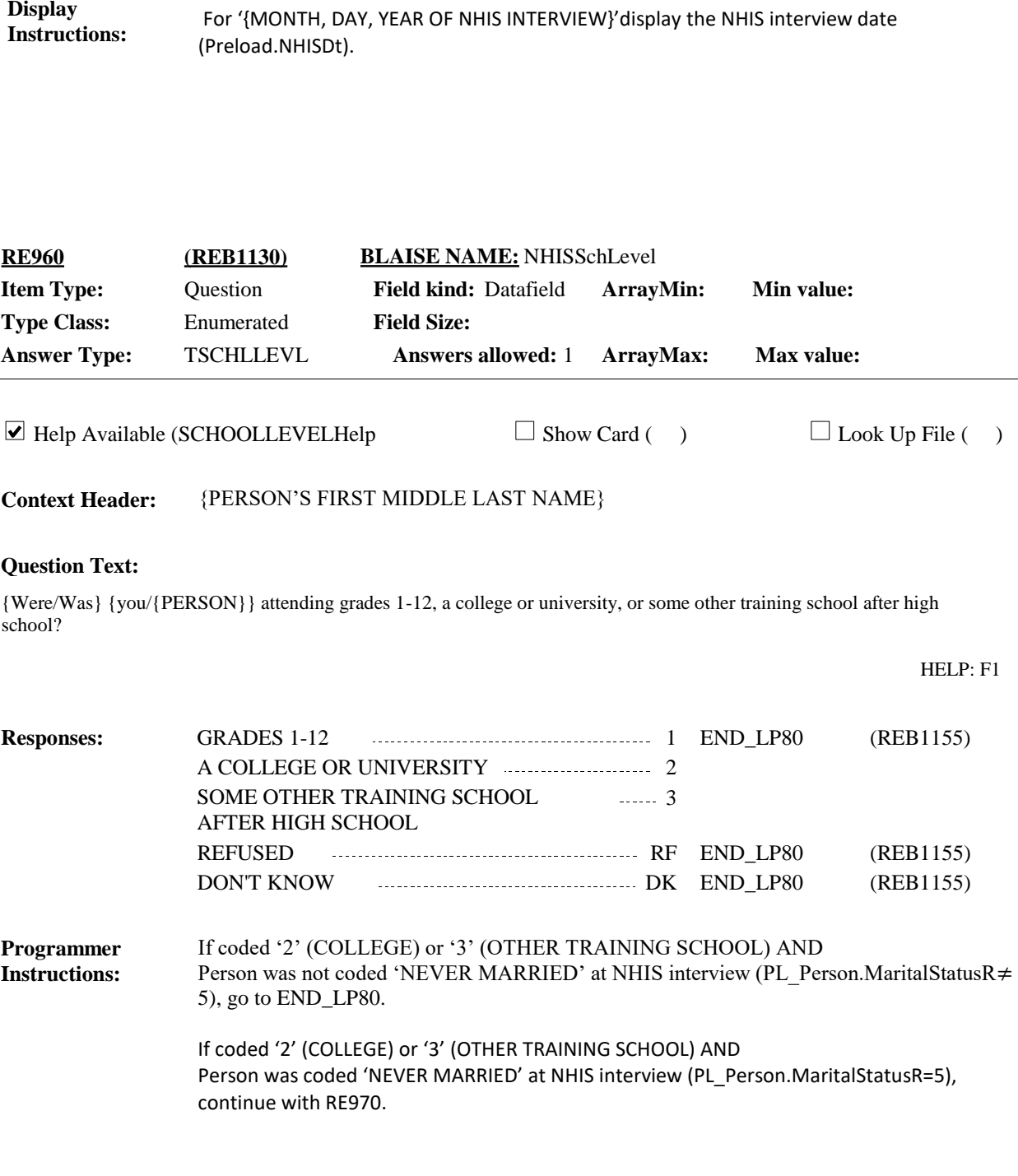

**Display Instructions:**

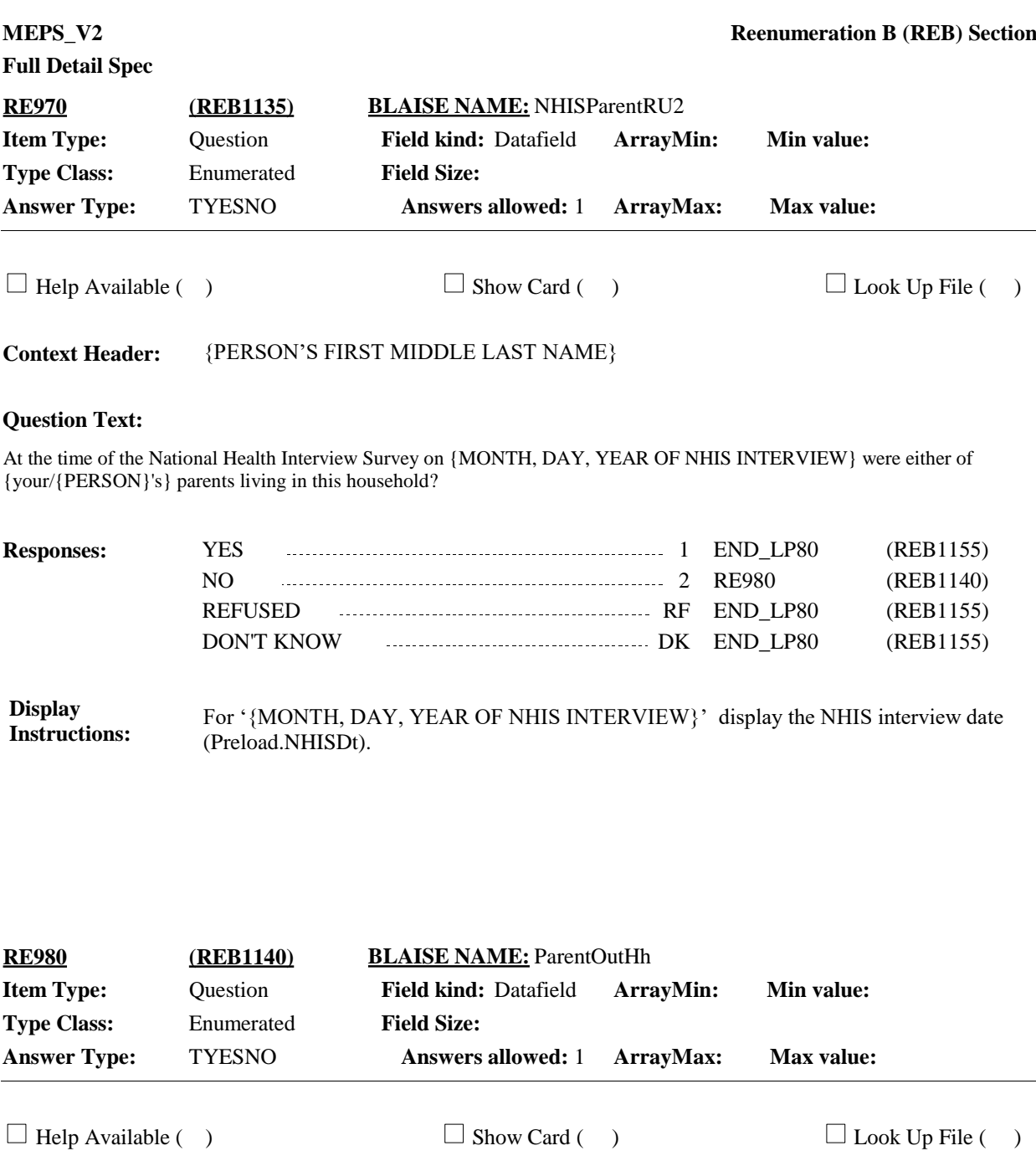

**Context Header:** {PERSON'S FIRST MIDDLE AND LAST NAME}

## **Question Text:**

{Do/Does} {you/{PERSON}} have parents who live somewhere else?

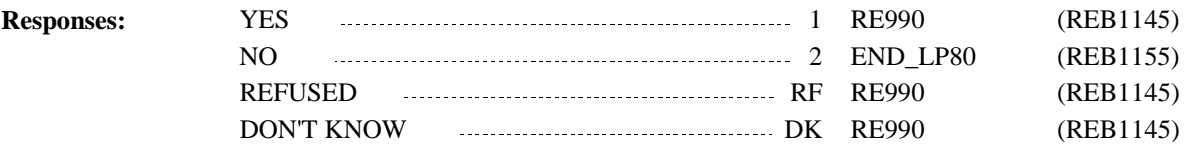

### **Display Instructions:**

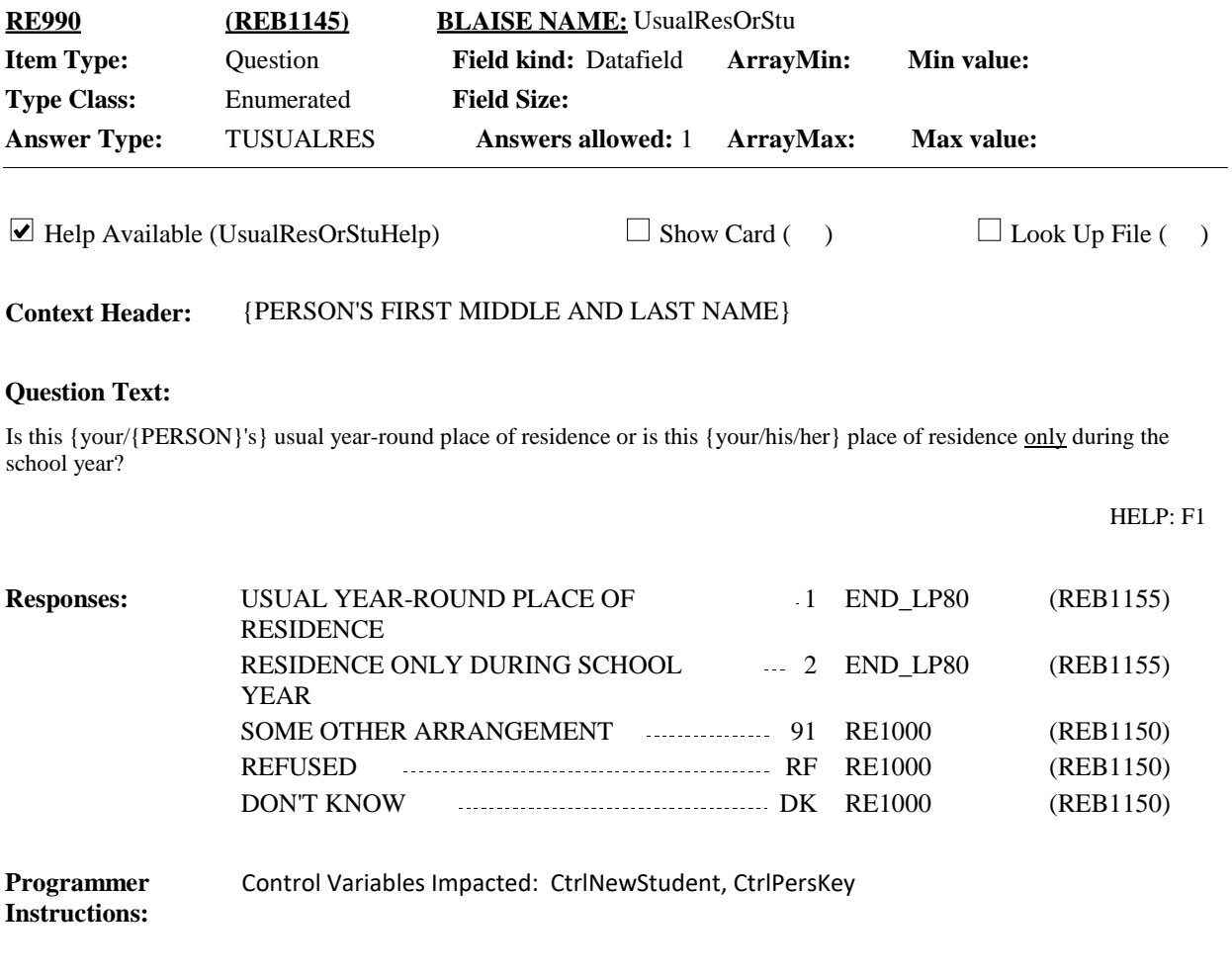

**Display Instructions:**

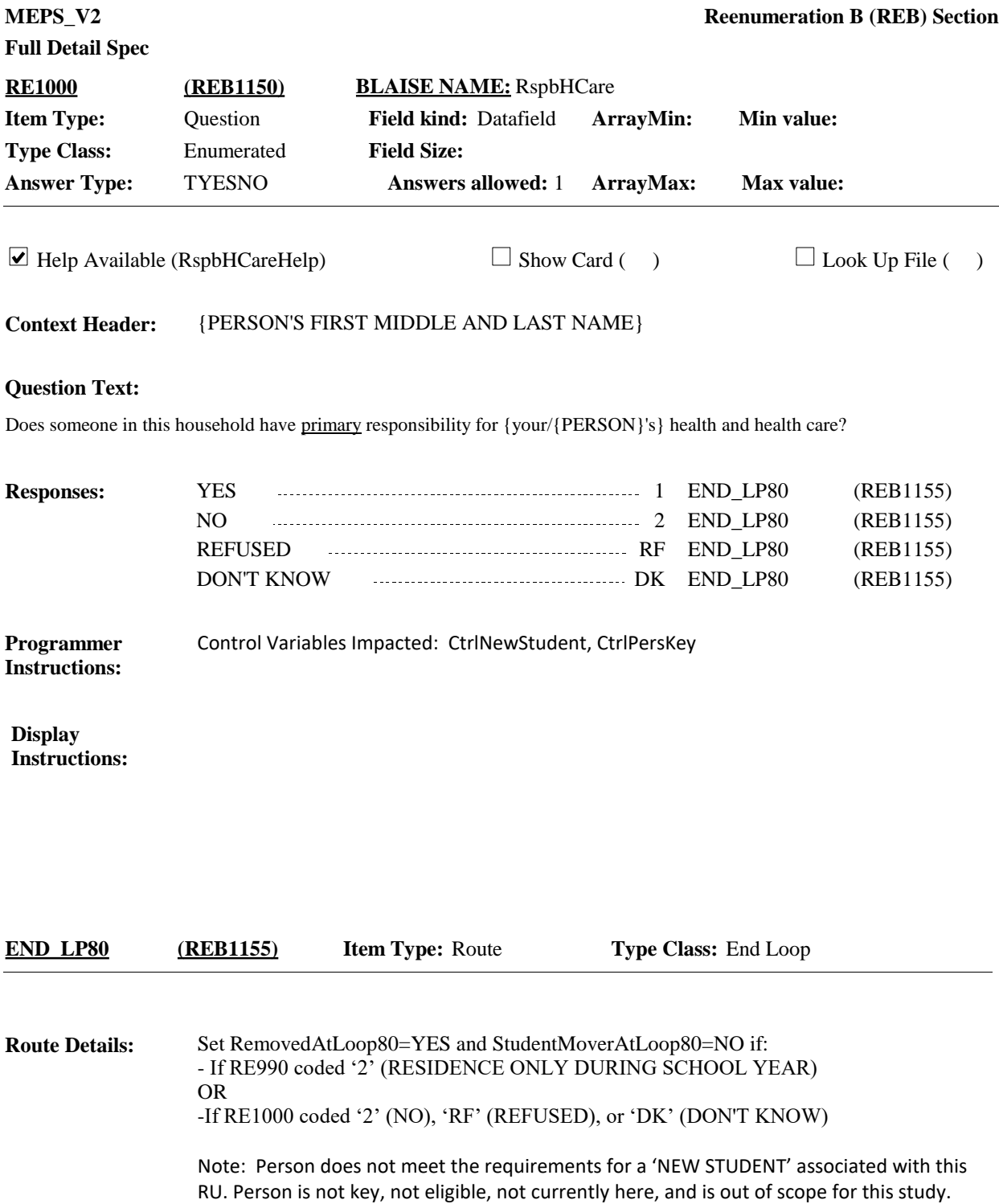

No information will be collected for person. Clean of all related variables.

Cycle on next person who meets the conditions stated in the loop definition.

If no more persons meet the stated conditions, end LOOP\_80 and continue with BOX\_340.

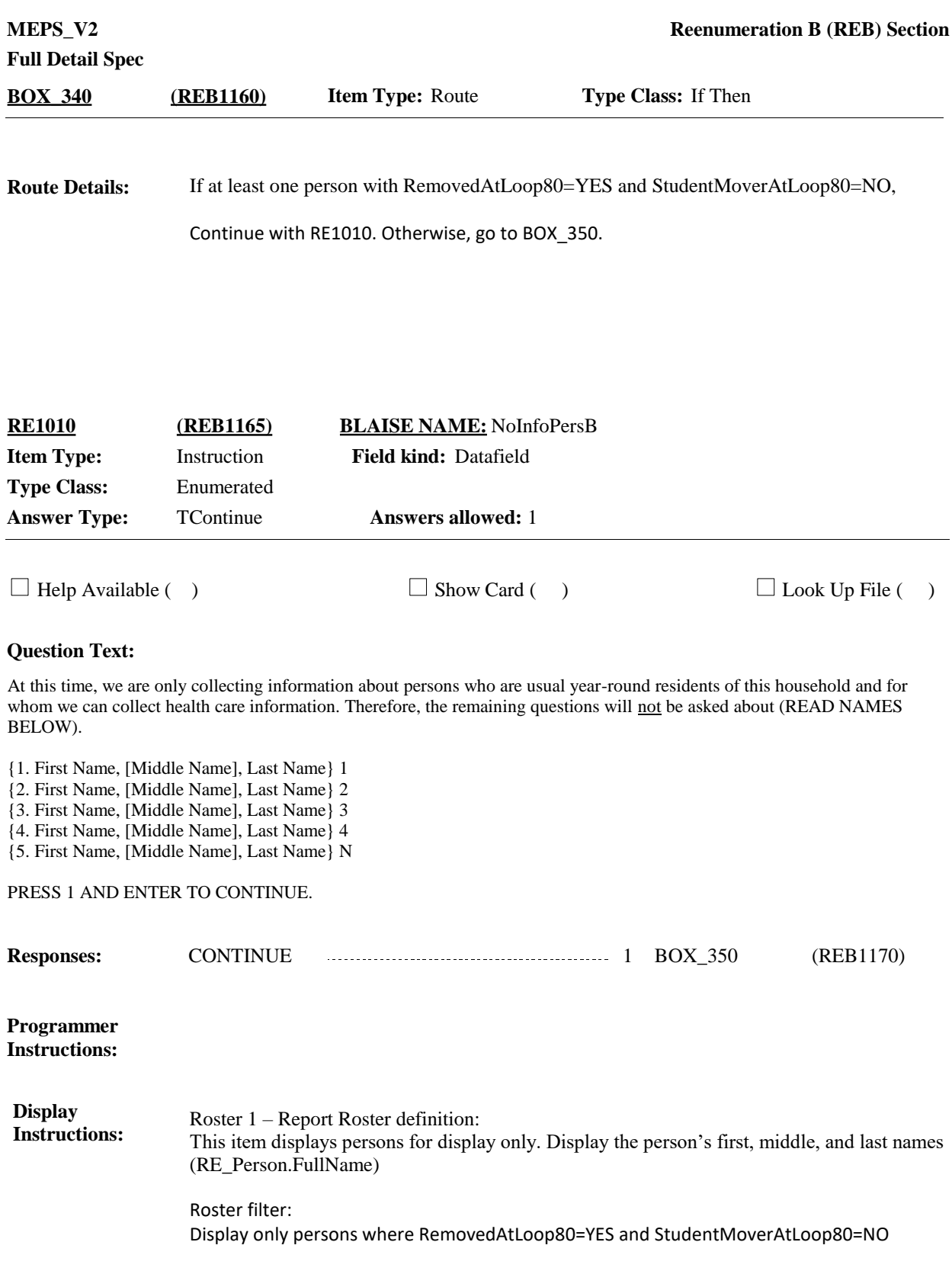

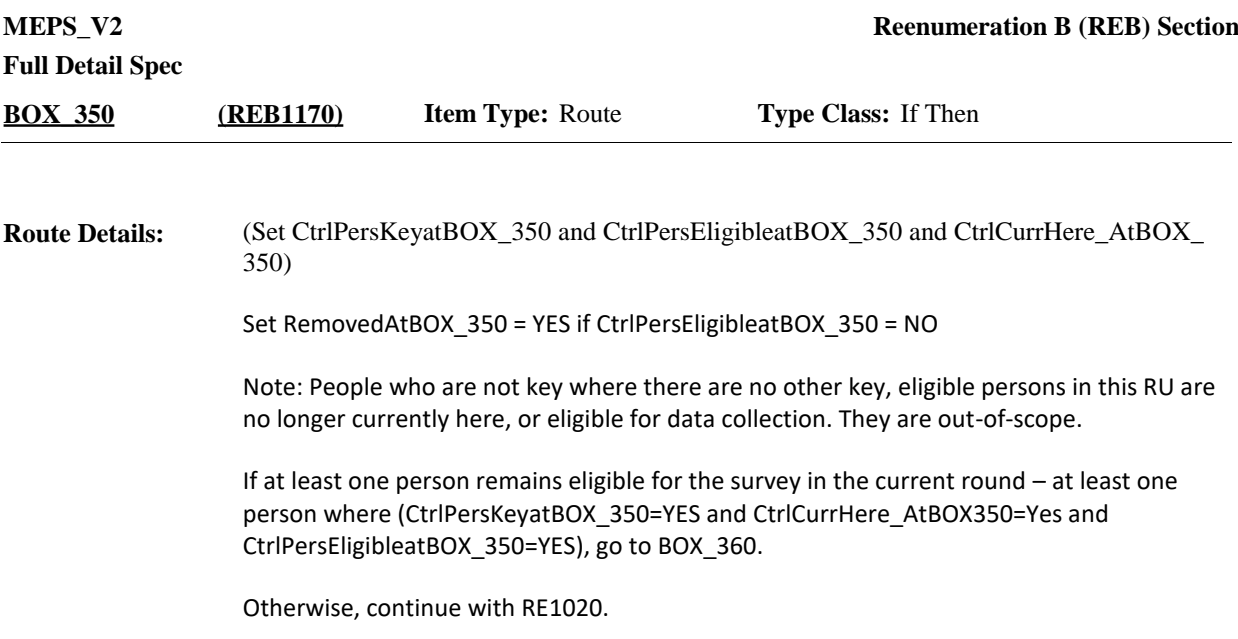

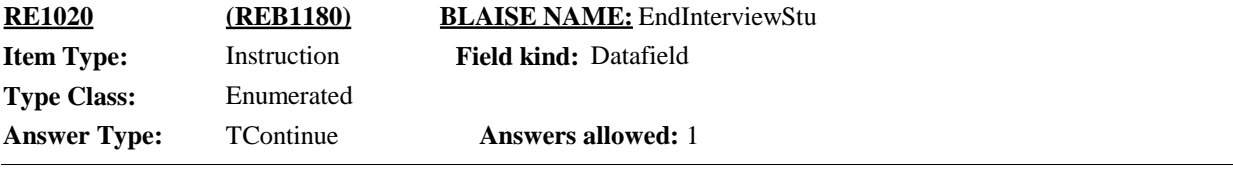

 $\Box$  Help Available ( )  $\Box$  Show Card ( )  $\Box$  Look Up File ( )

## **Question Text:**

INTERVIEWER: THERE ARE NO ELIGIBLE INDIVIDUALS REMAINING IN THIS RU. PLEASE REPORT THIS SITUATION TO YOUR SUPERVISOR.

PRESS 1 AND ENTER TO END THE INTERVIEW.

**Responses:** CONTINUE 11

**Display Instructions:**

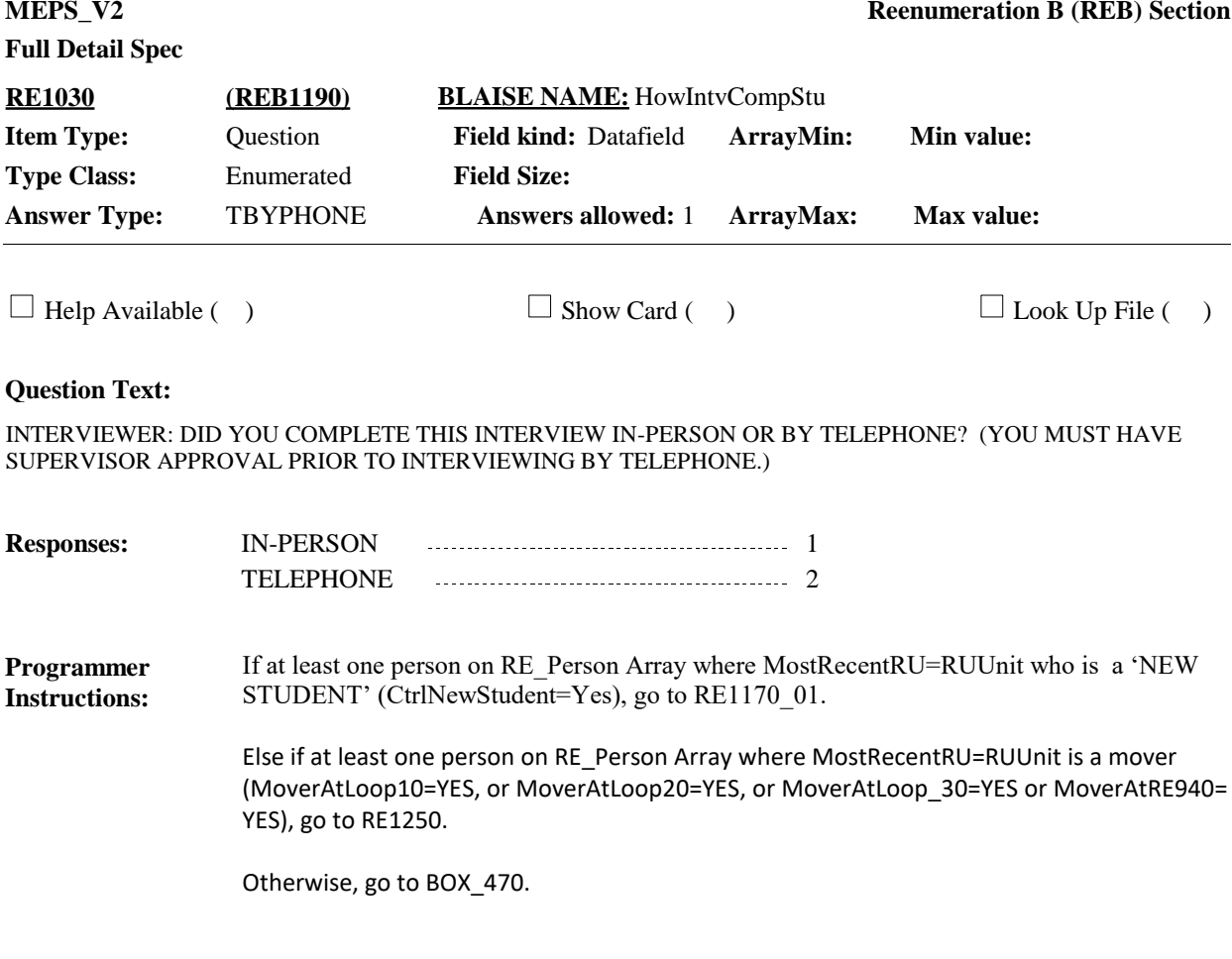

**Display Instructions:**

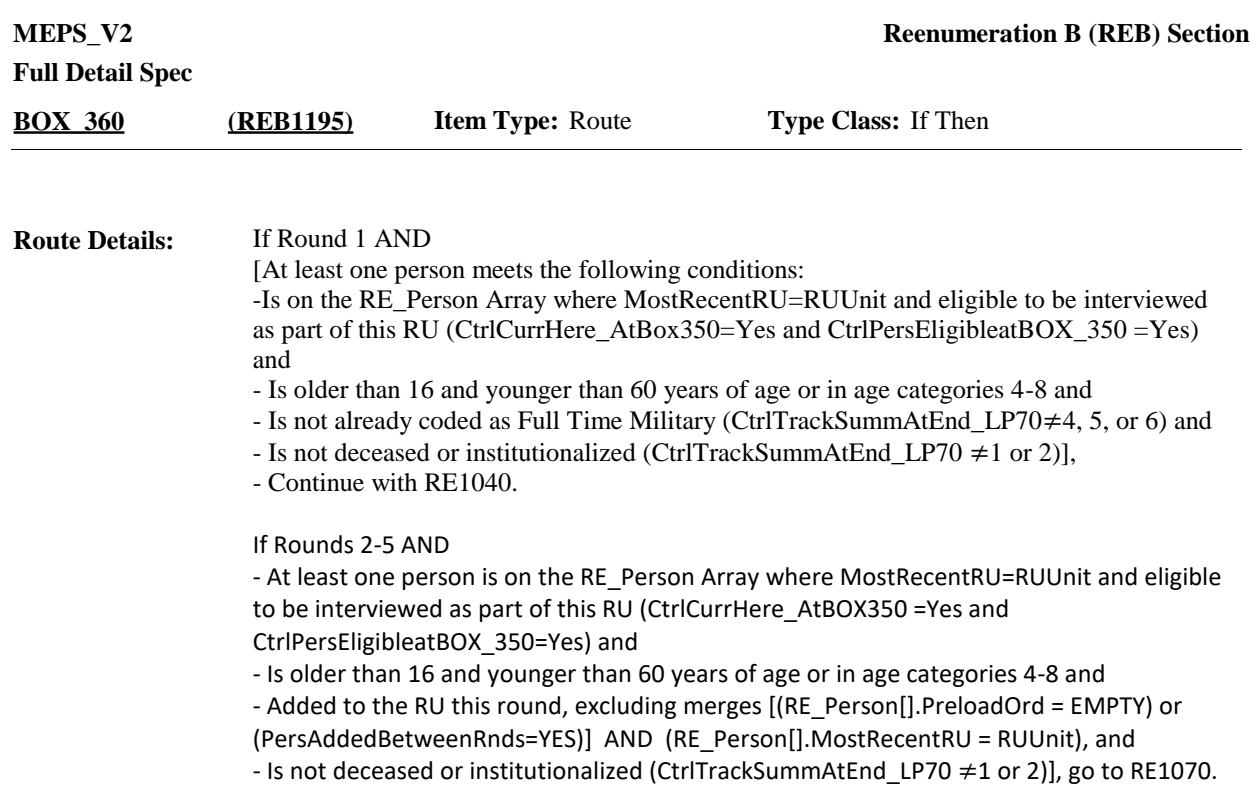

Otherwise, go to BOX\_380.

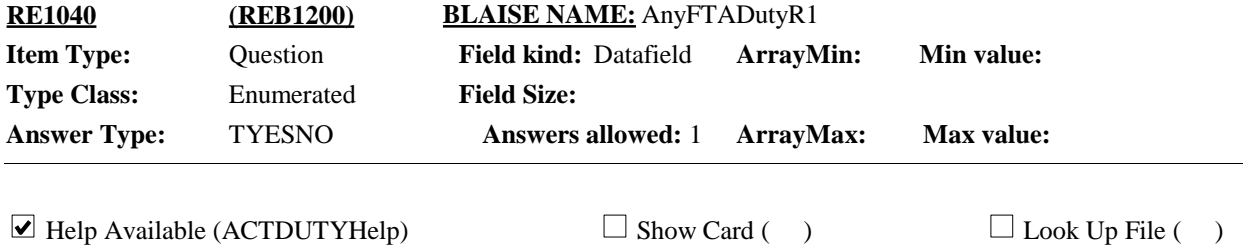

#### **Question Text:**

{In addition to (READ NAMES BELOW), is/Is} anyone in the family currently serving on active duty in the Armed Forces of the United States?

{1. First Name, [Middle Name], Last Name} 1

- {2. First Name, [Middle Name], Last Name} 2
- {3. First Name, [Middle Name], Last Name} 3
- {4. First Name, [Middle Name], Last Name} 4

{5. First Name, [Middle Name], Last Name} N

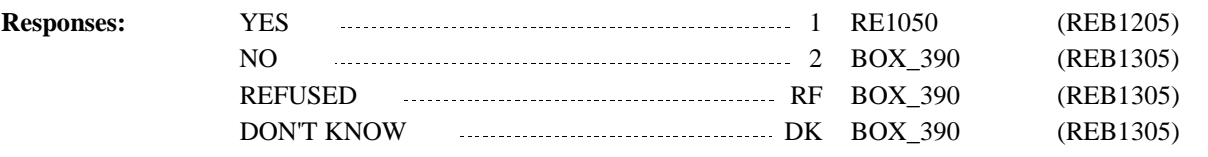

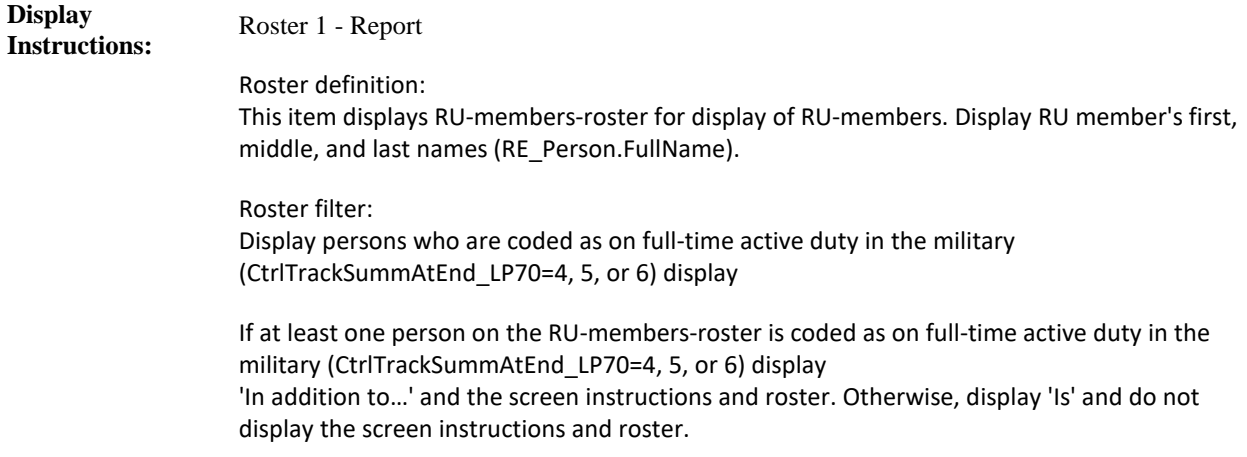

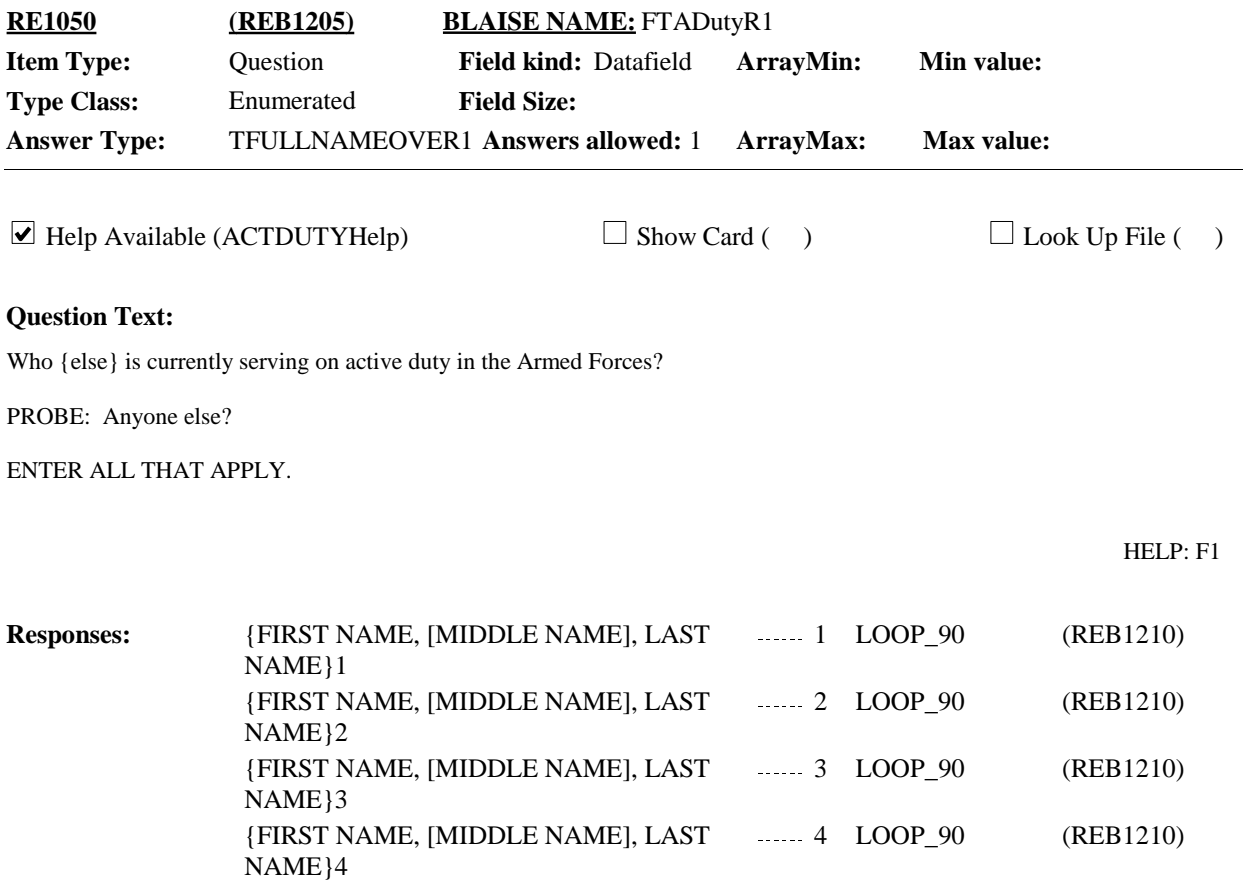

NAME}N

# **Full Detail Spec**

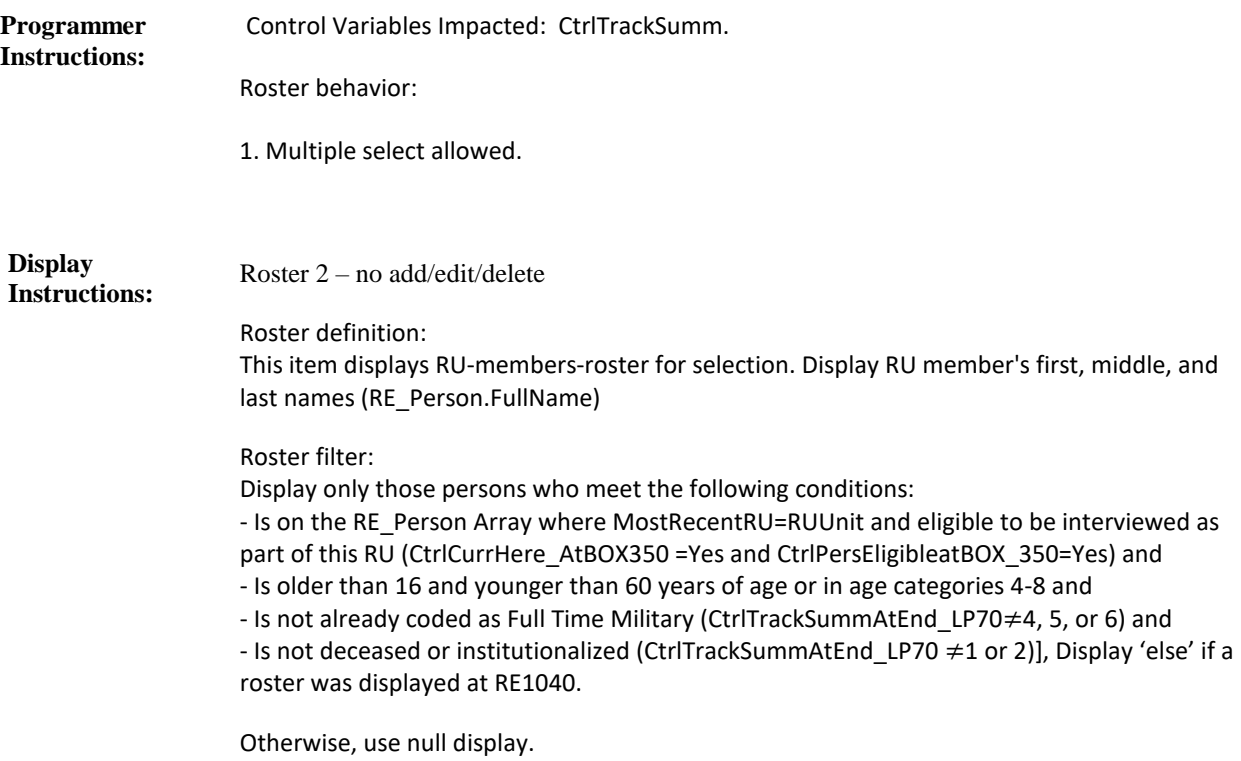

**LOOP\_90 (REB1210) Item Type:** Route **Type Class:** Begin Loop

For each person, ask 1055-END\_LP190. **Route Details:**

> Loop definition: LOOP\_90 collects information on when persons (in Round 1) entered fulltime active duty in the armed forces. This loop cycles on persons selected at RE1050.

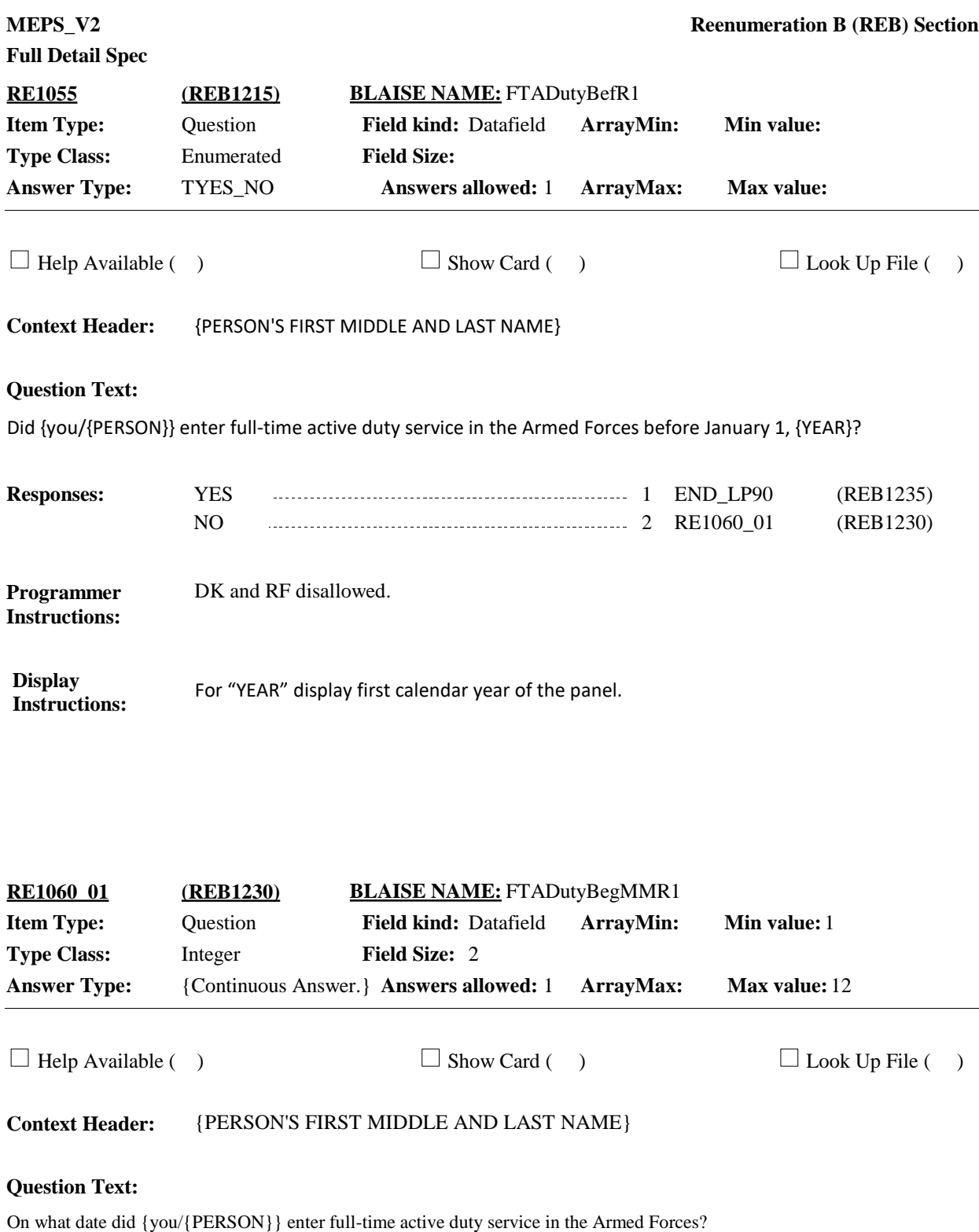

ENTER MONTH.

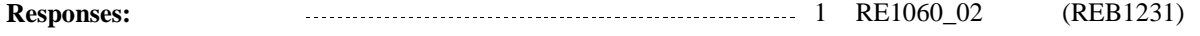
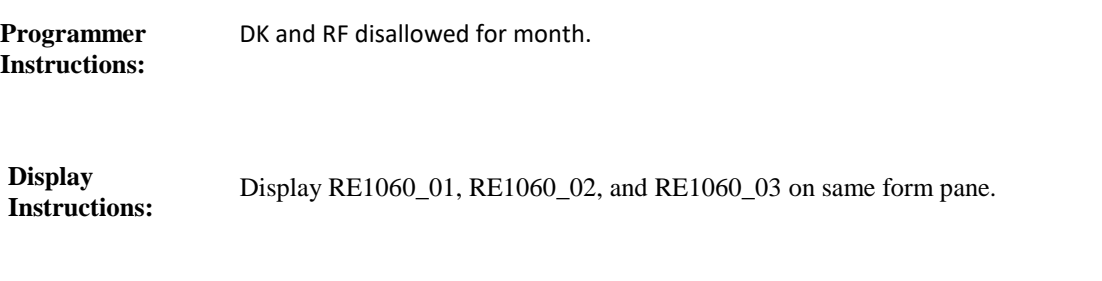

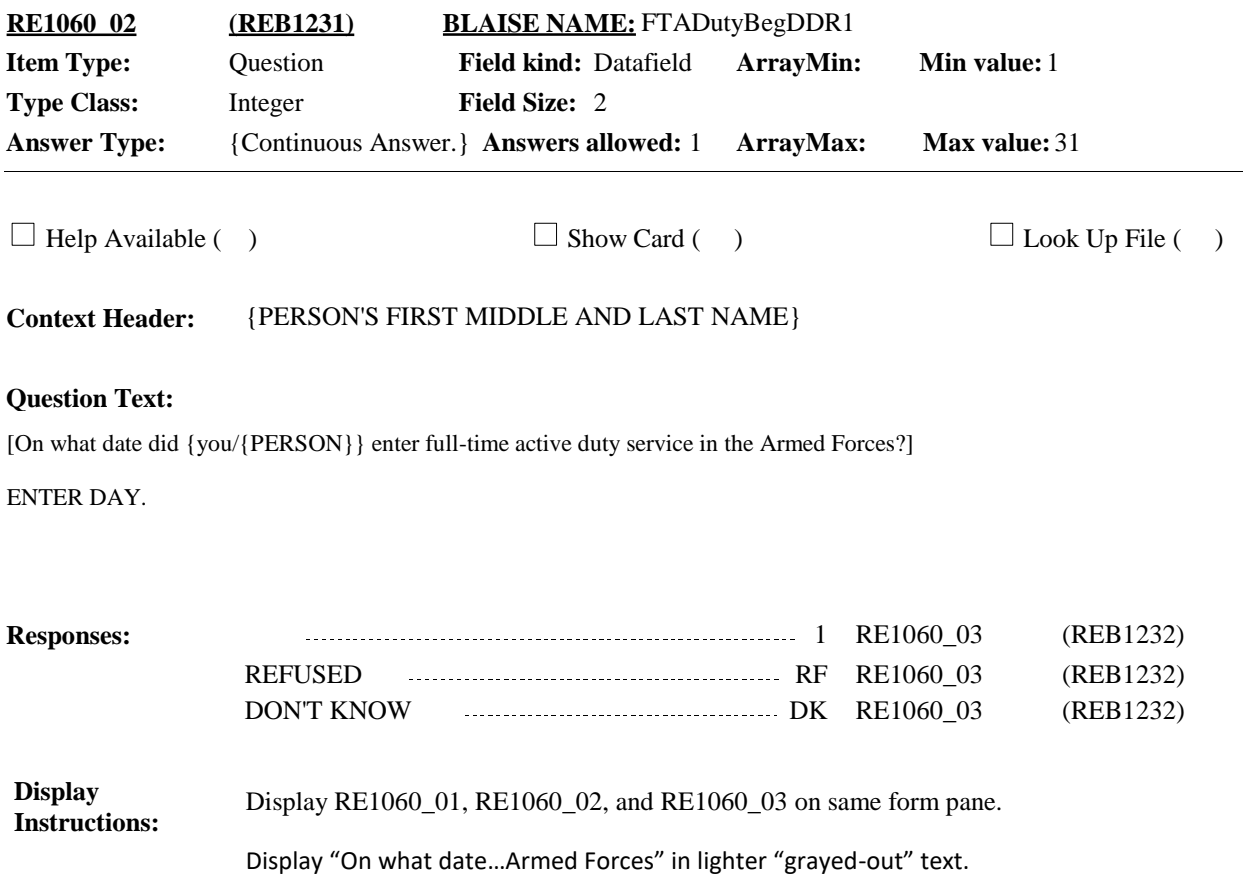

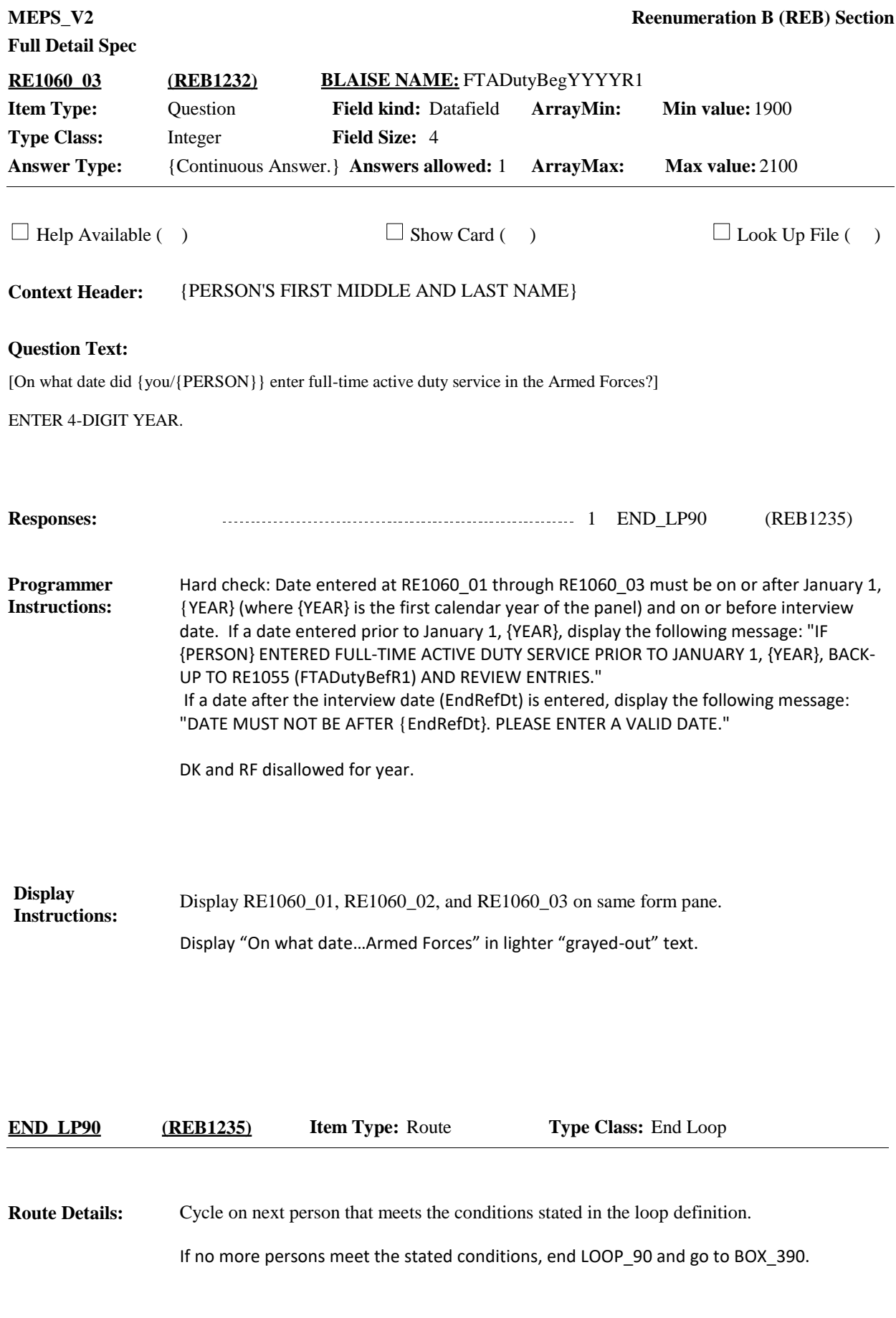

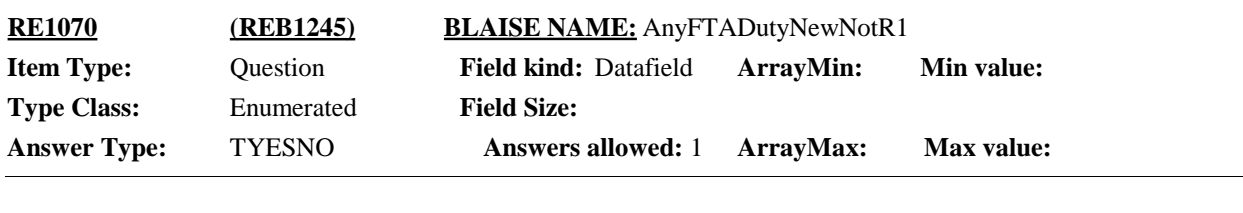

 $\Box$  Help Available (ACTDUTYHelp)  $\Box$  Show Card ( )  $\Box$  Look Up File ( )

### **Question Text:**

(Is/Are) (READ NAMES BELOW) currently serving on active duty in the Armed Forces of the United States?

{1. First Name, [Middle Name], Last Name} 1 {2. First Name, [Middle Name], Last Name} 2 {3. First Name, [Middle Name], Last Name} 3 {4. First Name, [Middle Name], Last Name} 4

{5. First Name, [Middle Name], Last Name} N

HELP: F1

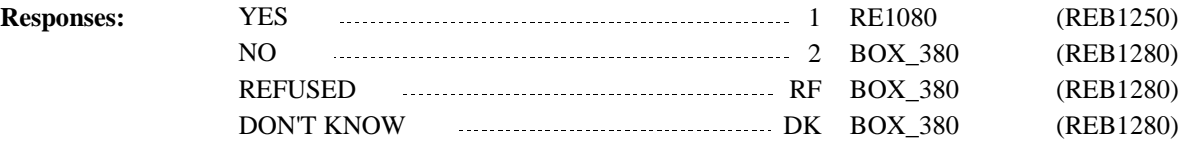

**Programmer Instructions:**

**Display Instructions:**

Roster 1 - Report

Roster definition:

This item displays RU-members-roster for display of RU-members. Display RU member's first, middle, and last names (RE\_Person.FullName)

Roster filter:

Display only those persons who meet the following conditions: -Person is on the RE\_Person Array where MostRecentRU=RUUnit and eligible to be interviewed as part of this RU (CtrlCurrHere\_AtBOX350 =Yes and CtrlPersEligibleatBOX\_350 =Yes) and

-Is older than 16 and younger than 60 years of age or in age categories 4-8 and - Added to the RU this round, excluding merges [(RE\_Person[].PreloadOrd = EMPTY) or (PersAddedBetweenRnds=YES)] AND (RE\_Person[].MostRecentRU = RUUnit), and - Is not deceased or institutionalized (CtrlTrackSummAtEnd\_LP70 ≠1 or 2)].

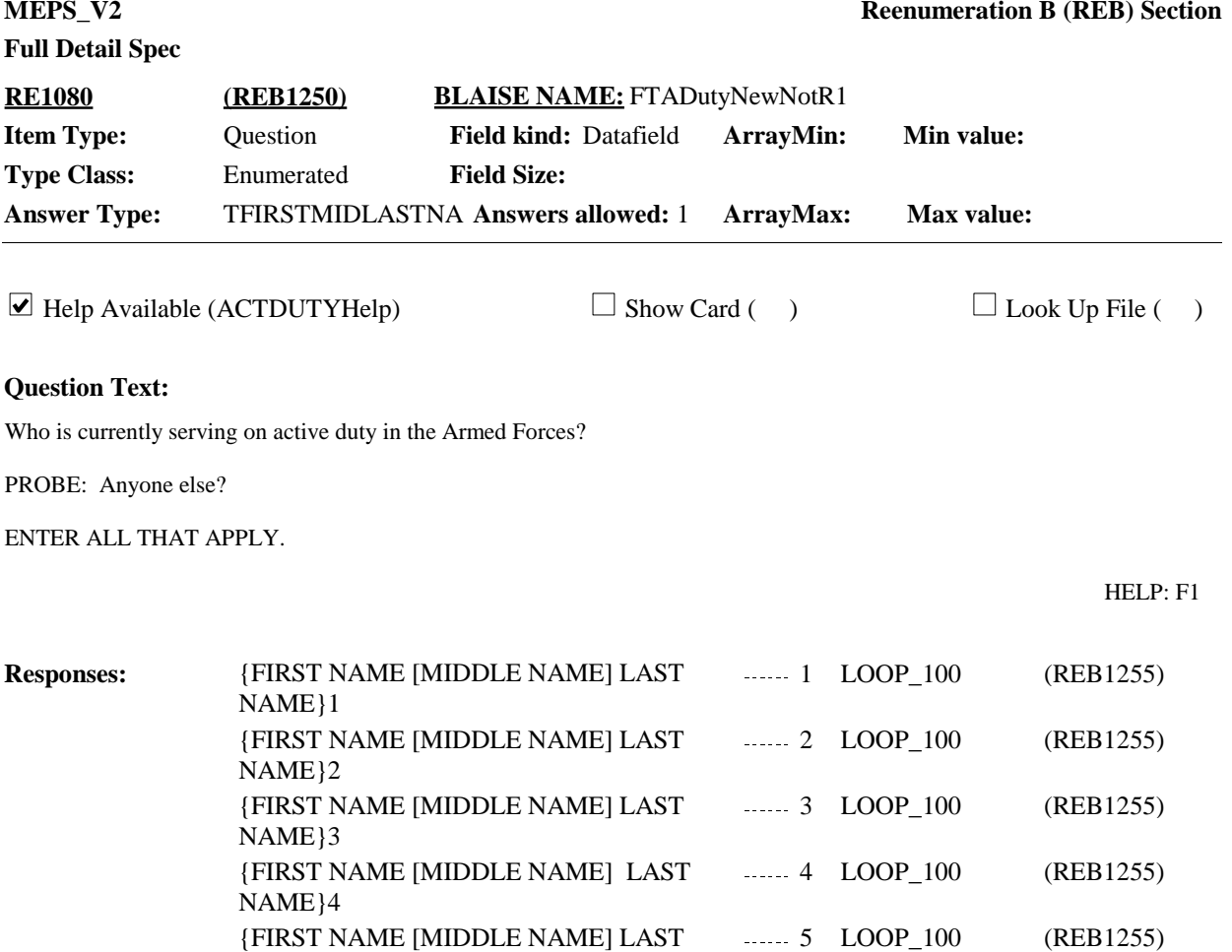

NAME}N

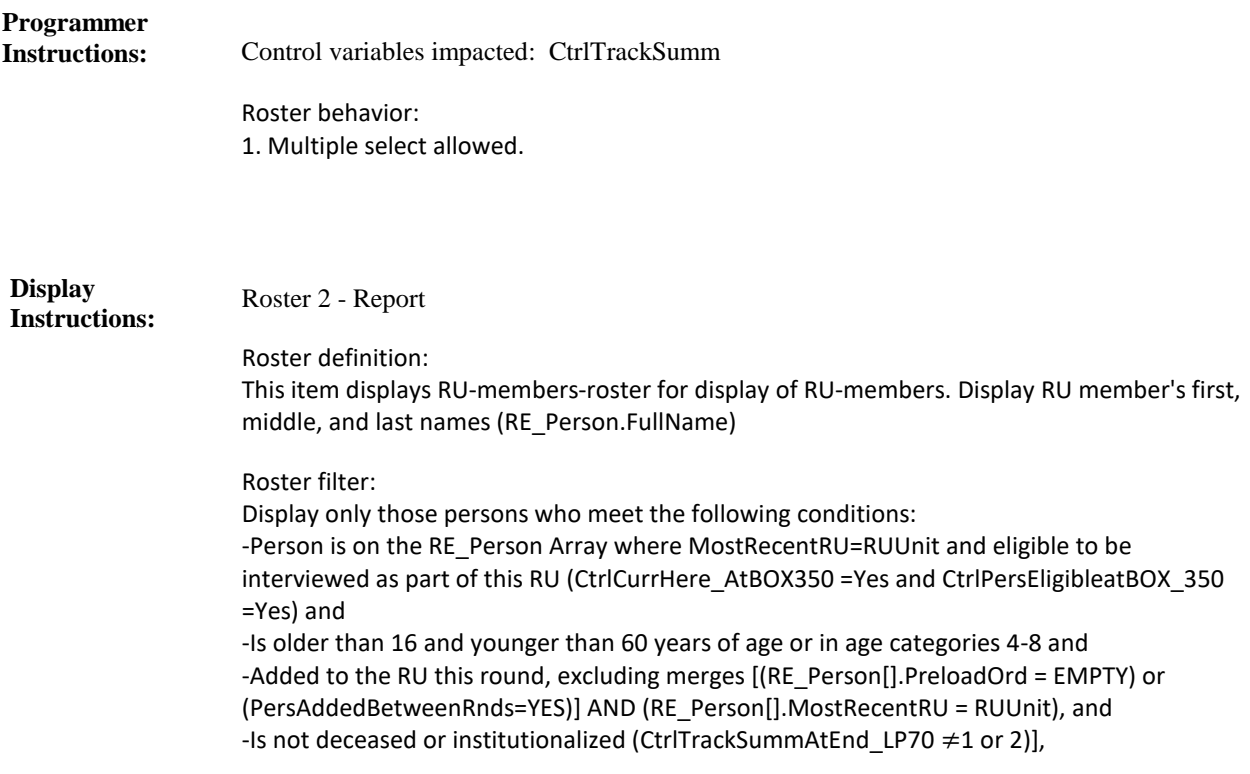

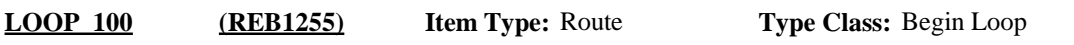

For each person, ask RE1085-END\_LP100. **Route Details:**

> Loop definition: LOOP\_100 collects information on when newly added persons (in Rounds 2-5) entered full-time active duty in the armed forces. This loop cycles on persons selected at RE1080.

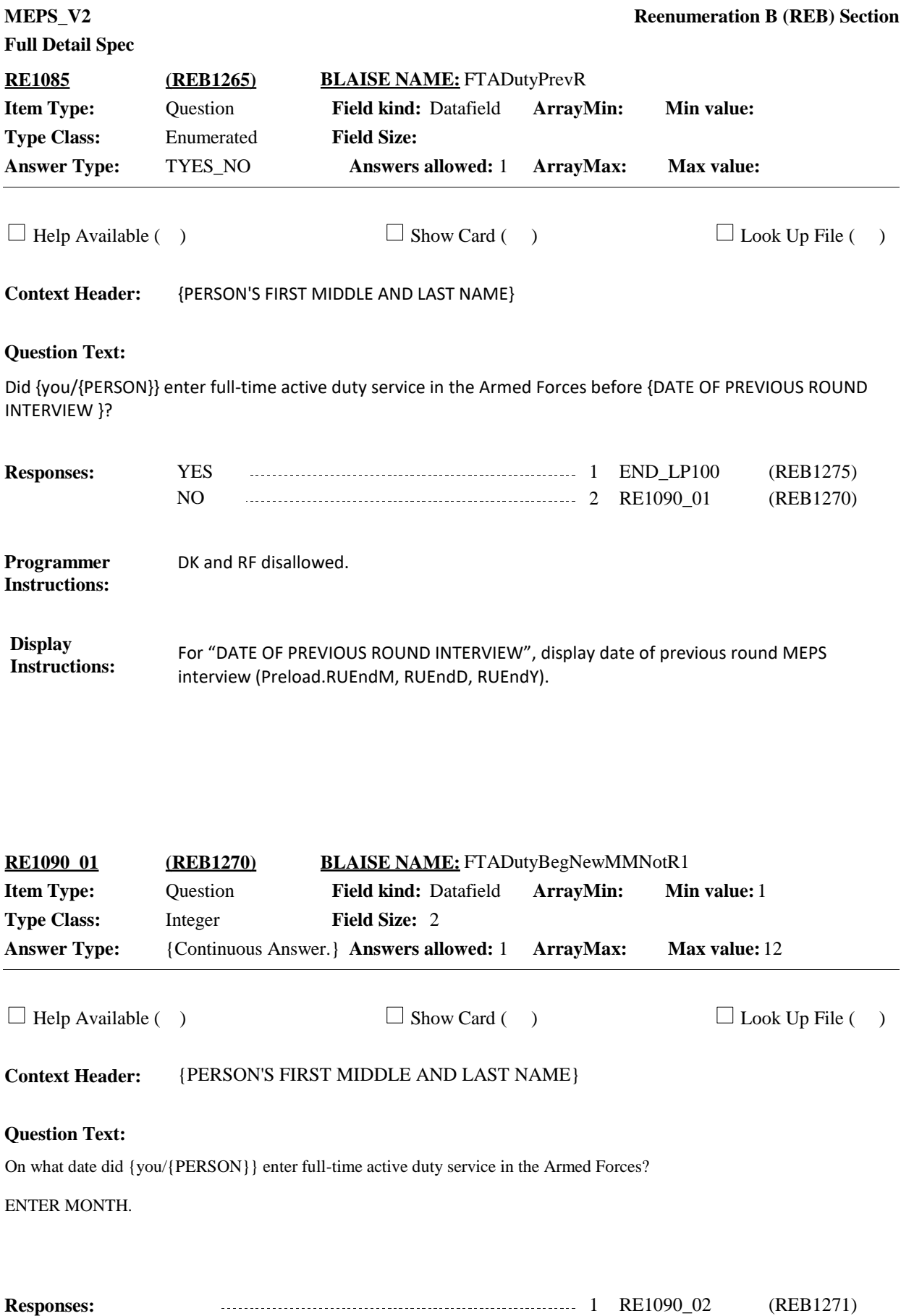

**RE1090\_02 (REB1271)**

Display Display RE1090\_01, RE1090\_02, and RE1090\_03 on same form pane. **Instructions: Programmer** DK and RF disallowed for month. **Instructions:**

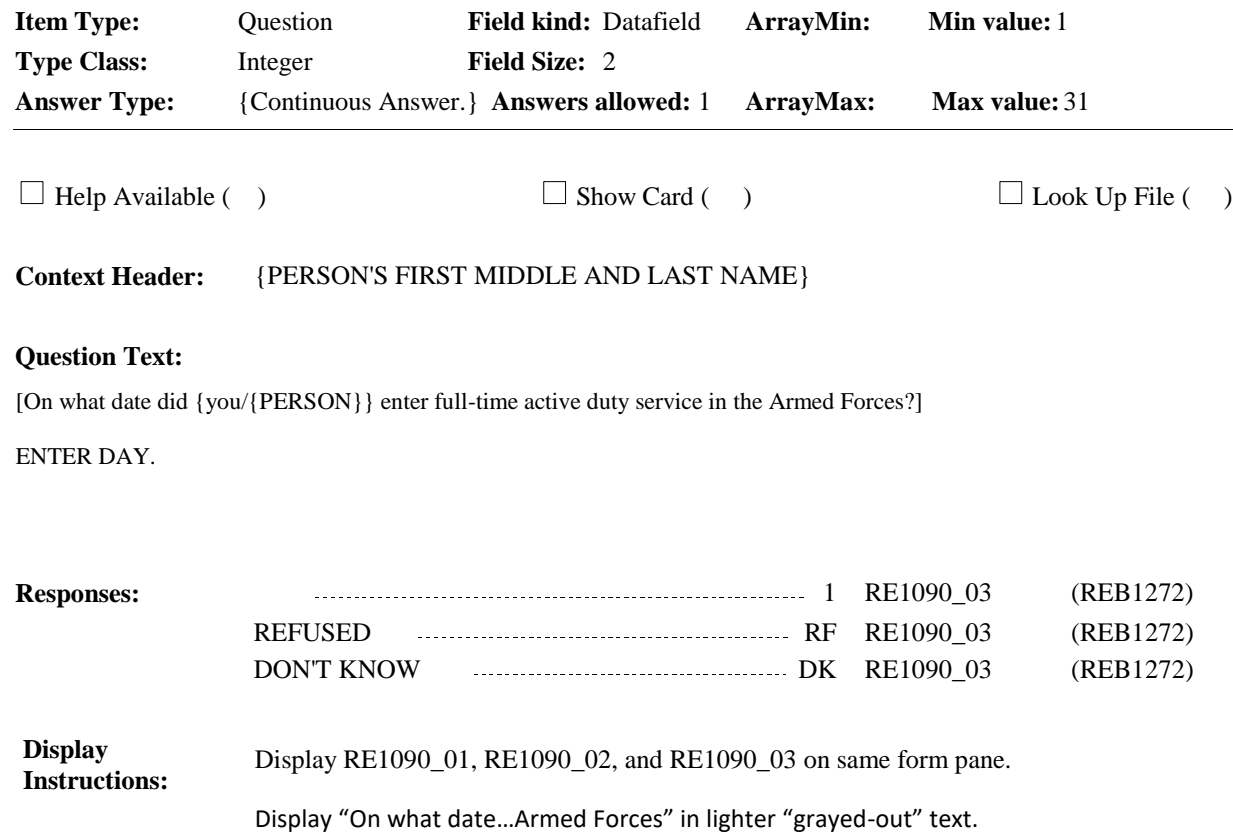

**BLAISE NAME:** FTADutyBegNewDDNotR1

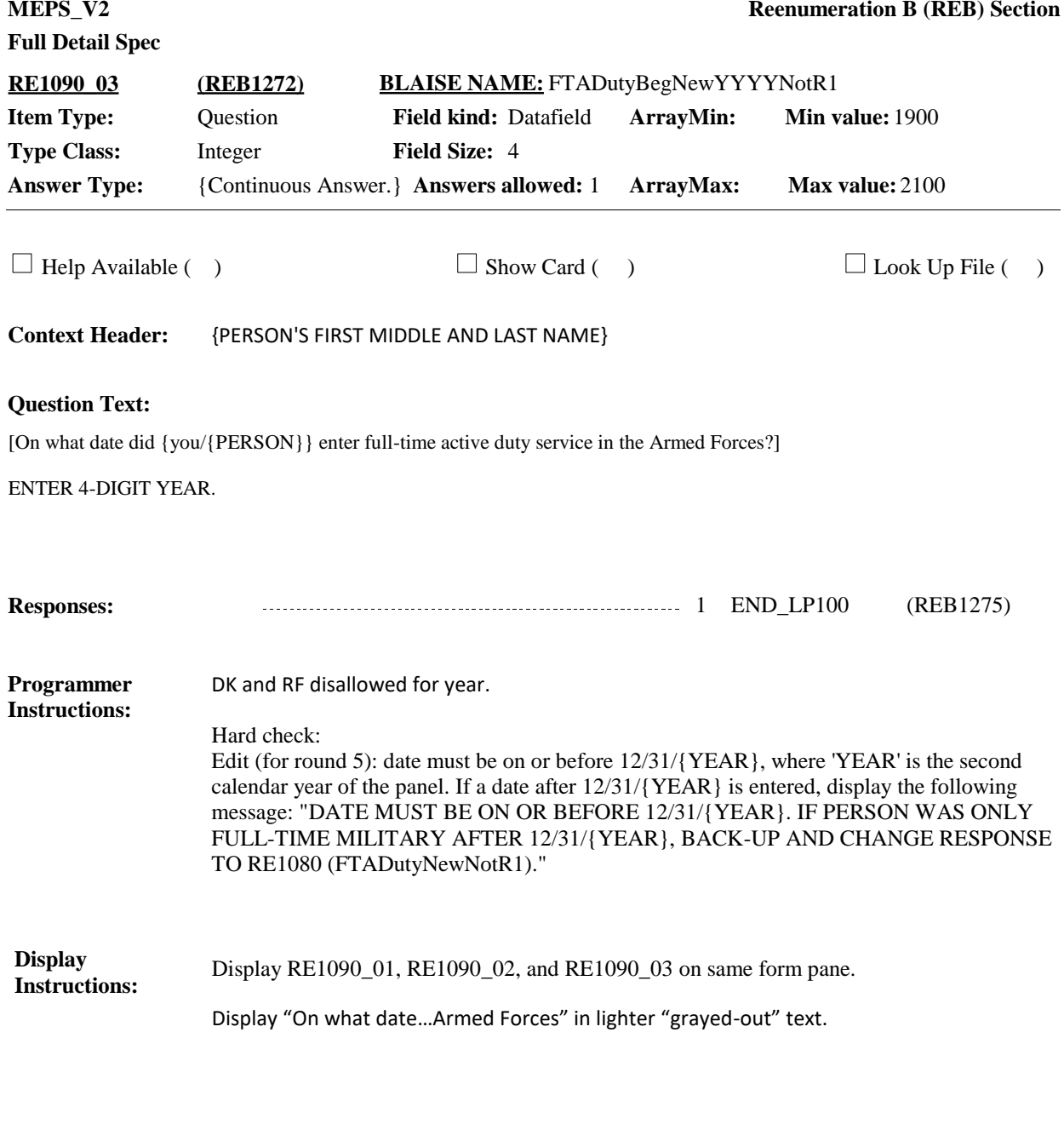

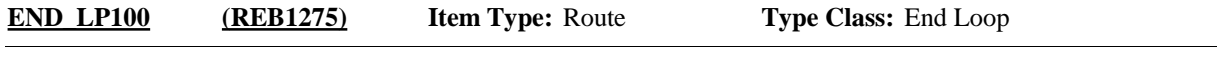

Cycle on next person that meets the conditions stated in the loop definition. If no more persons meet the stated conditions, end LOOP\_100 and continue with BOX\_ 380. **Route Details:**

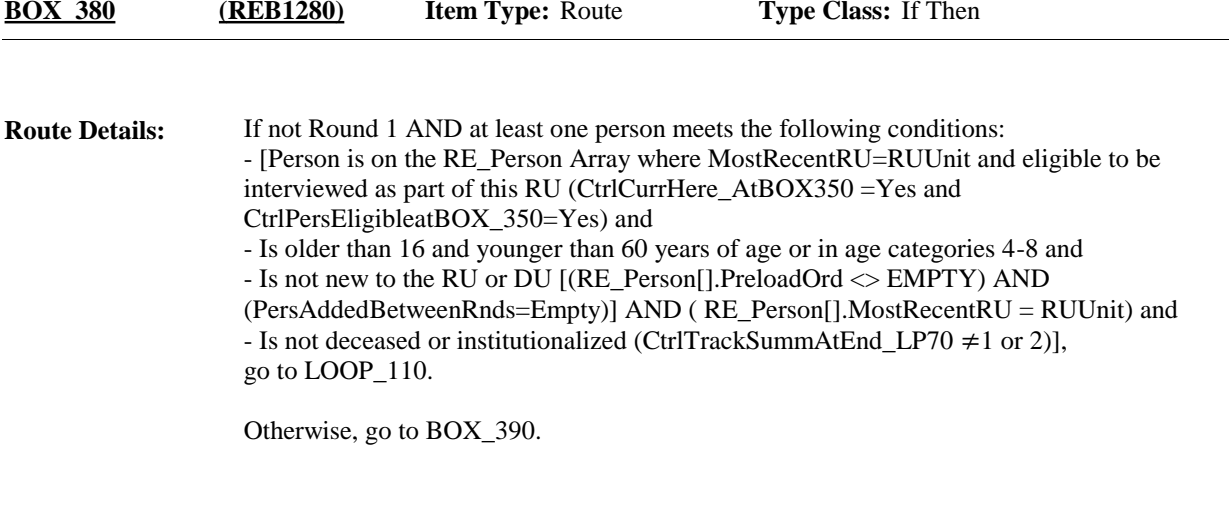

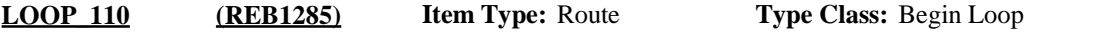

For each person, ask RE1100-END\_LP110. **Route Details:**

> Loop definition: LOOP\_110 collects information to determine whether in Rounds 2-5, persons included in a prior round interview are currently on full-time active duty in the military and if "YES" when person entered active duty in the armed forces. This loop cycles on persons who meet the following conditions:

- Person is on the RE\_Person Array where MostRecentRU=RUUnit and eligible to be interviewed as part of this RU (CtrlCurrHere\_AtBOX350 =Yes and CtrlPersEligibleAtBOX\_ 350=Yes) and

- Is older than 16 and younger than 60 years of age or in age categories 4-8 and - Is not new to the RU or DU [(RE\_Person[].PreloadOrd <> EMPTY AND

PersAddedBetweenRnds=Empty] AND RE\_Person[].MostRecentRU = RUUnit) and -Is not deceased or institutionalized (CtrlTrackSummAtEnd LP70  $\neq$ 1 or 2)],

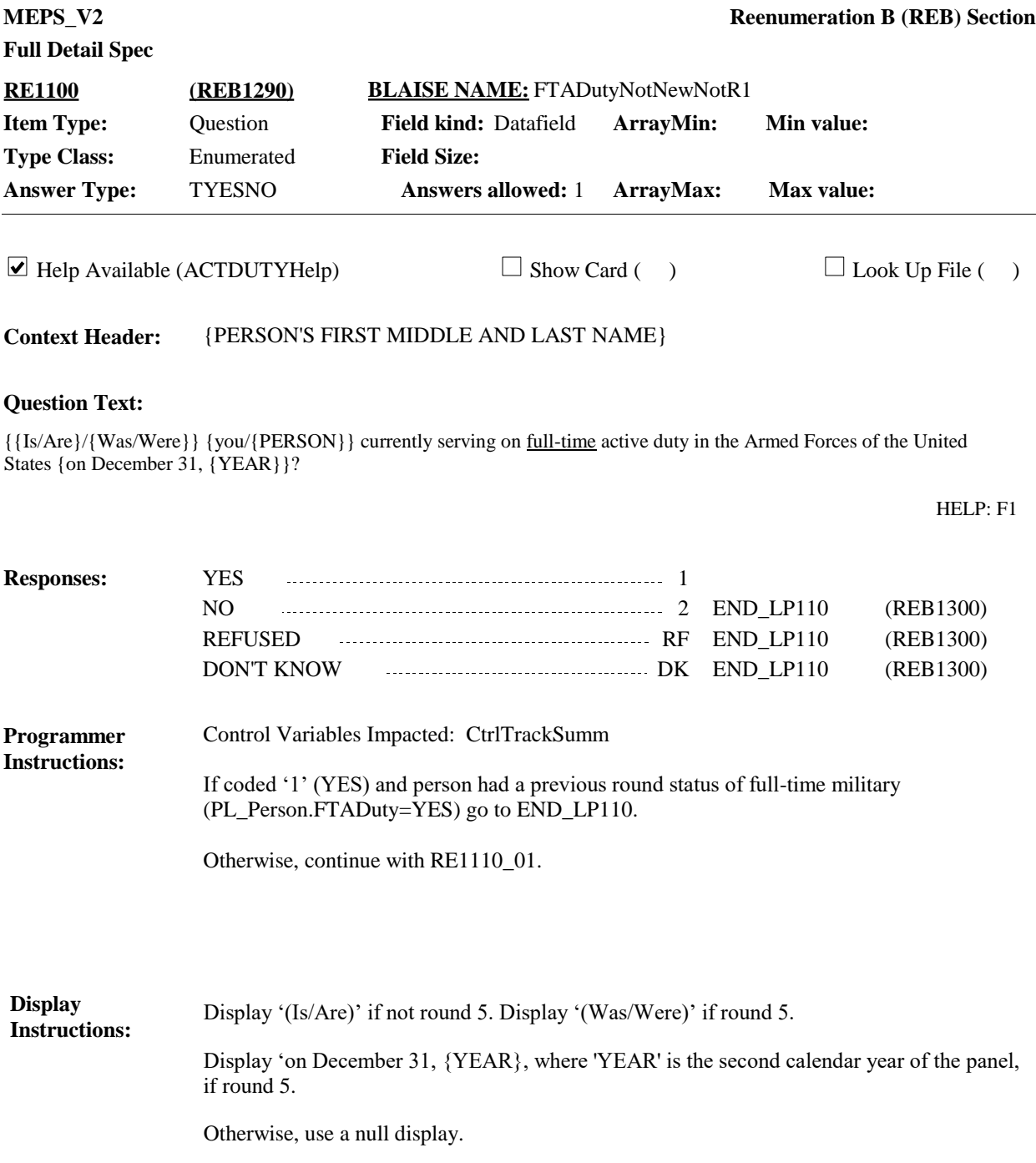

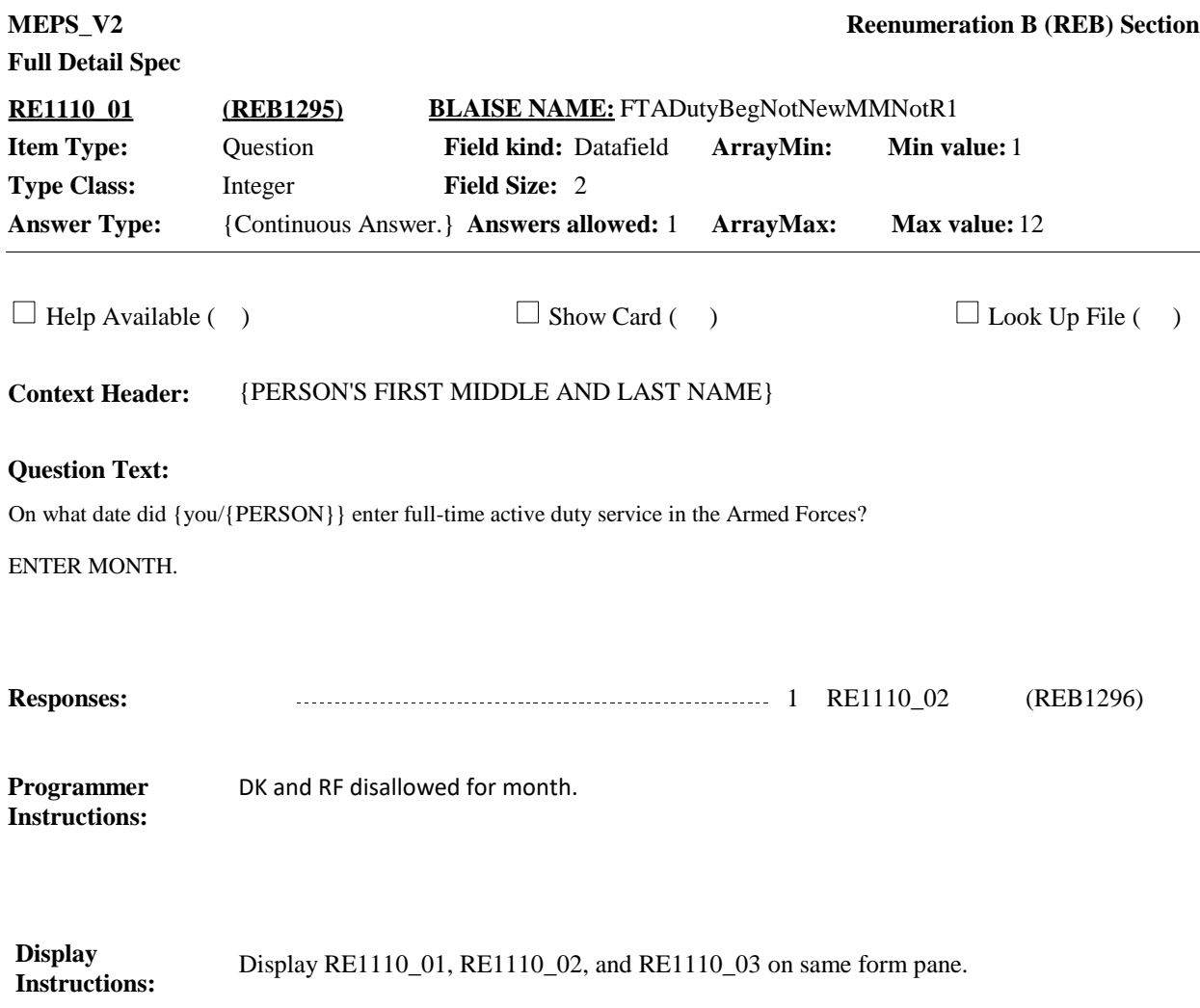

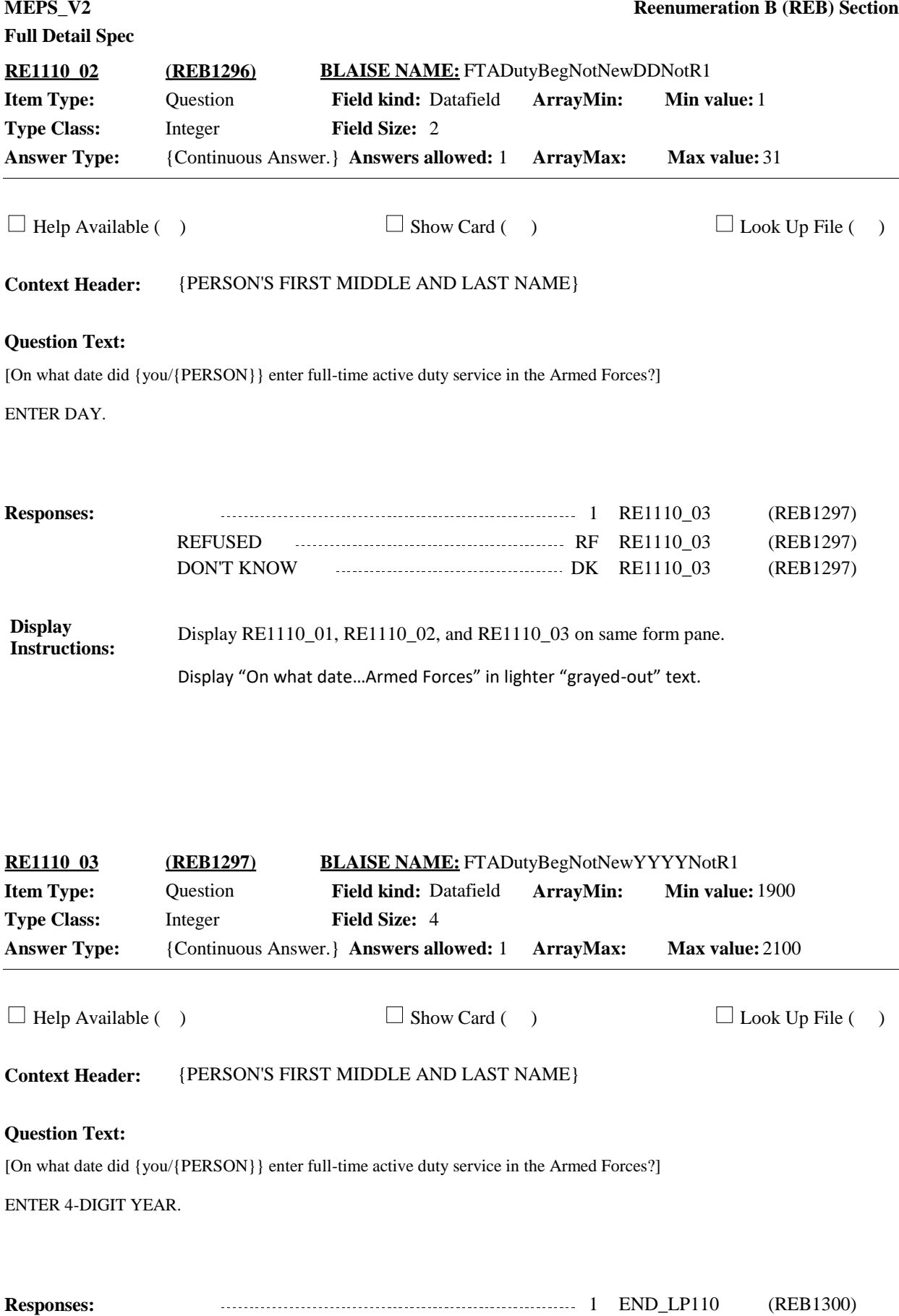

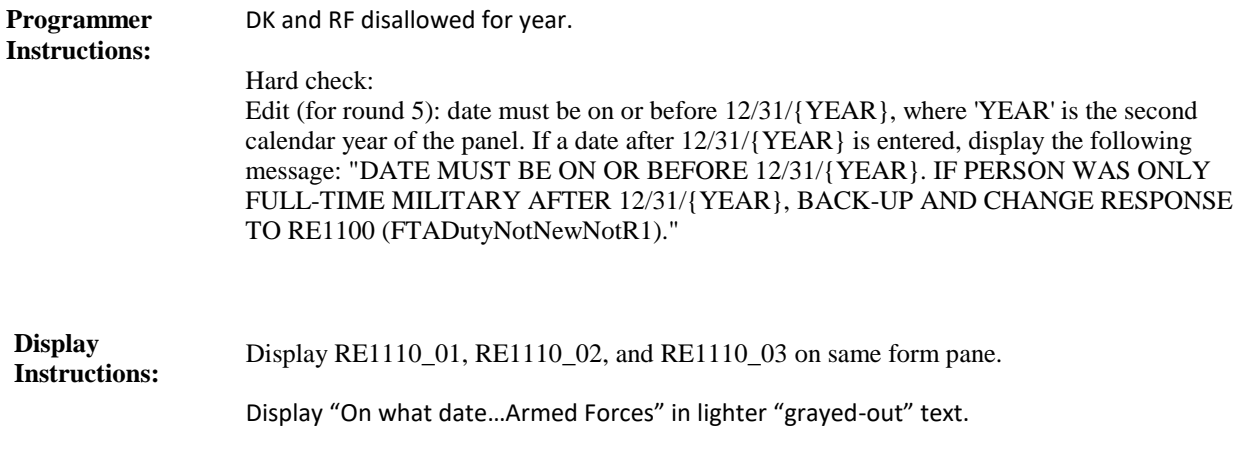

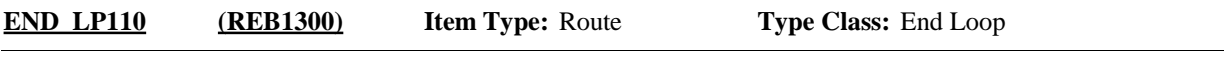

Cycle on next person that meets the conditions stated in the loop definition. **Route Details:**

> If no more persons meet the stated conditions, end LOOP\_110 and continue with BOX\_ 390.

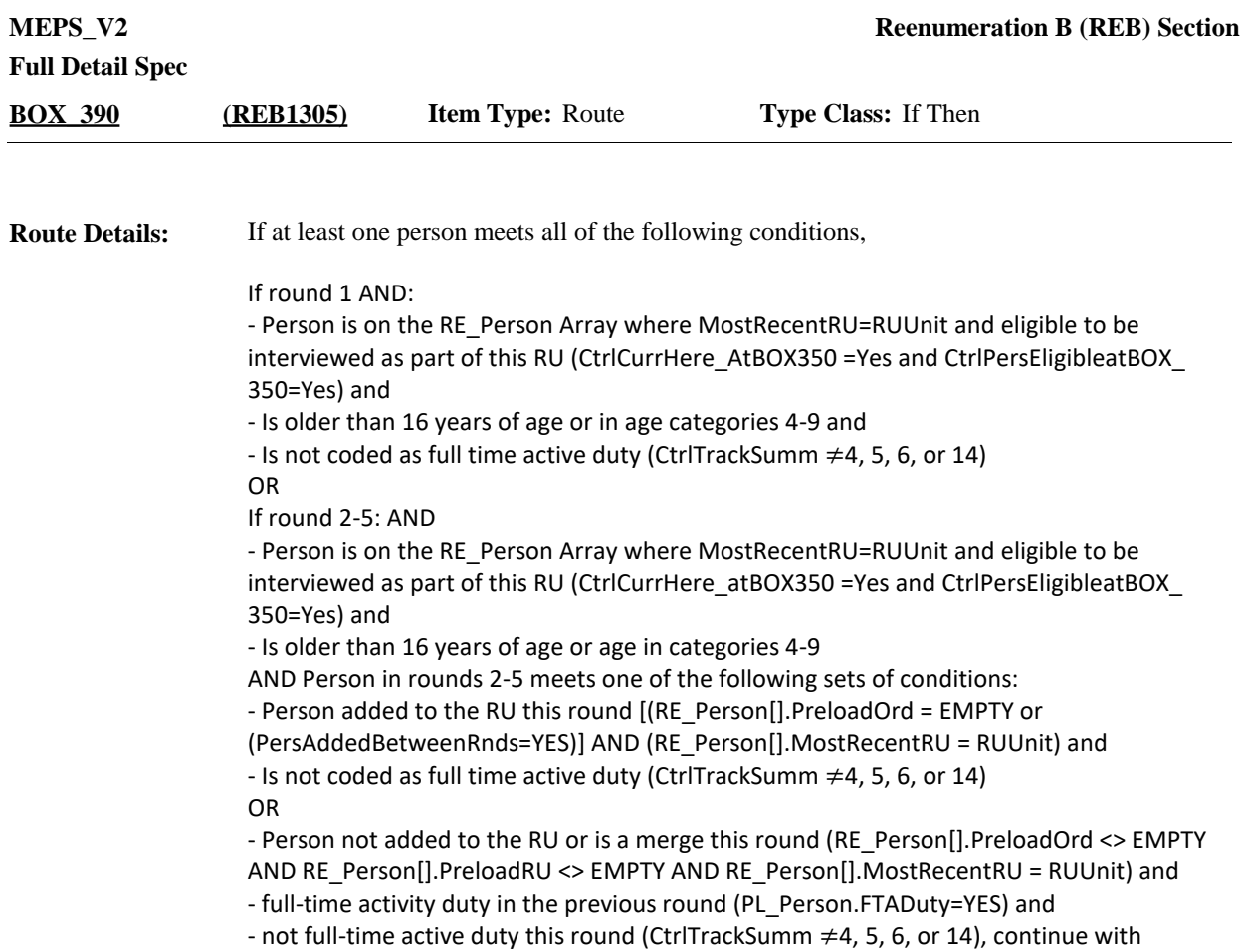

RE1120.

Otherwise, go to BOX\_400.

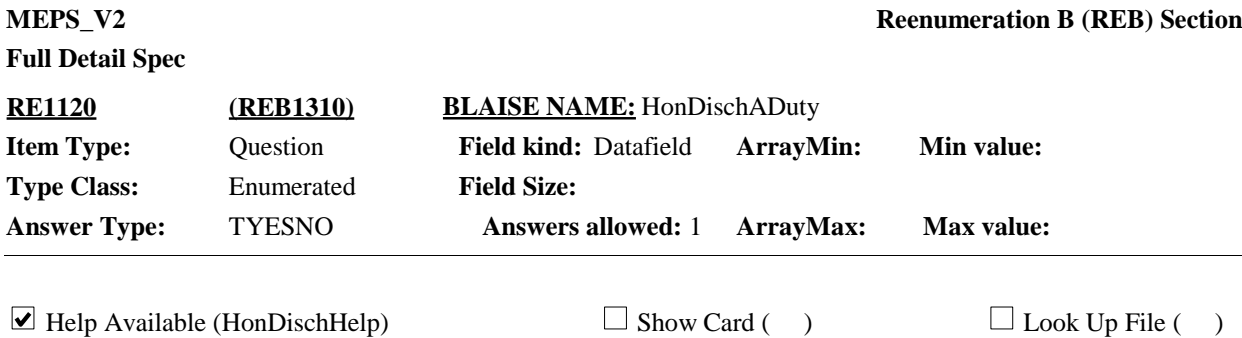

### **Question Text:**

{Have/Has} (READ NAMES BELOW) ever been honorably discharged from active duty in the U.S. Army, Navy, Air Force, Marine Corps or Coast Guard?

{1. First Name, [Middle Name], Last Name} 1

{2. First Name, [Middle Name], Last Name} 2

{3. First Name, [Middle Name], Last Name} 3

{4. First Name, [Middle Name], Last Name} 4

{5. First Name, [Middle Name], Last Name} N

HELP: F1

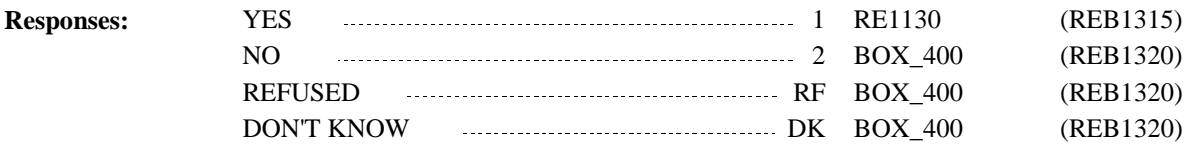

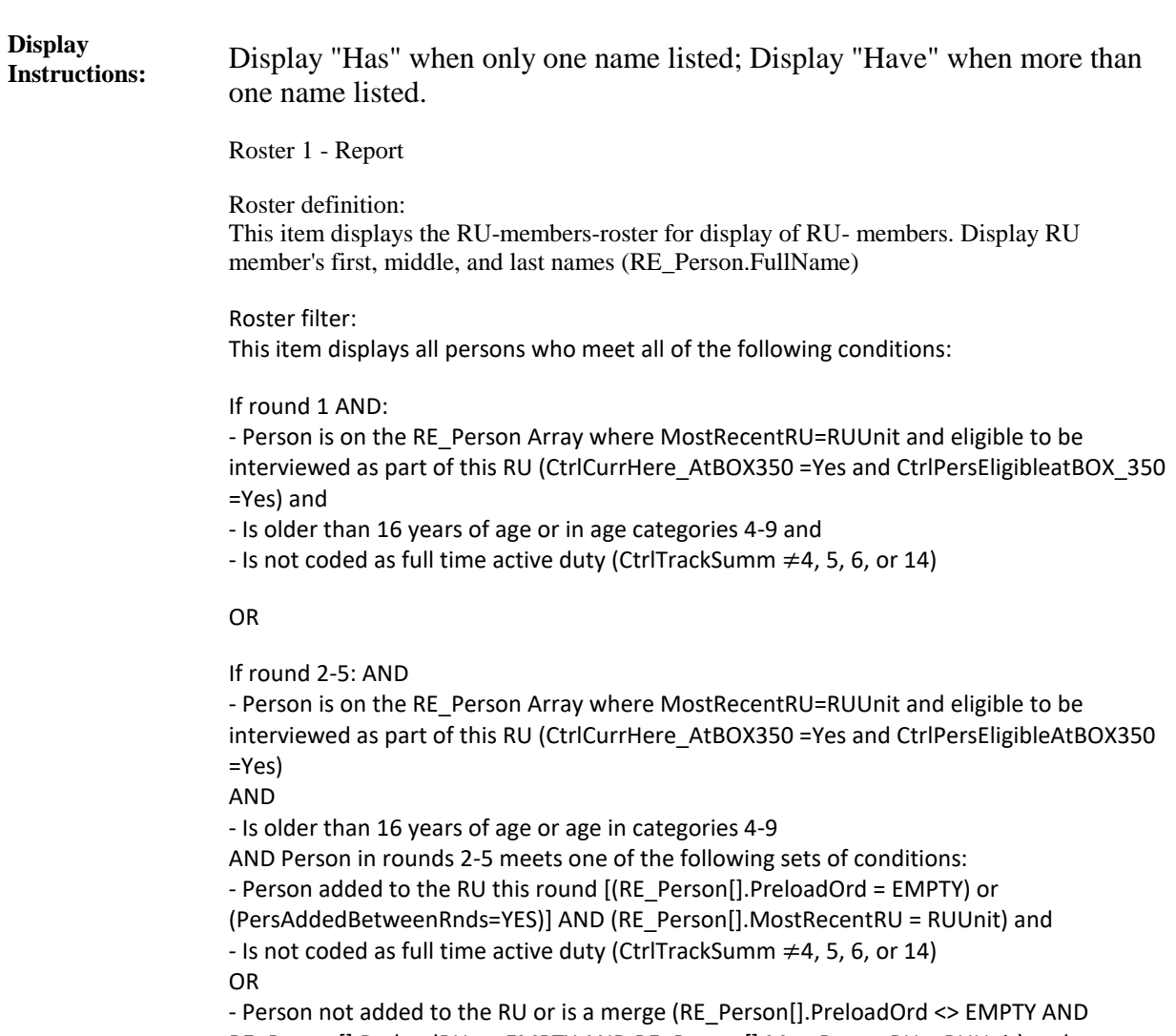

RE\_Person[].PreloadRU <> EMPTY AND RE\_Person[].MostRecentRU = RUUnit) and

- Was full-time activity duty in the previous round (PL\_Person.FTADuty=YES) and

- Is not full-time active duty this round (CtrlTrackSumm ≠4, 5, 6, or 14)

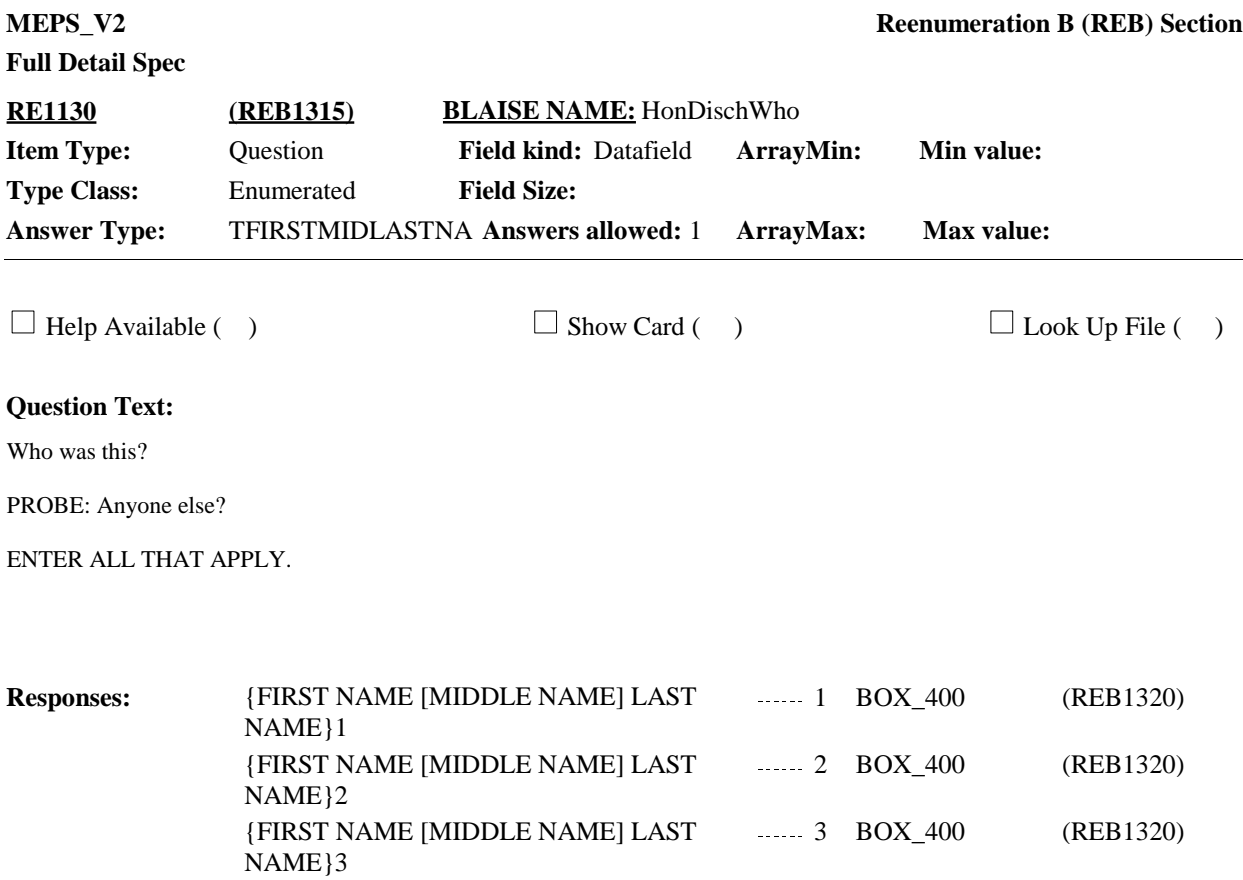

NAME}4

NAME}N

{FIRST NAME [MIDDLE NAME] LAST 4 BOX\_400 (REB1320)

 ${FIRST NAME [MIDDLE NAME] LAST$  ....... 5  ${BOX_400}$  (REB1320)

 $5$  BOX\_400

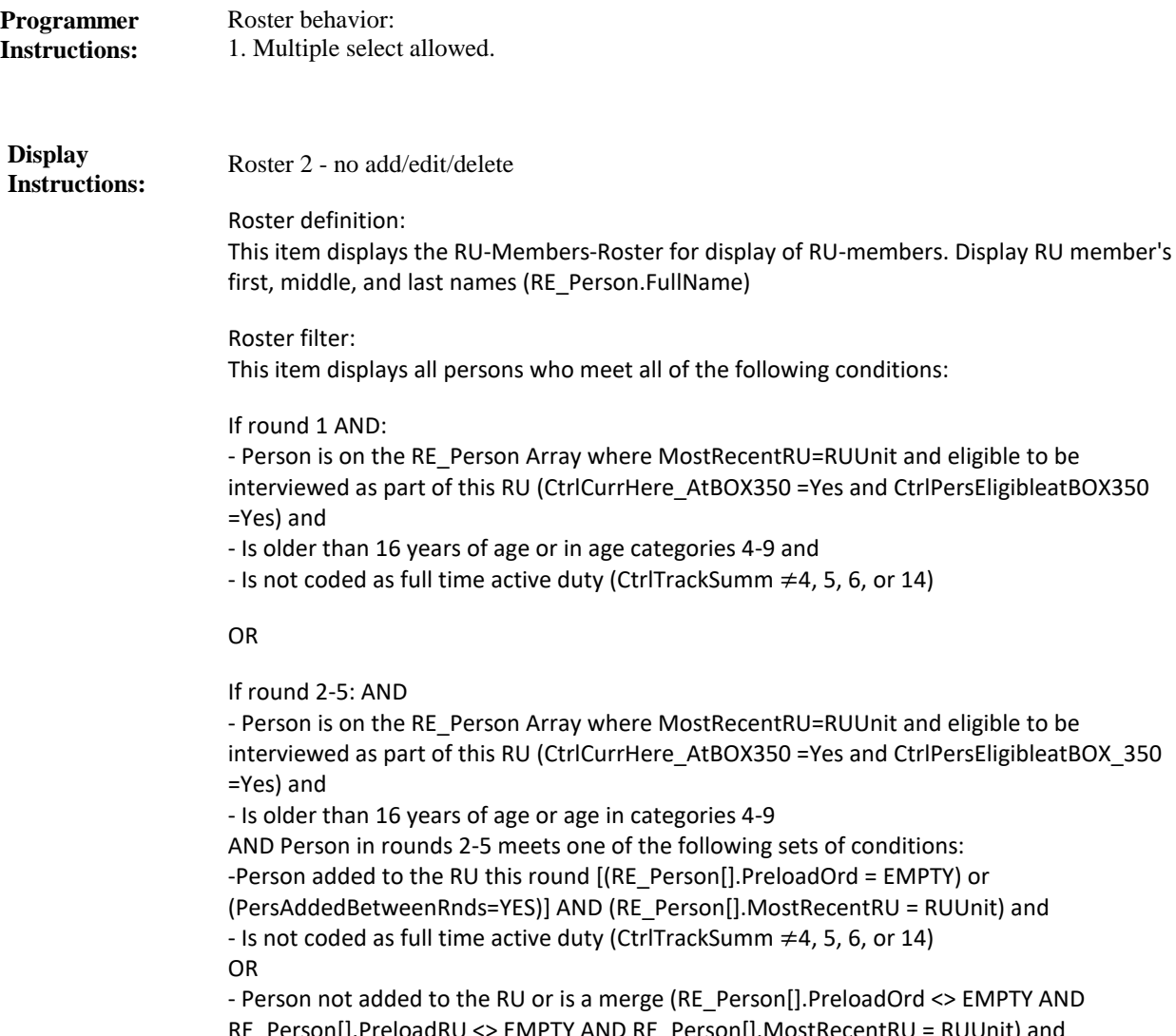

RE\_Person[].PreloadRU <> EMPTY AND RE\_Person[].MostRecentRU = RUUnit) and - Was full-time activity duty in the previous round (PL\_Person.FTADuty=YES) and

- Is not full-time active duty this round (CtrlTrackSumm ≠4, 5, 6, or 14)

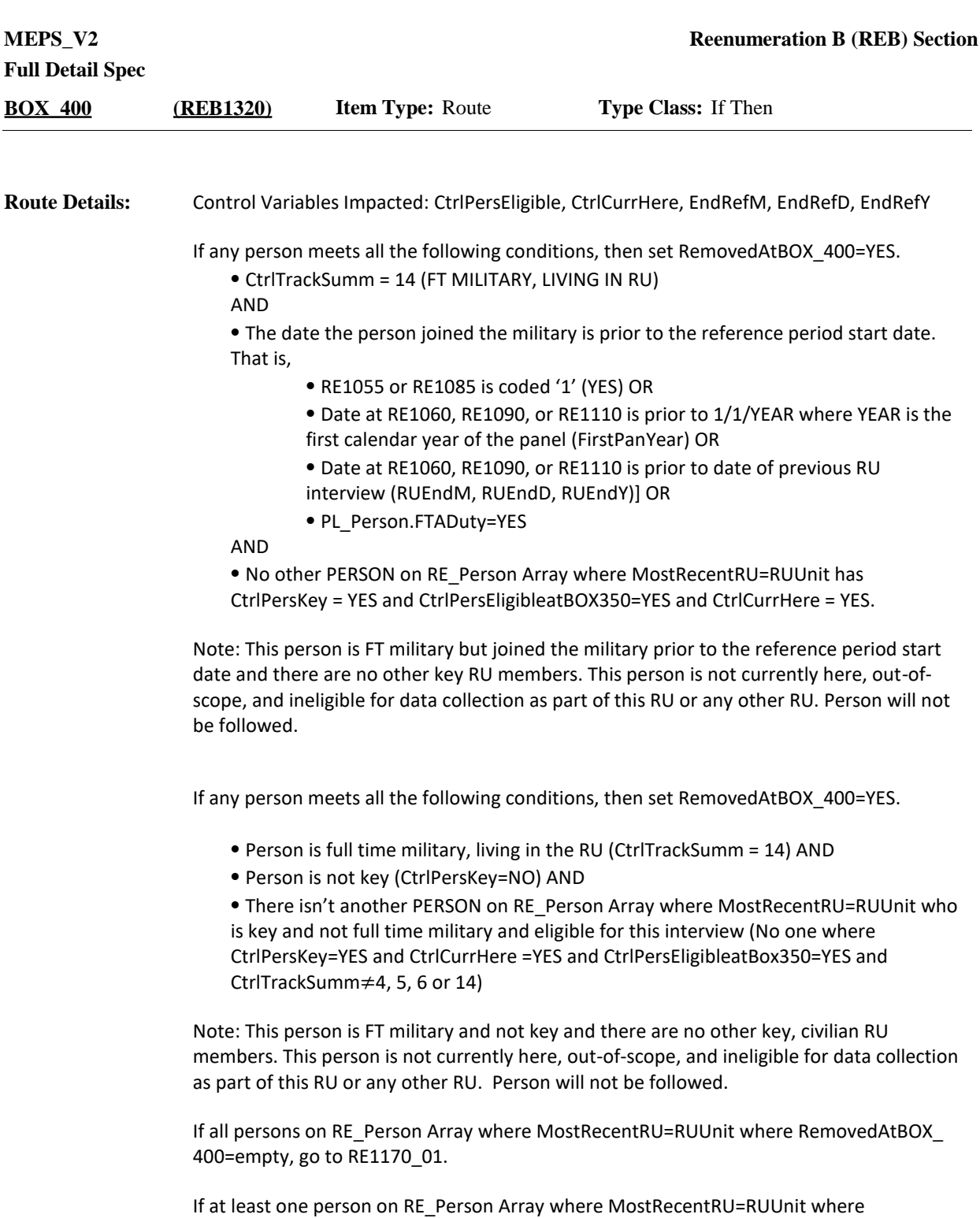

RemovedAtBOX\_400=YES and at least one person where CtrlPersKey=YES and CtrlCurrHere=YES and CtrlPersEligible=YES, go to RE1160.

Otherwise, continue with RE1140.

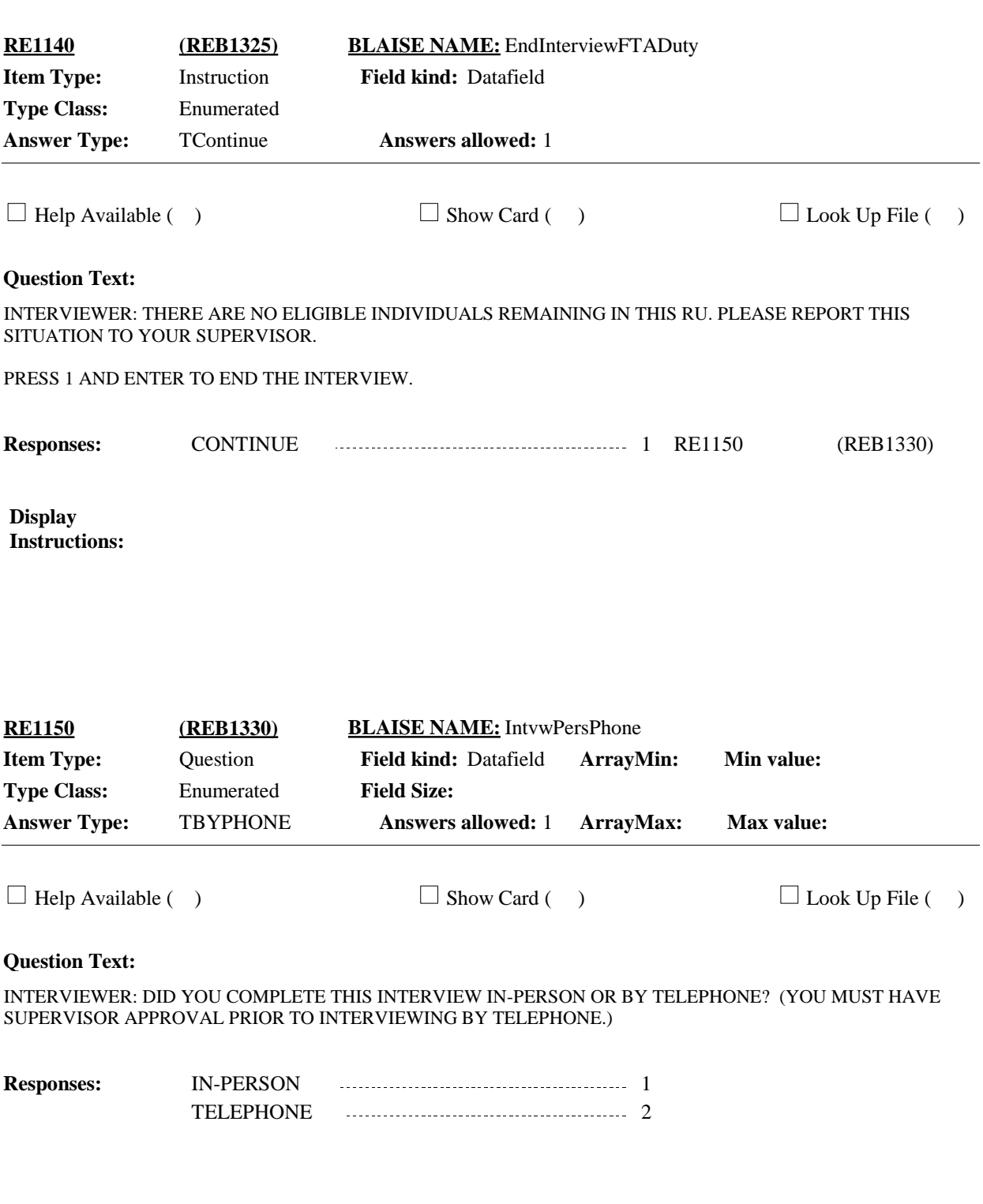

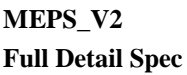

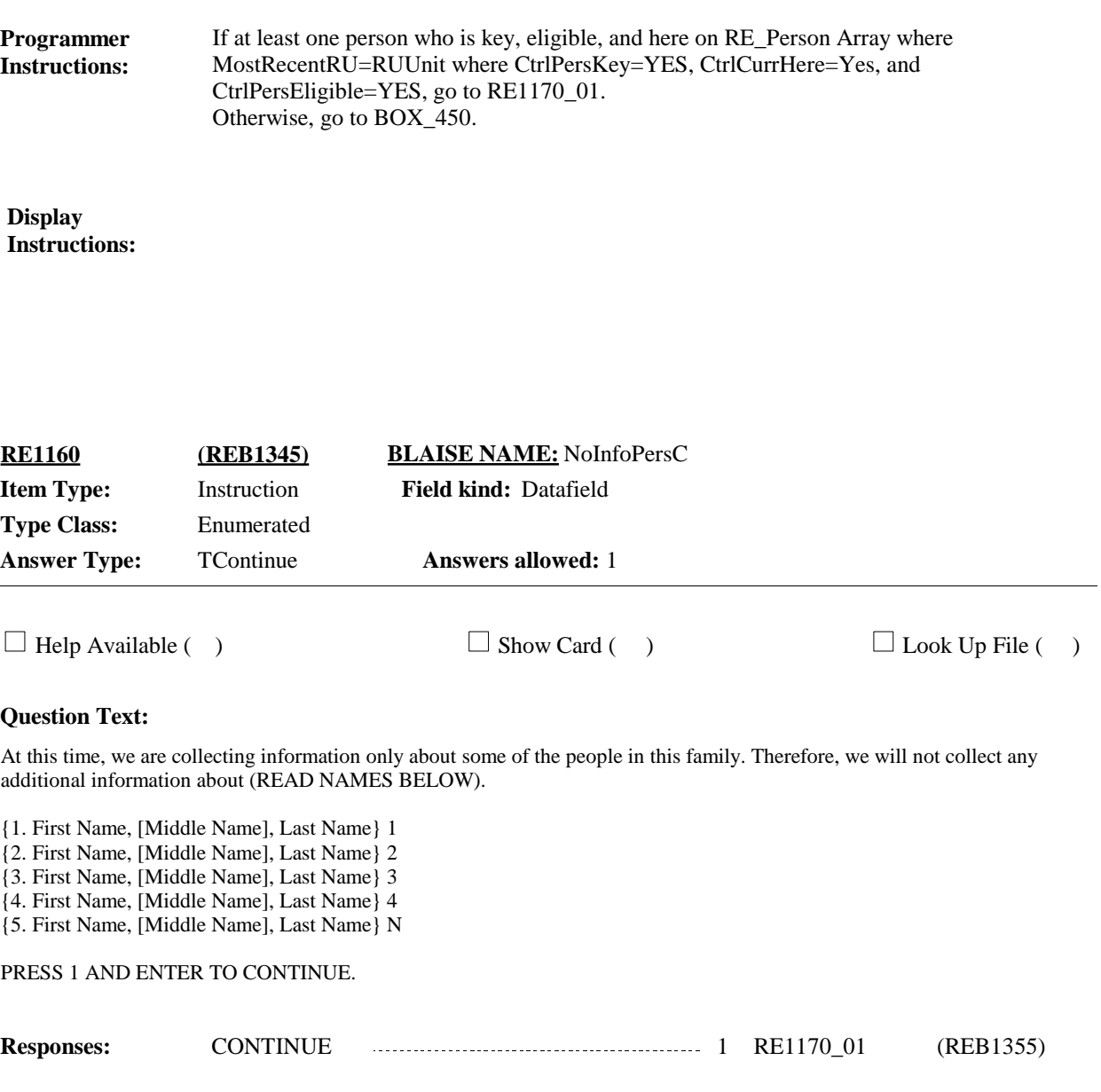

**Programmer Instructions:**

#### **Display Instructions:**

Roster 1 - Report

Roster definition: This item displays persons for display only. Display the person's first, middle, and last names (RE\_Person.FullName)

Roster filter: Display persons who are Full-time military living in the RU without any other key civilians (RemovedAtBOX\_400=YES) .

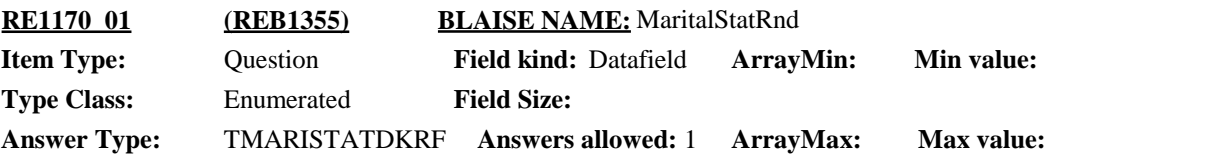

 $\Box$  Help Available (MaritalStatHelp)  $\Box$  Show Card ( )  $\Box$  Look Up File ( )

**Context Header:** {PERSON'S FIRST MIDDLE AND LAST NAME}

#### **Question Text:**

{{Are/Is} {you/{PERSON}} now/As of December 31, {YEAR}, {were/was} {you/{PERSON}}} married, widowed, divorced, separated, or never married?

IF RESPONDENT SAYS 'SINGLE', PROBE: {{Are/Is} / {Were/Was}} {you/he/she} married, widowed, divorced, separated, or never married?

{PREVIOUS ROUND MARITAL STATUS: {DISPLAY PREVIOUS ROUND SELECTION}}

NAVIGATION: Complete the grid in order of respondent's answers.

HELP: F1

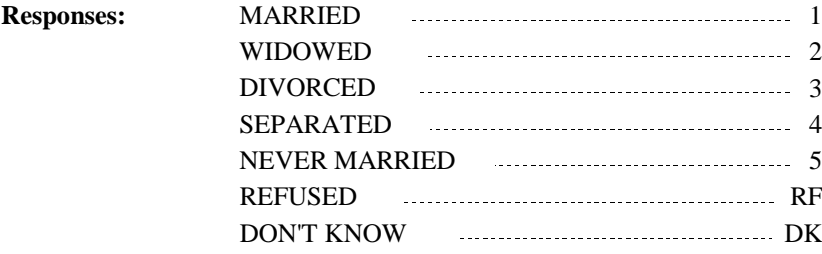

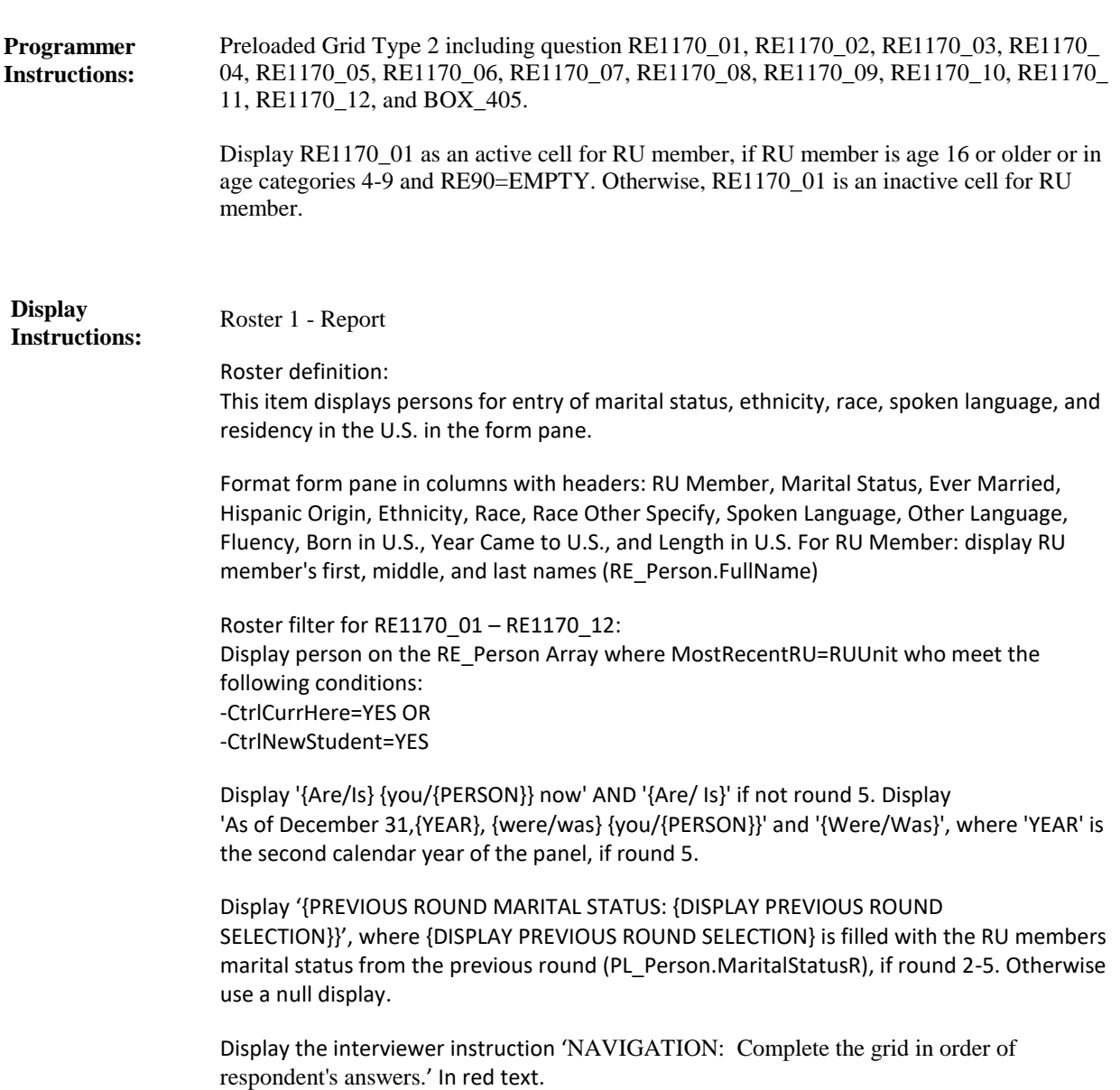

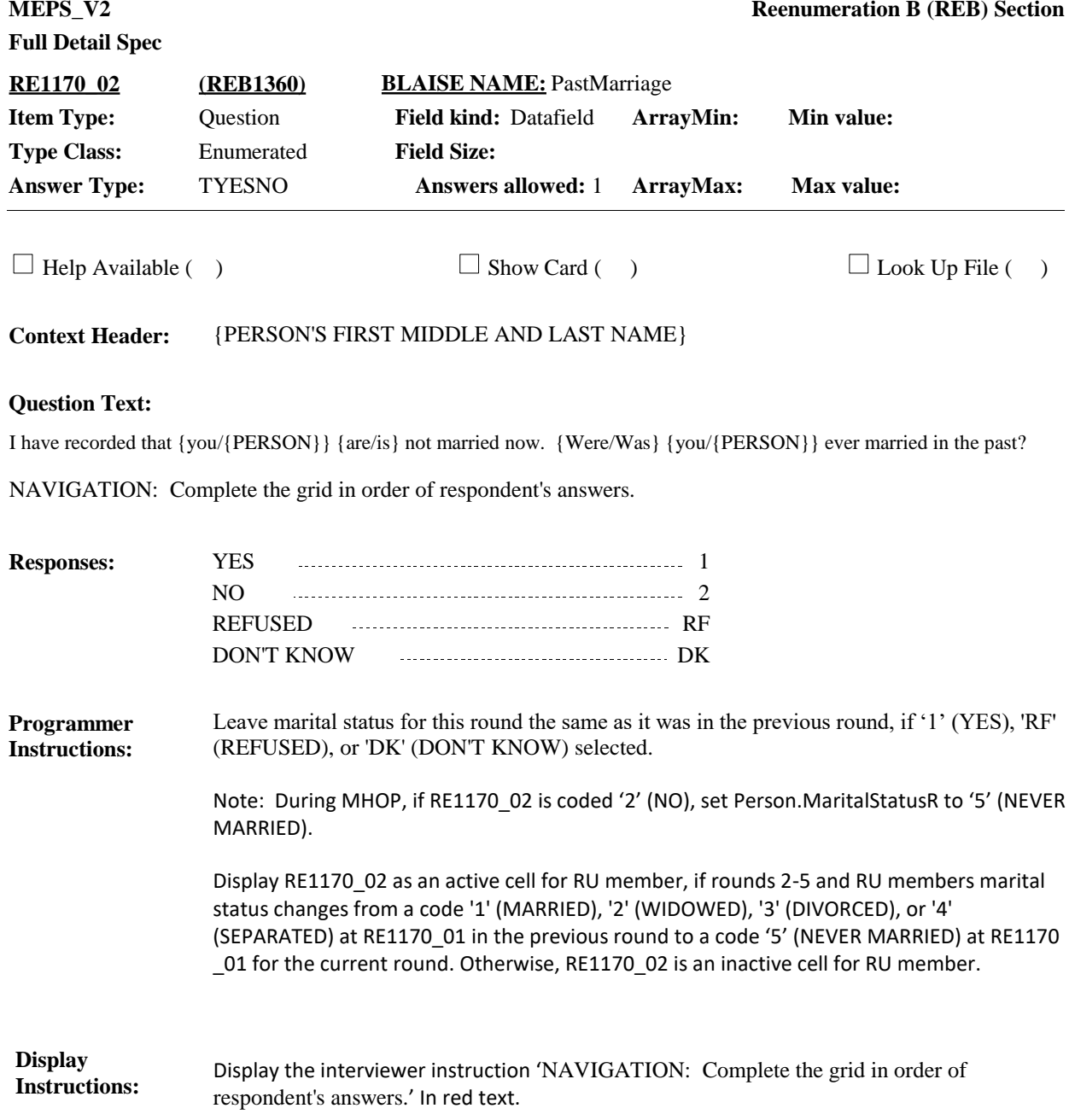

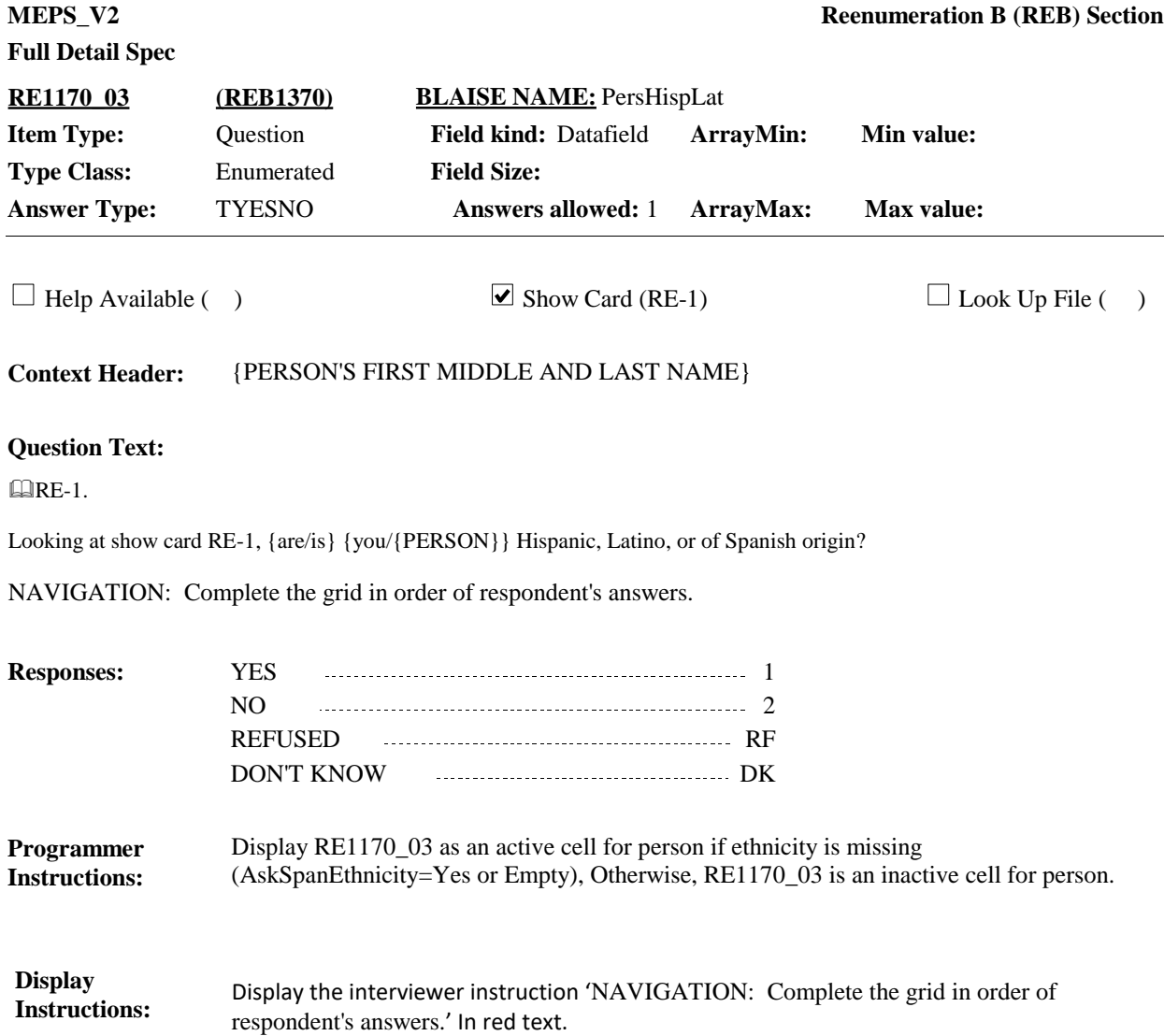

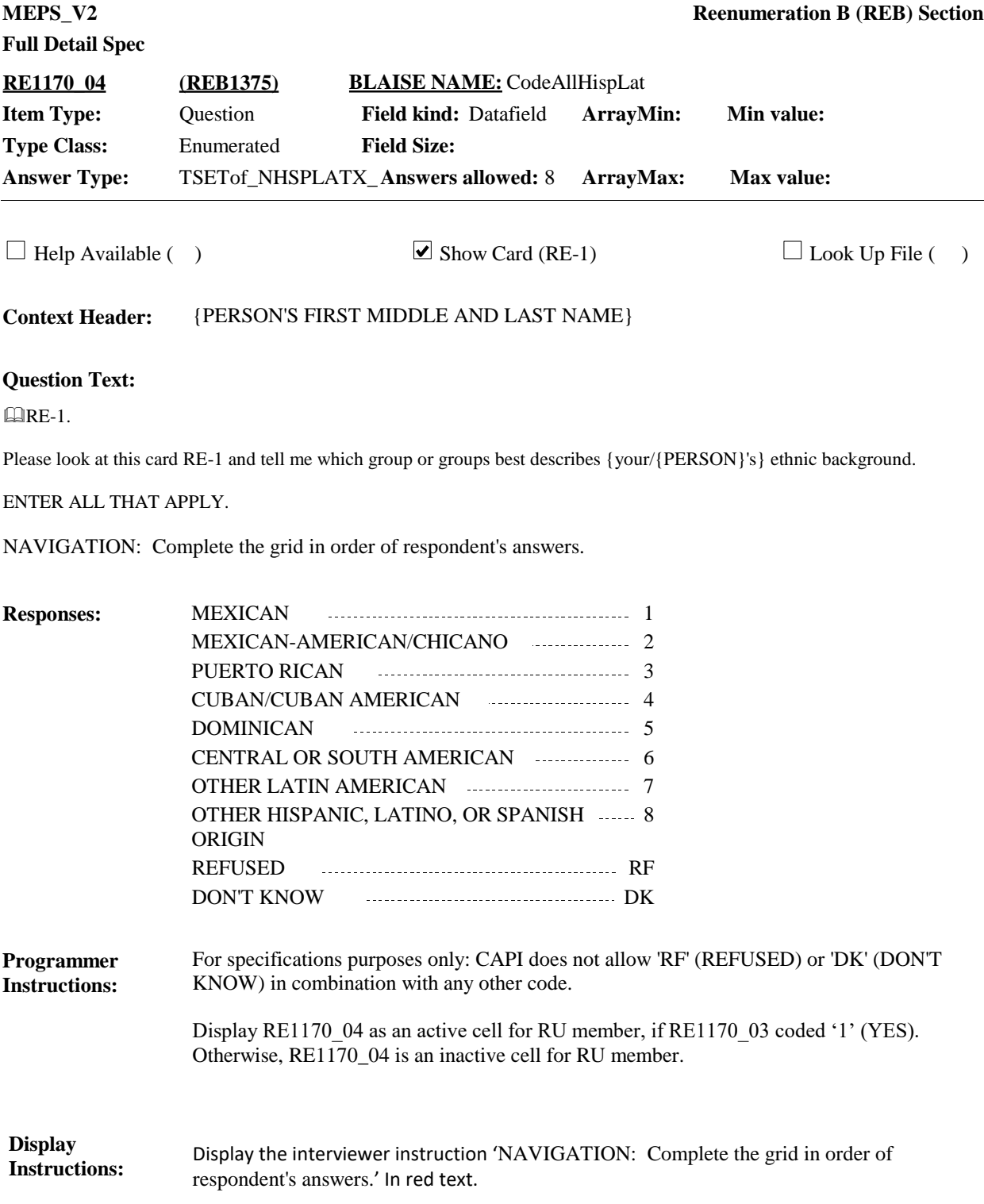

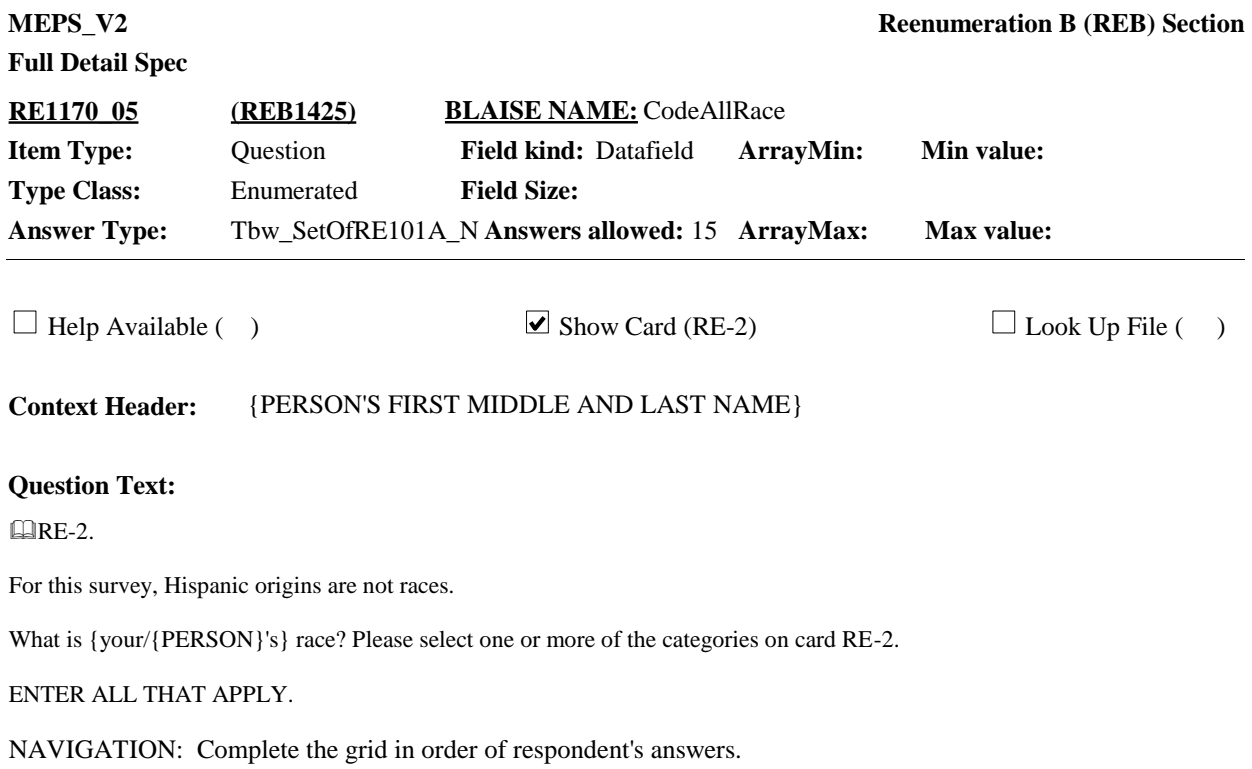

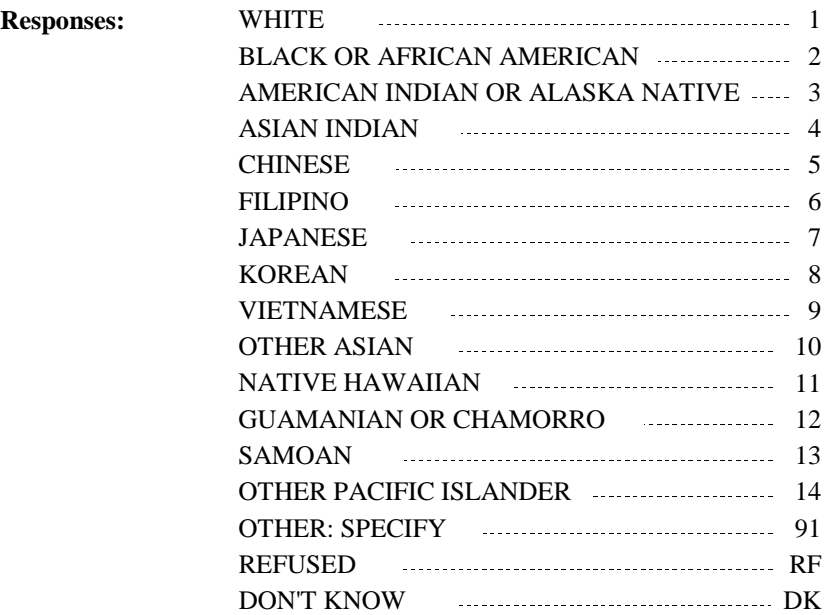

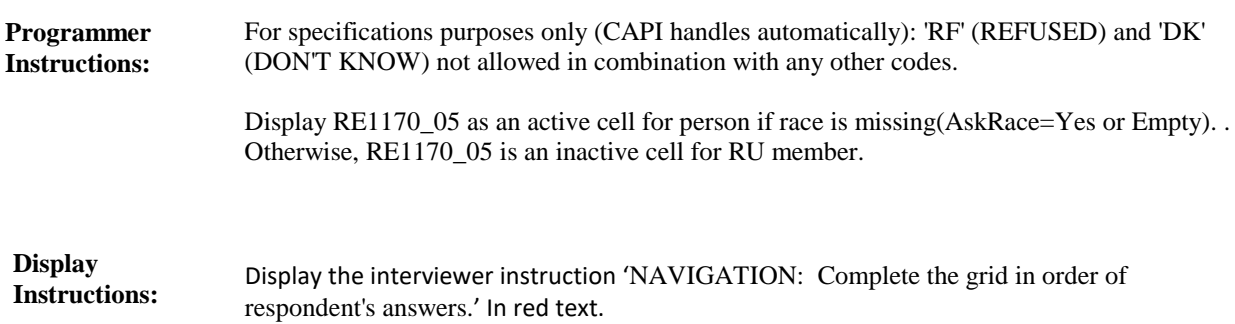

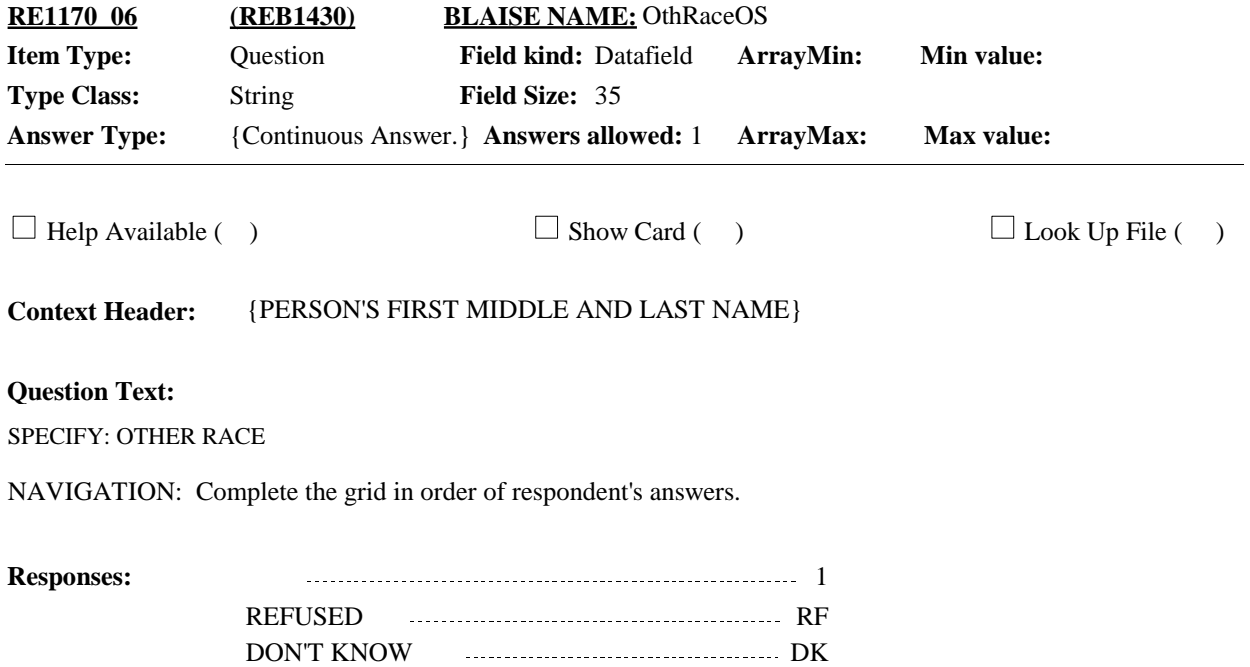

Display the interviewer instruction 'NAVIGATION: Complete the grid in order of respondent's answers.' In red text. **Display Instructions:** Display RE1170\_06 as an active cell for RU member, if RE1170\_05 is coded '91' (OTHER: SPECIFY) alone or in combination with other codes. Otherwise, RE1170\_06 is inactive cell for RU member. **Programmer Instructions:**

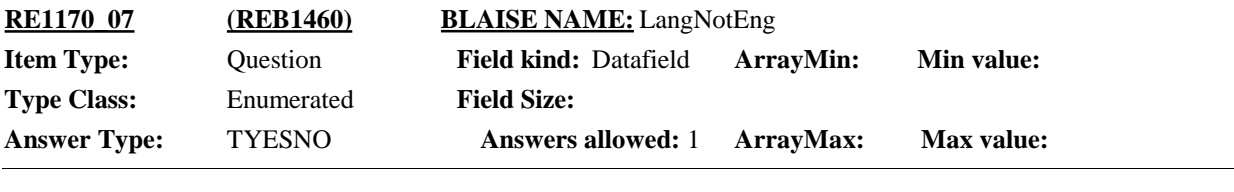

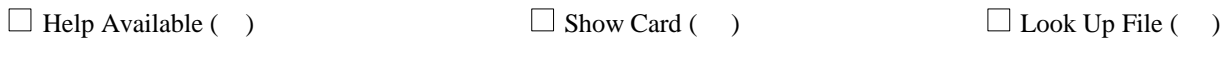

**Context Header:** {PERSON'S FIRST MIDDLE AND LAST NAME}

### **Question Text:**

{Do/Does} {you/{PERSON}} speak a language other than English at home?

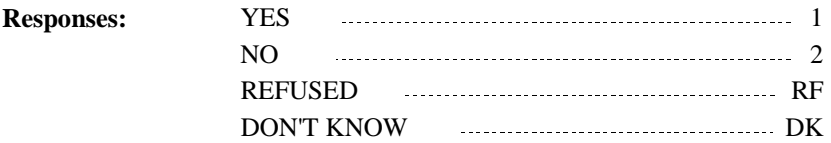

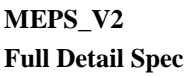

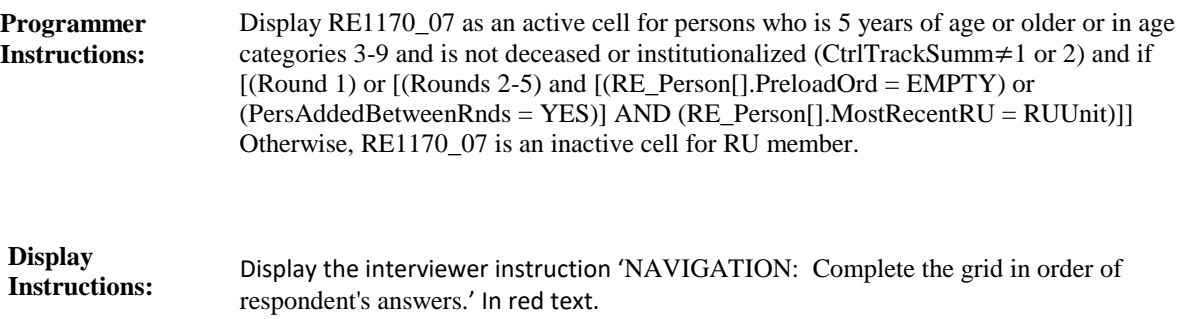

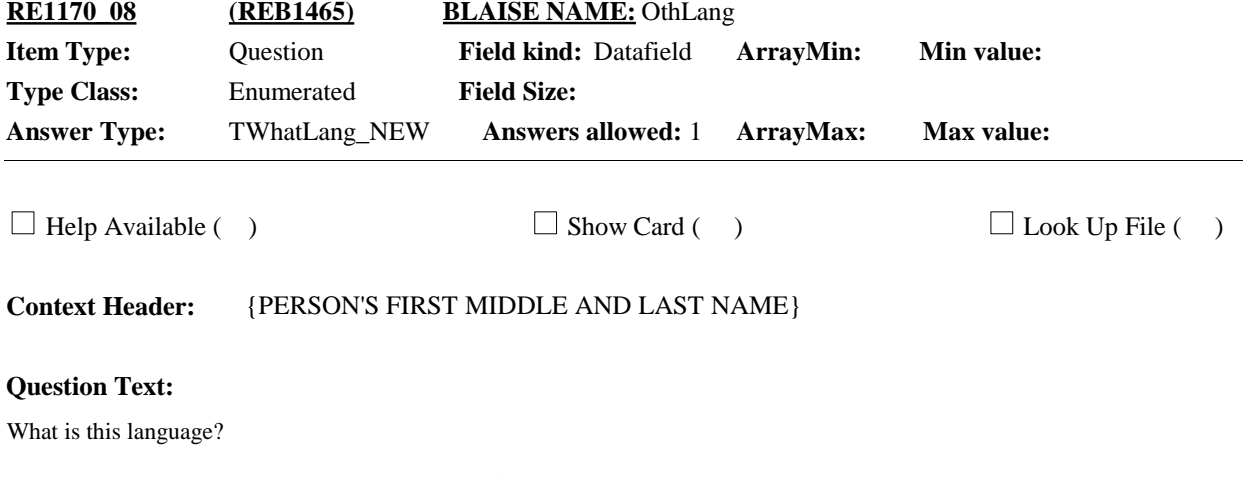

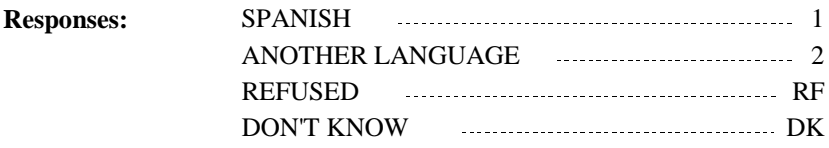

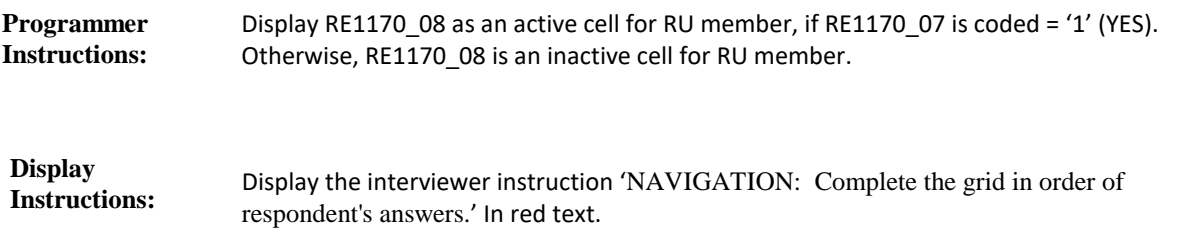

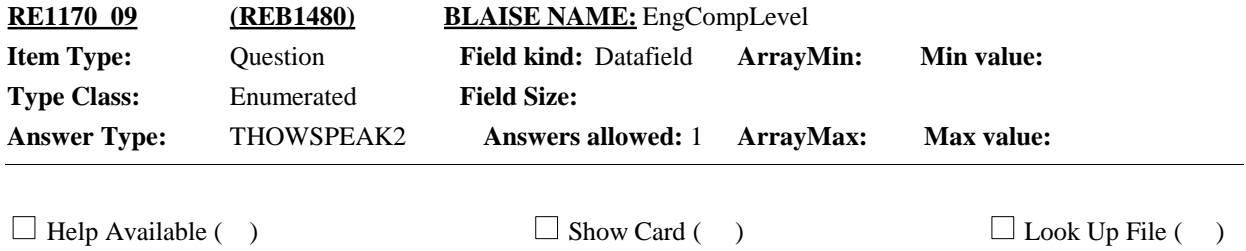

**Context Header:** {PERSON'S FIRST MIDDLE AND LAST NAME}

### **Question Text:**

How well {do/does} {you/{PERSON}} speak English?

Would you say very well, well, not well, or not at all?

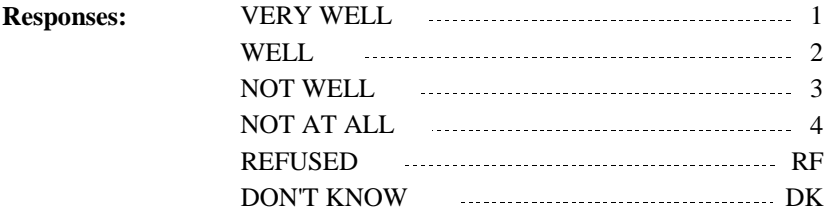

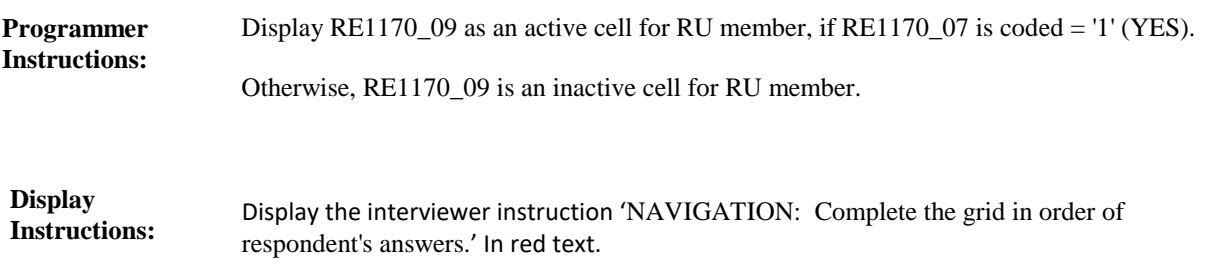

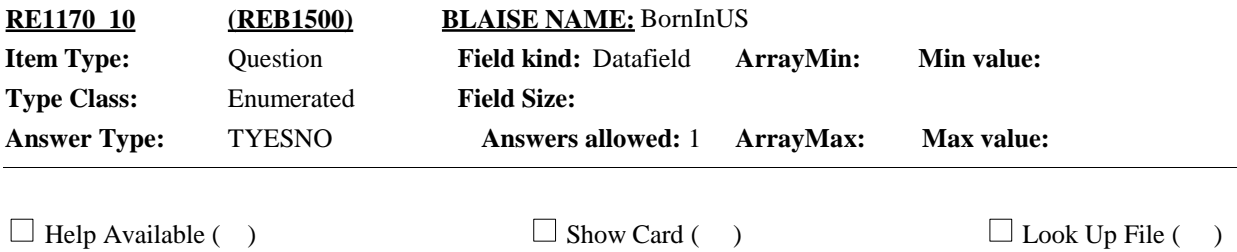

**Context Header:** {PERSON'S FIRST MIDDLE AND LAST NAME}

### **Question Text:**

{Were/Was} {you/{PERSON}} born in the United States?

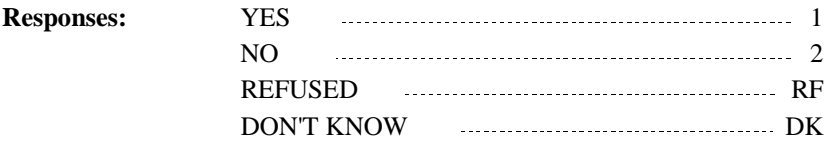

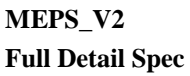

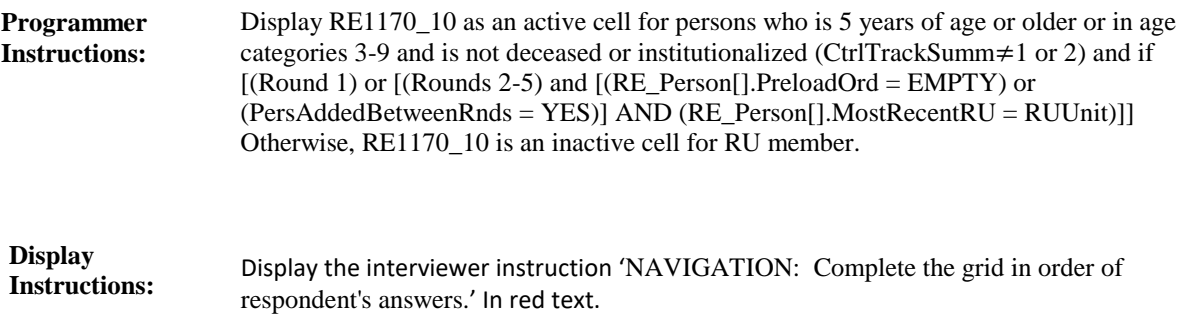

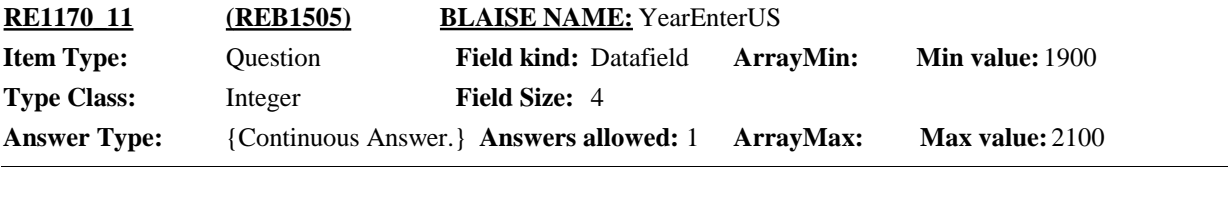

 $\Box$  Help Available ( )  $\Box$  Show Card ( )  $\Box$  Look Up File ( )

**Context Header:** {PERSON'S FIRST MIDDLE AND LAST NAME}

### **Question Text:**

In what year did {you/{PERSON}} come to the United States to stay?

#### IF NEEDED SAY: Please give me only the most recent year that {you/{PERSON}} came to the United States to stay.

#### ENTER 4-DIGIT YEAR.

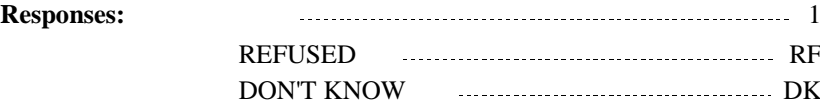

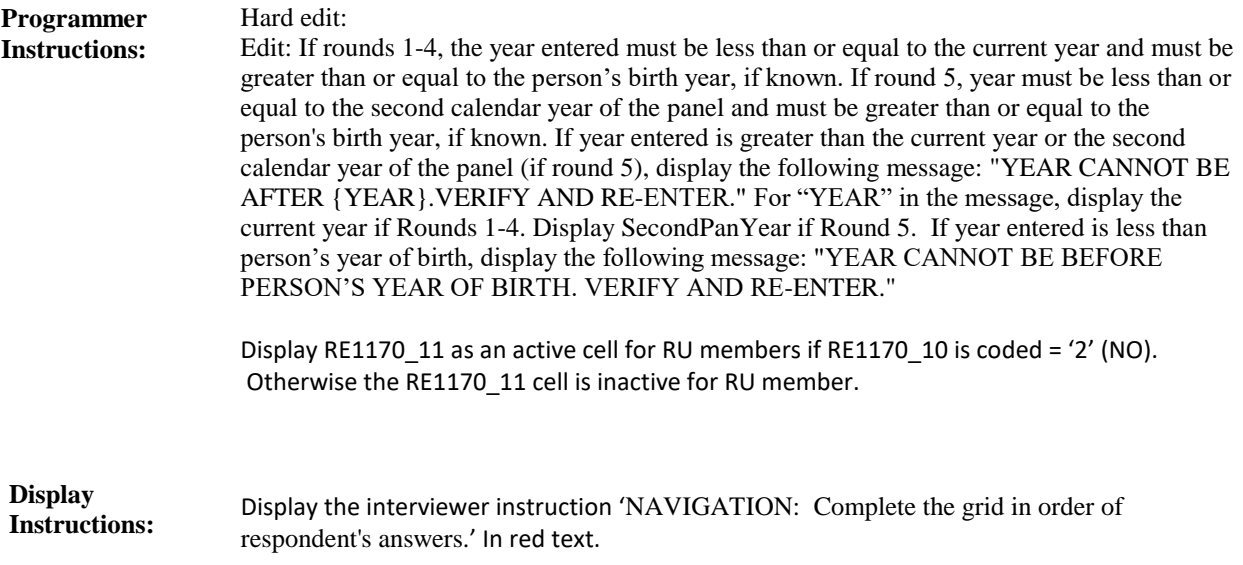

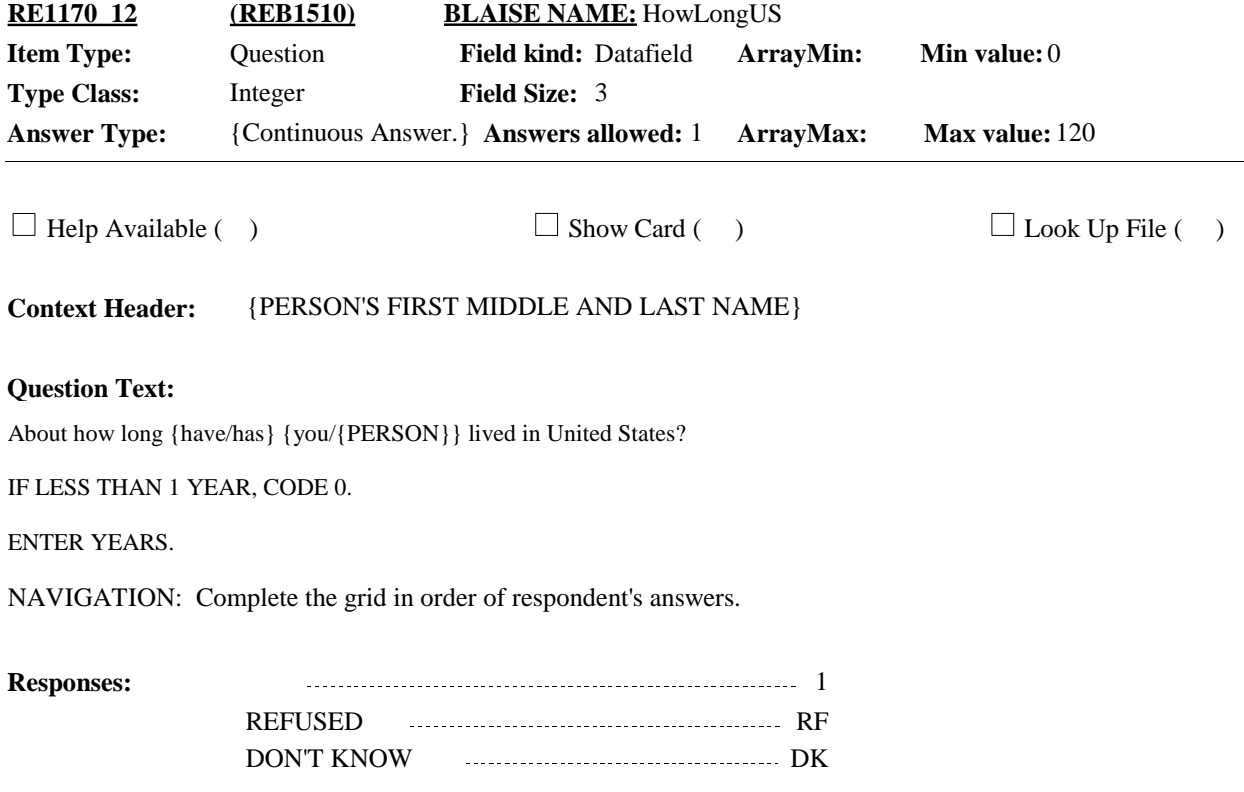

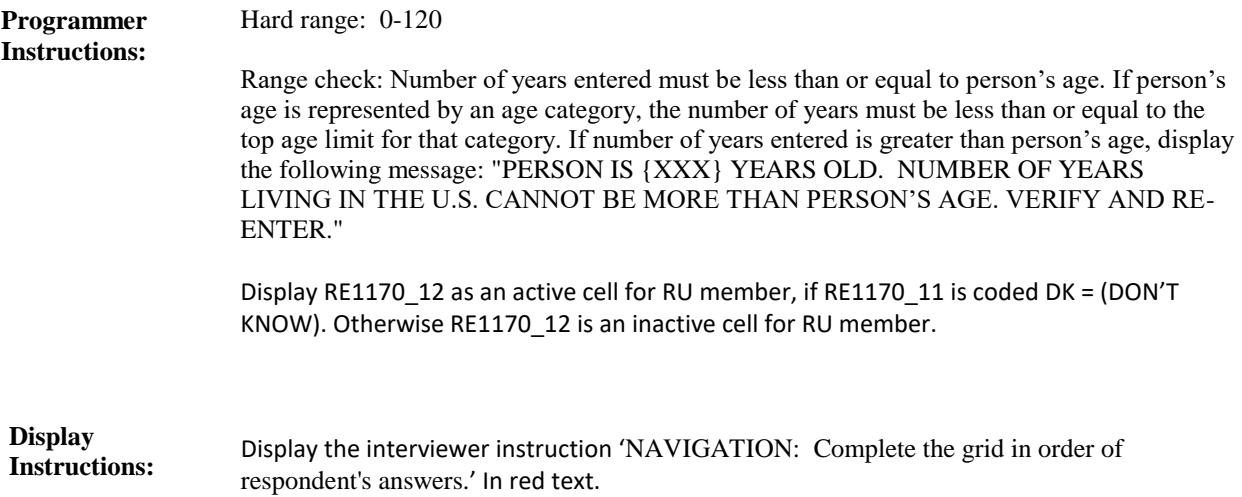

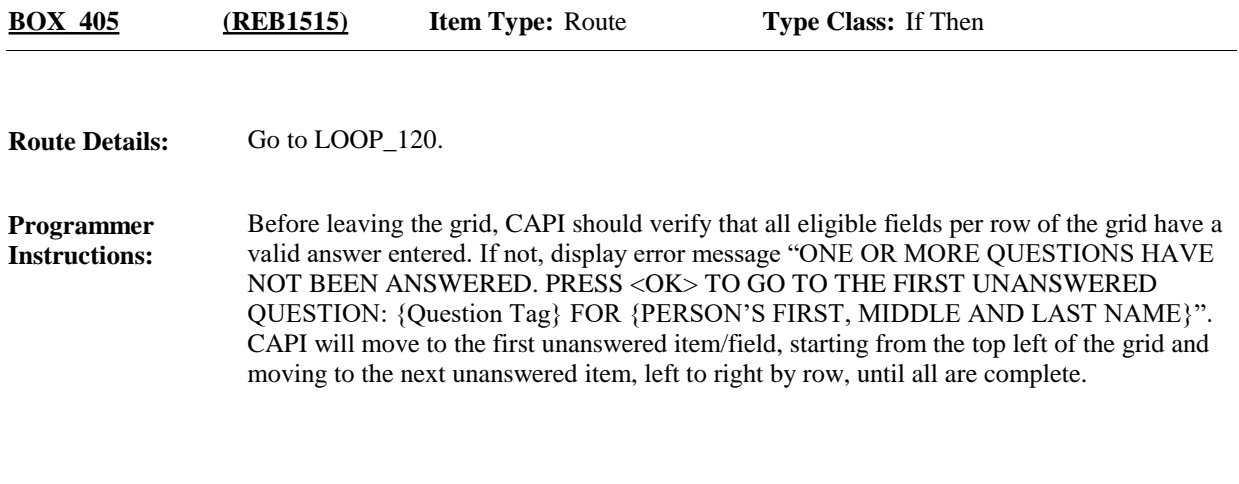

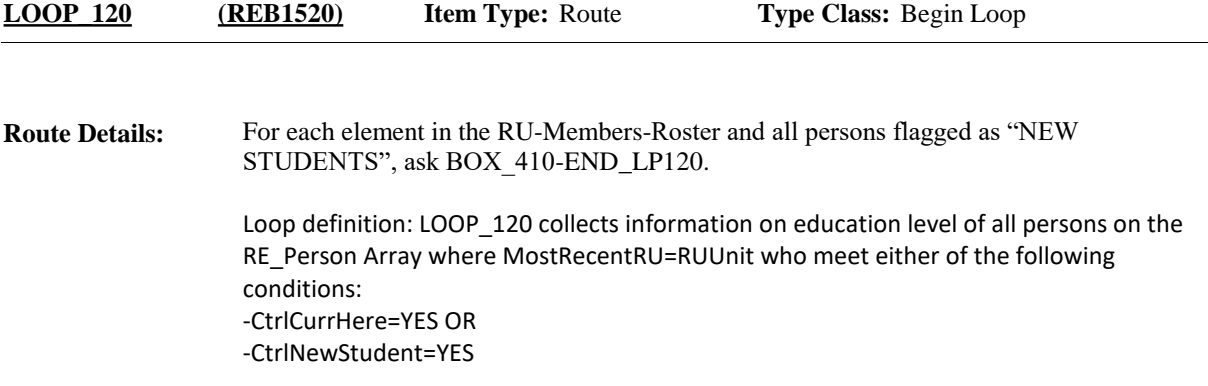
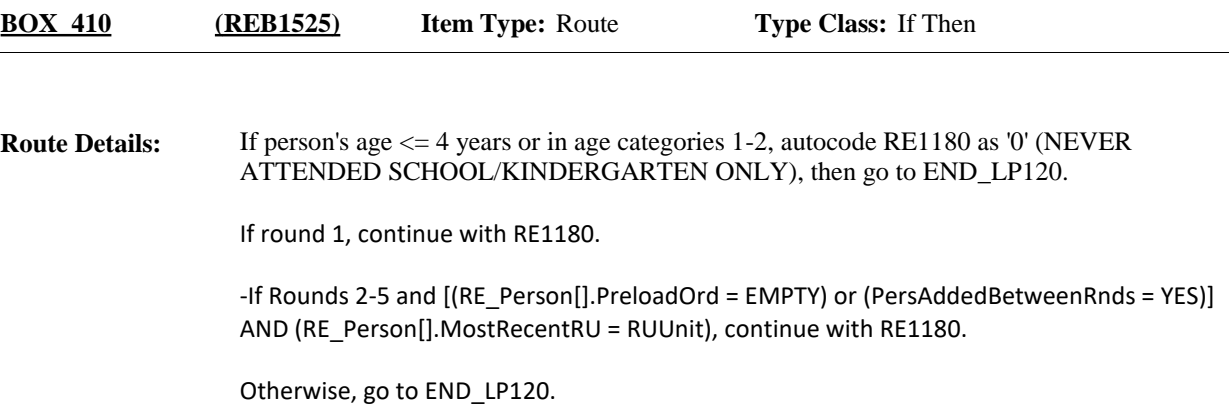

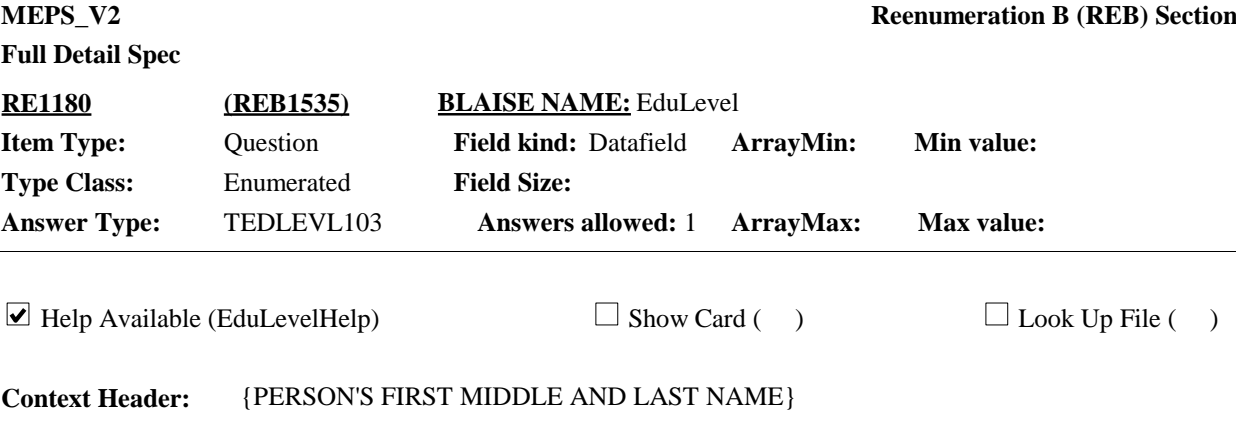

## **Question Text:**

{As of December 31, {YEAR}, what/What} is the highest grade or year of regular school {you/ {PERSON}} ever completed?

HELP: F1

**Responses:**

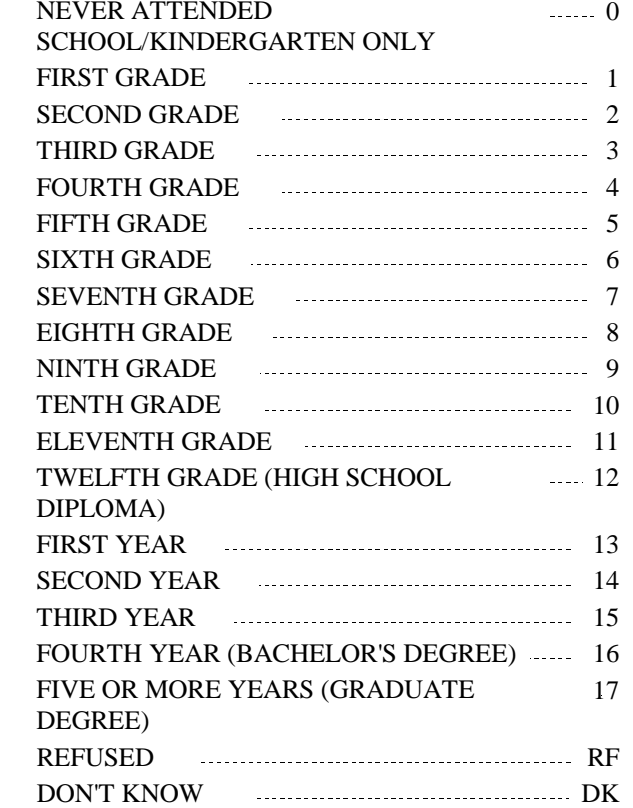

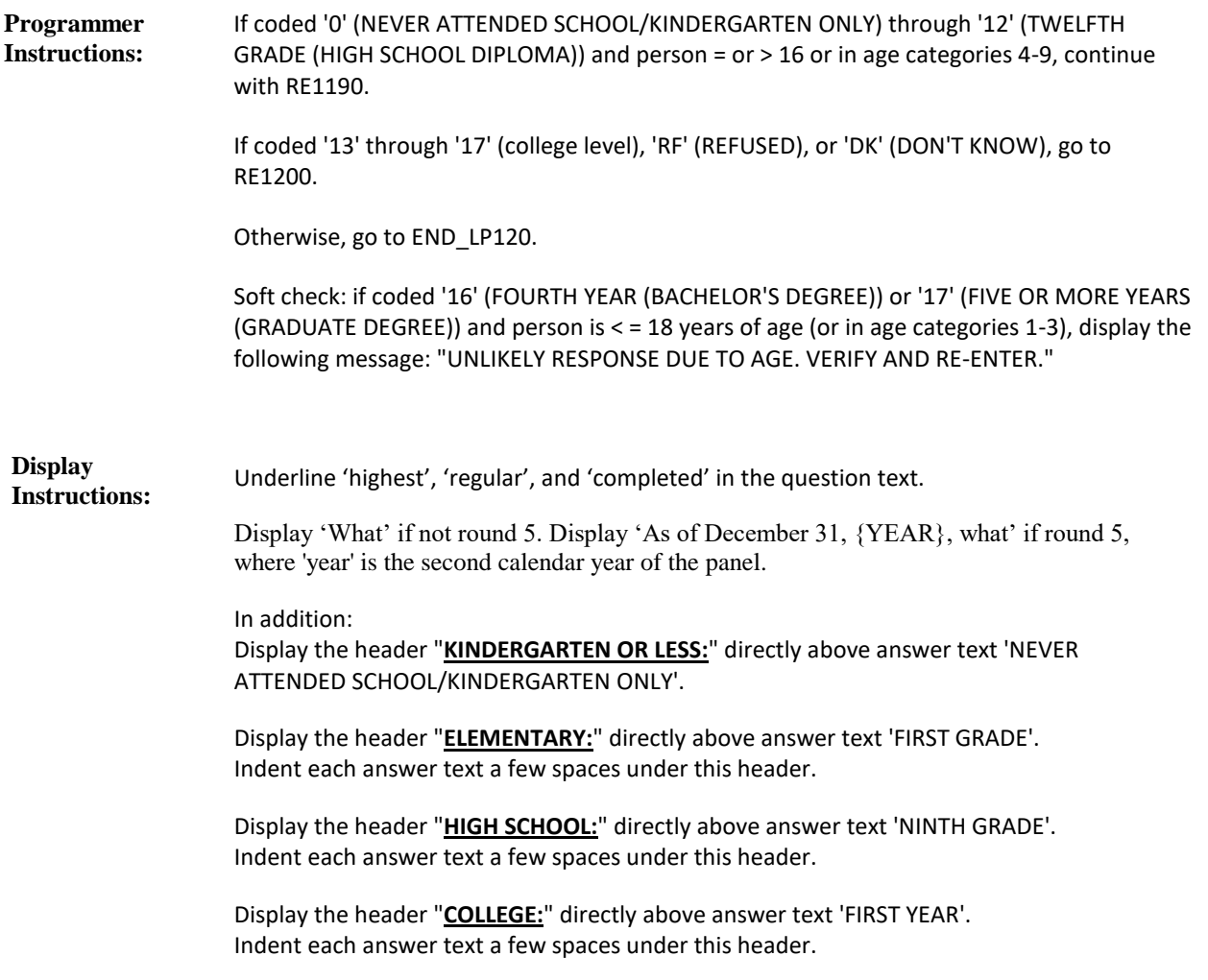

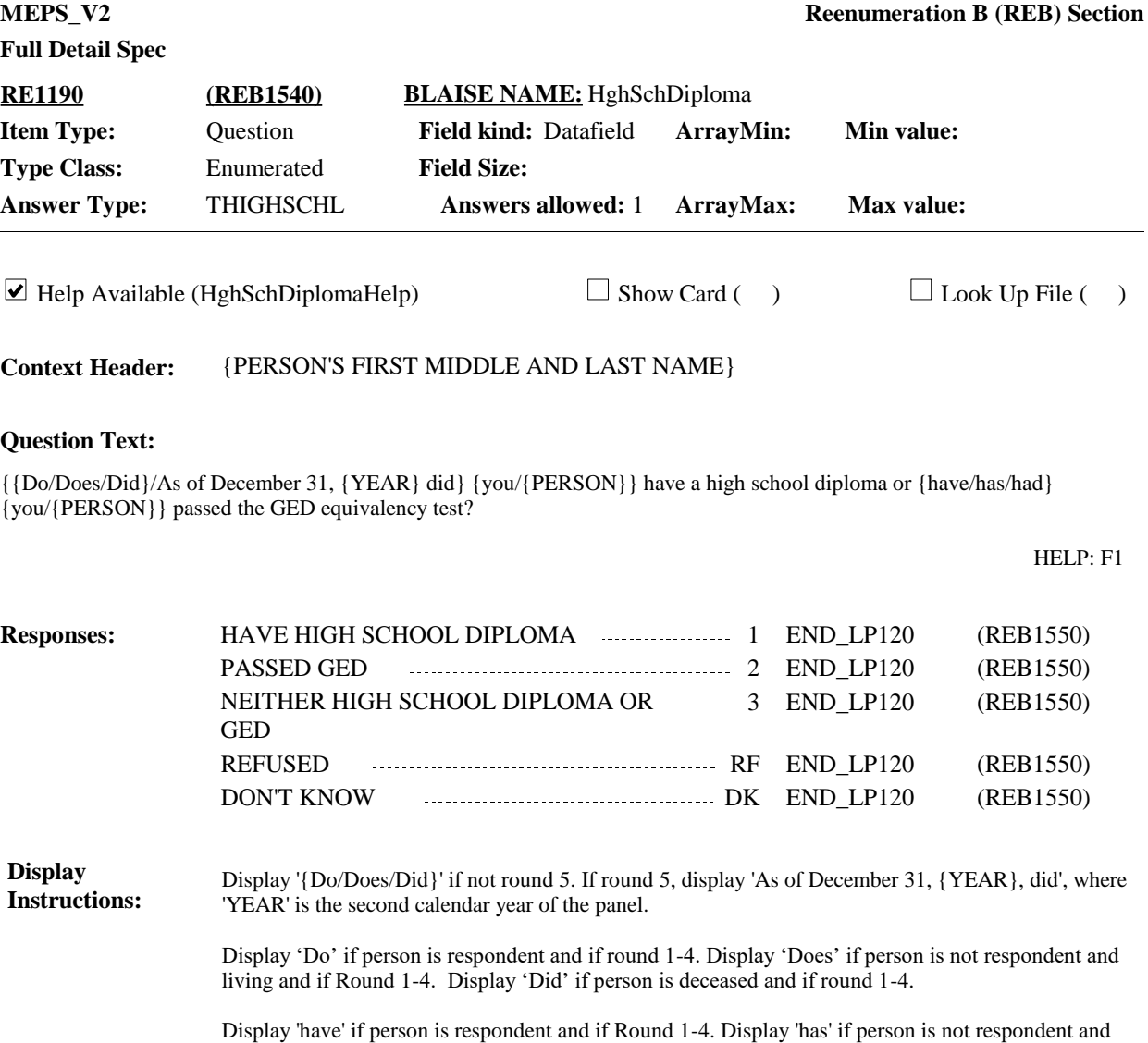

living and if Round 1-4. Otherwise, display 'had'.

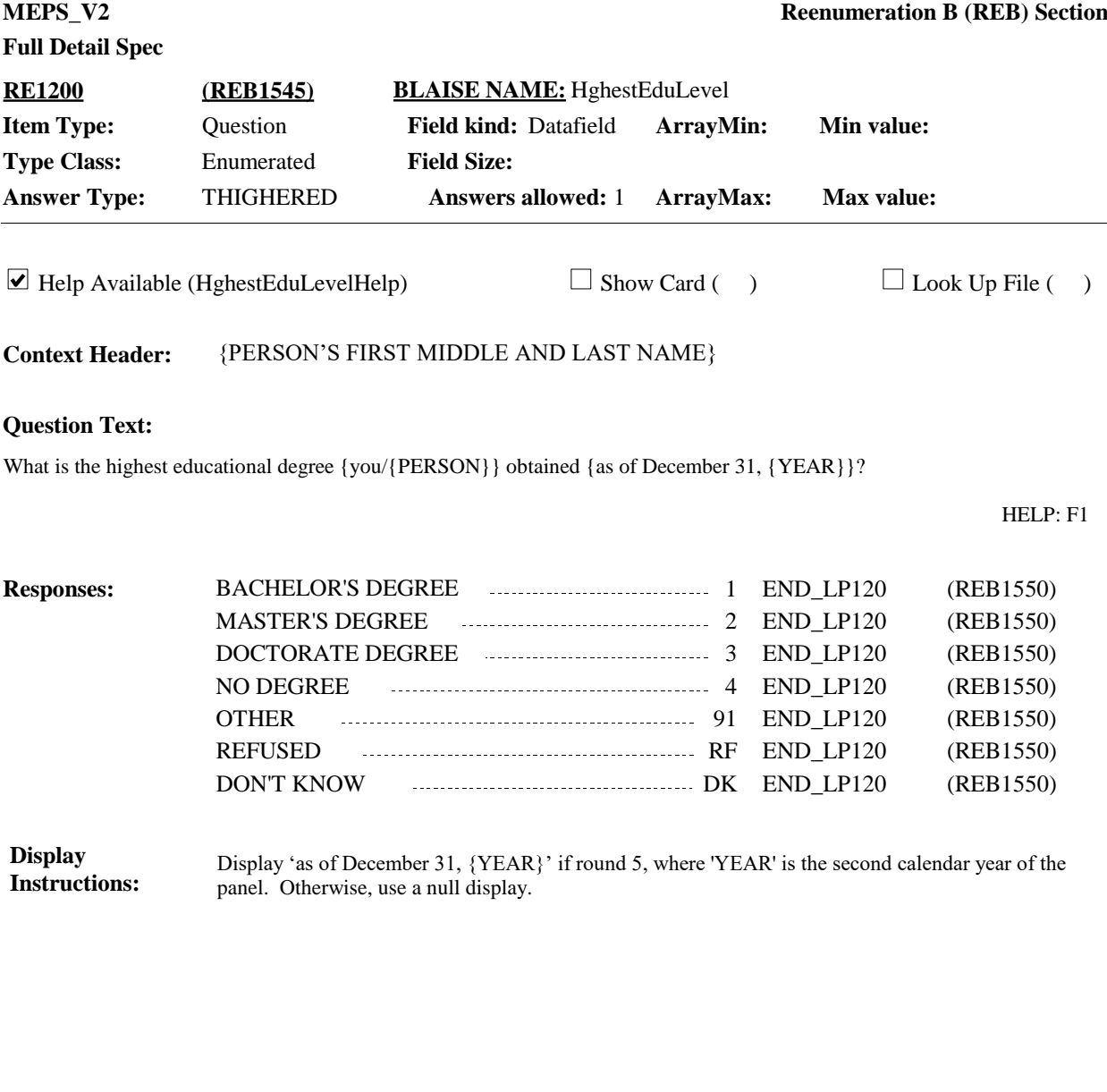

**END\_LP120 (REB1550) Item Type:** Route **Type Class:** End Loop

Cycle on next person who meets the conditions stated in the loop definition. **Route Details:**

> If no more persons meet the stated conditions, end LOOP\_120 and continue with BOX\_ 420.

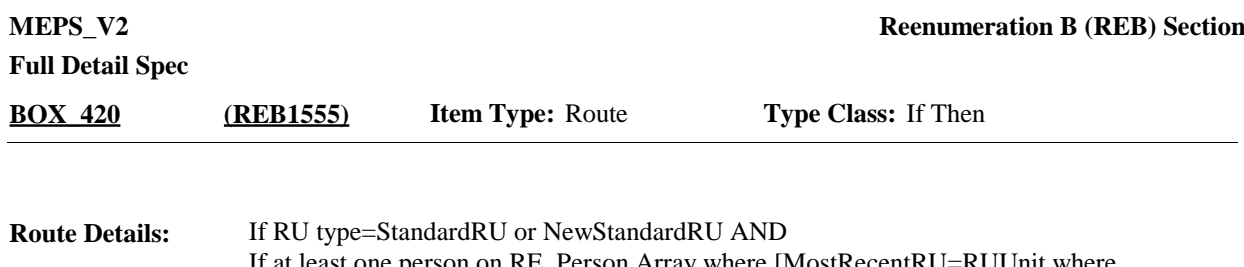

If at least one person on RE\_Person Array where [MostRecentRU=RUUnit where CtrlCurrHere=YES and CtrlPersEligible=YES] and that person meets either of the following conditions: - Age 17-23, inclusive or in age category 4, or - Coded as LIVING AWAY AT SCHOOL IN GRADES 1-12 (RE250=3, RE360=1, or RE580=1), continue with RE1210.

Otherwise, go to BOX\_430.

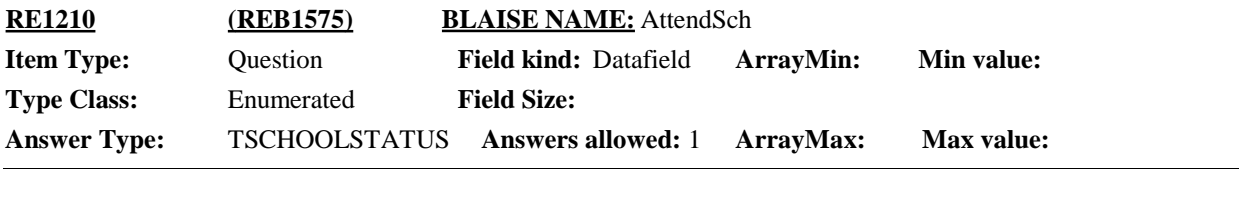

 $\Box$  Help Available (AttendSchHelp)  $\Box$  Show Card ( )  $\Box$  Look Up File ( )

#### **Question Text:**

{[Earlier you mentioned {you/{PERSON}} {were/was} living away at school in grades 1-12.]} {{Are/Is}/As of December 31, {YEAR}, {were/was}} {you/{PERSON}} attending school full-time, part-time, or not attending school at all?

HELP: F1

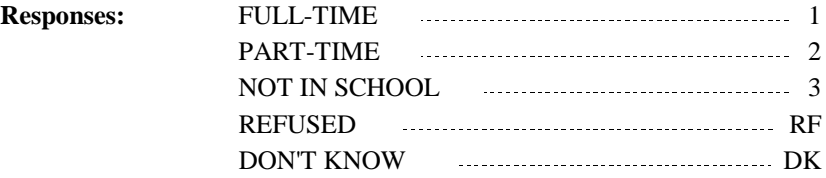

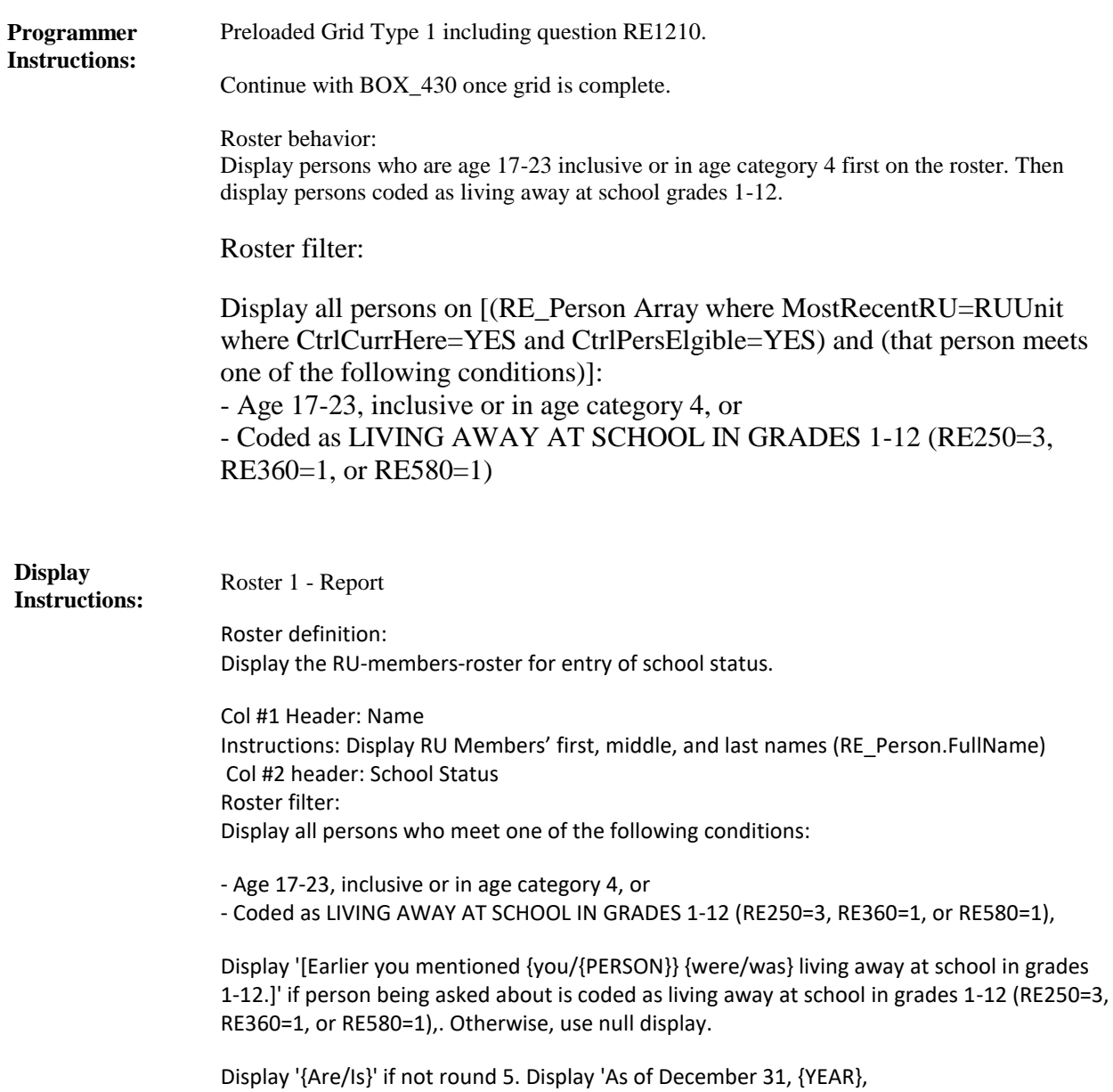

{were/was}', where 'YEAR' is the second calendar year of the panel, if round 5.

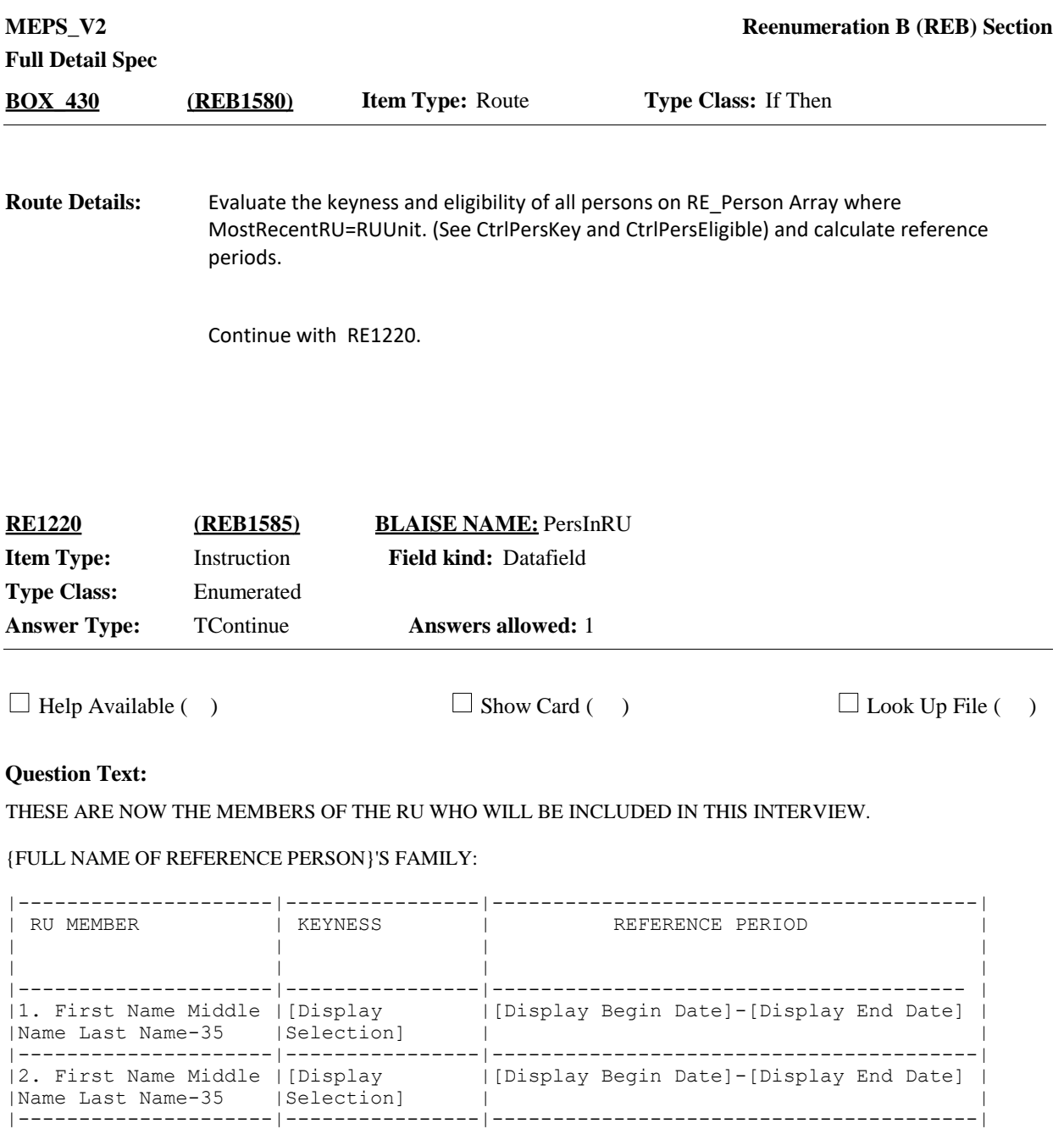

### PRESS 1 AND ENTER TO CONTINUE

**Responses:** CONTINUE **1** BOX\_440 (REB1600)

|3. First Name Middle |[Display |[Display Begin Date]-[Display End Date] | |Name Last Name-35 |Selection] | | |---------------------|----------------|----------------------------------------|

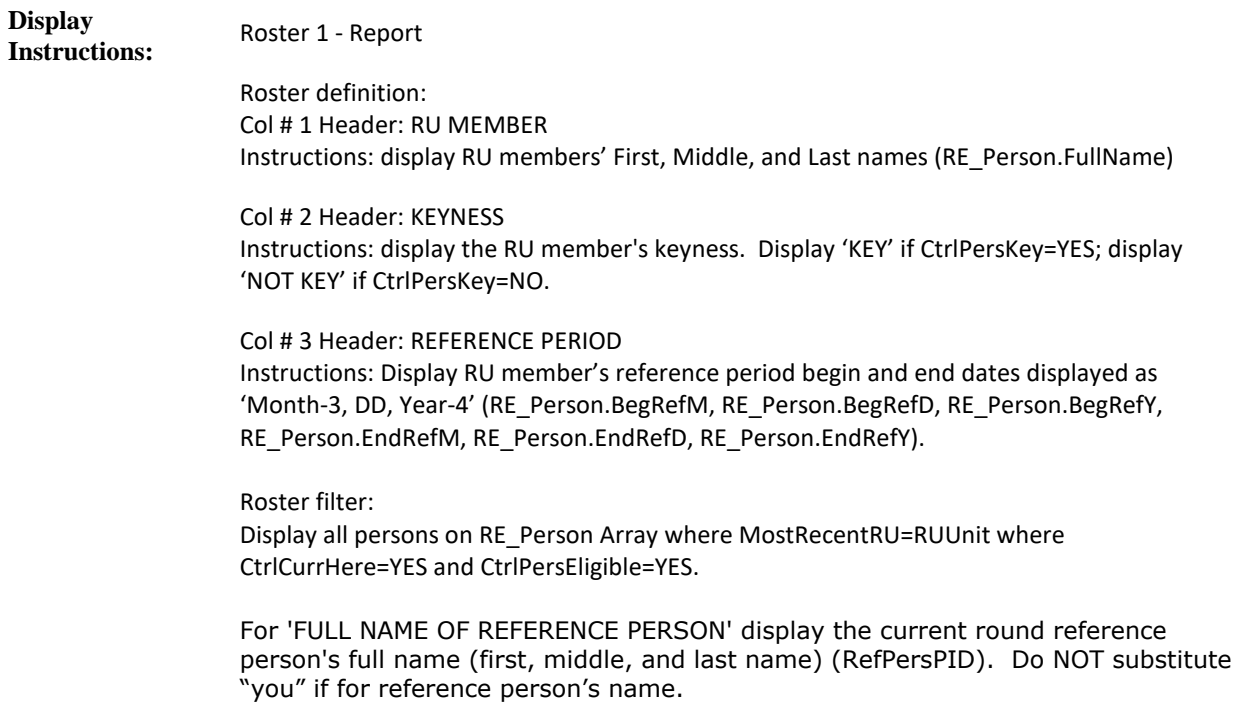

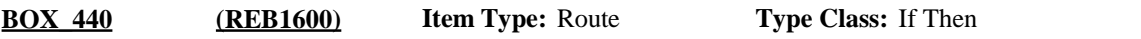

If at least one person on RE\_Person Array where MostRecentRU=RUUnit is a 'NEW STUDENT' (CtrlNewStudent=YES), continue with RE1230. **Route Details:**

Otherwise, go to BOX\_450.

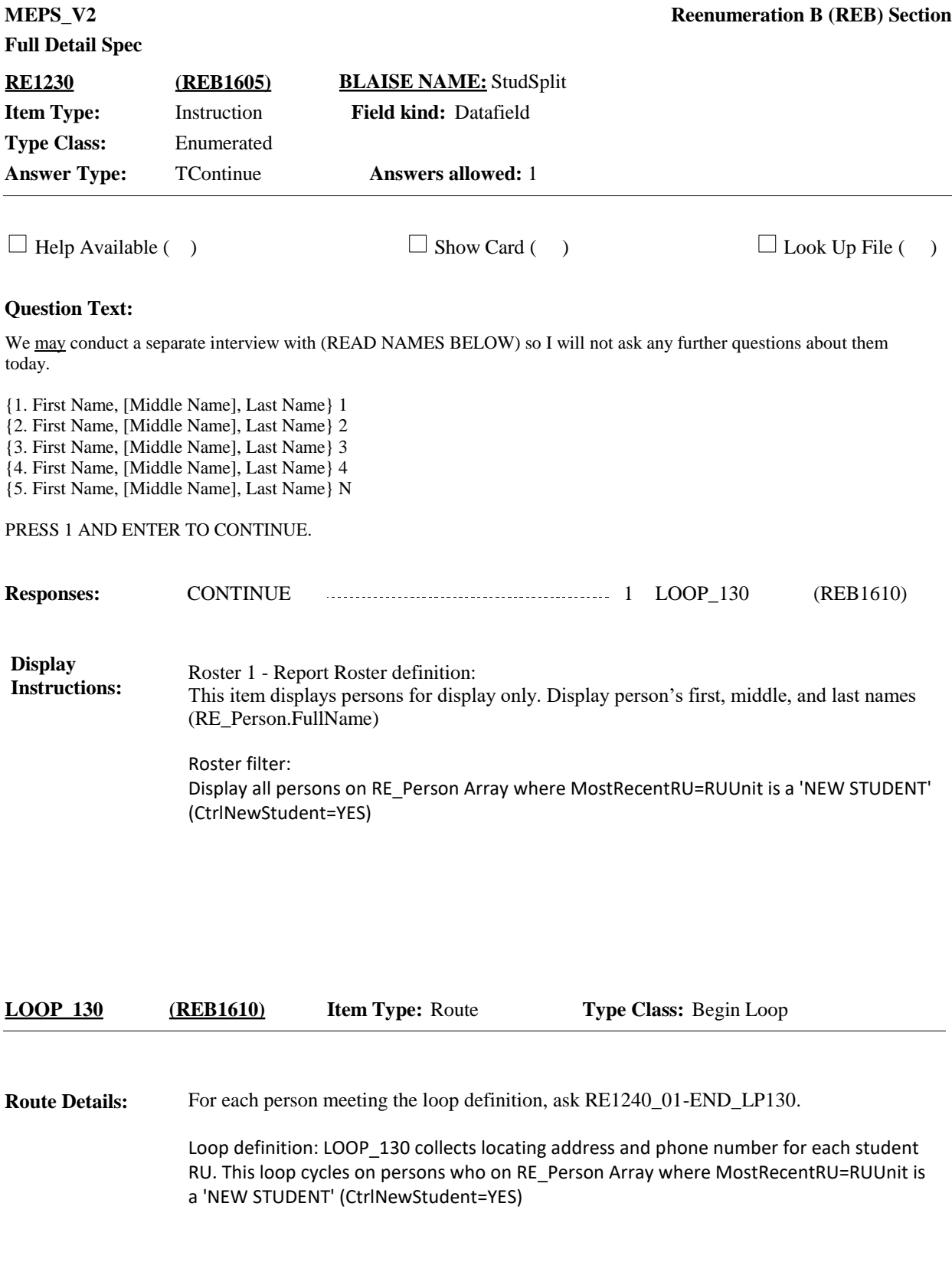

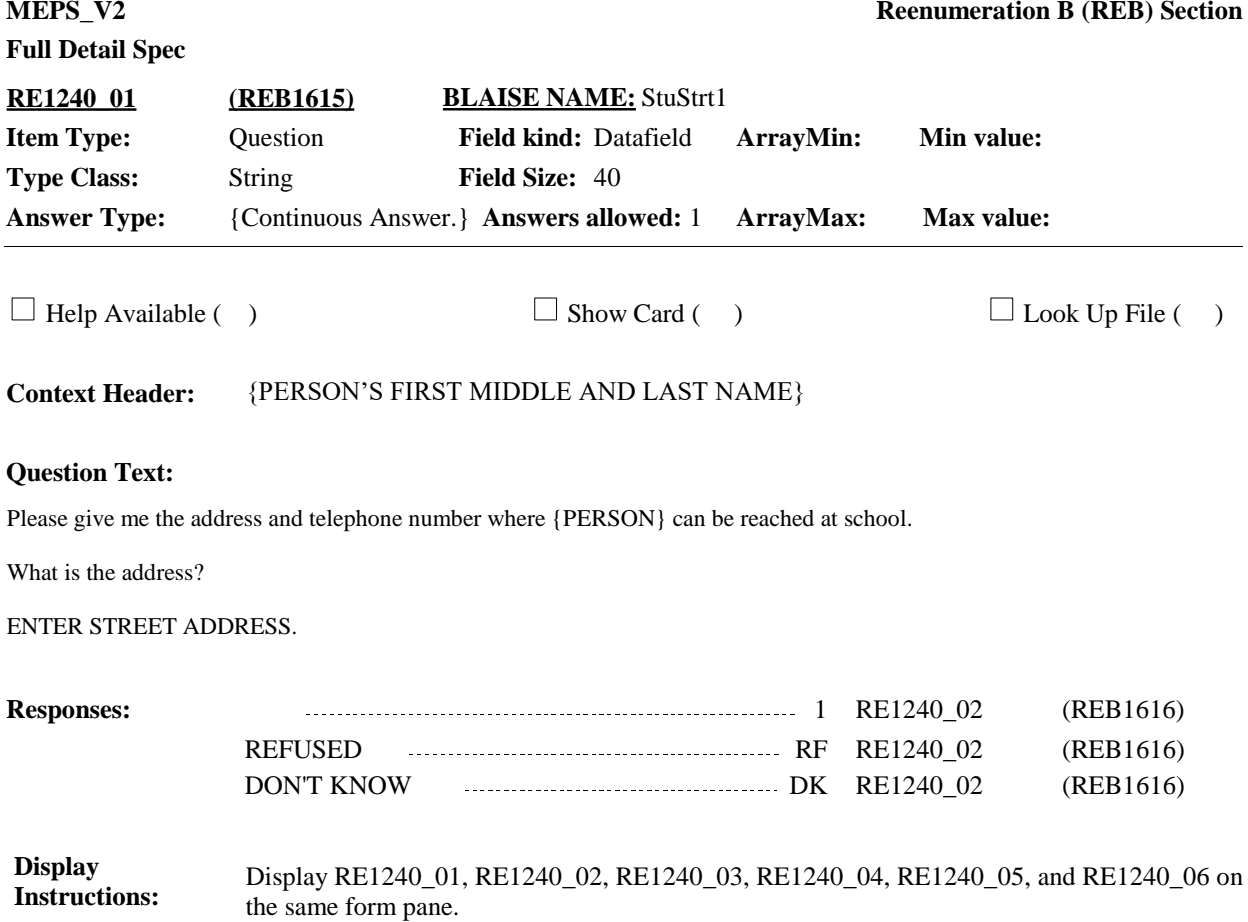

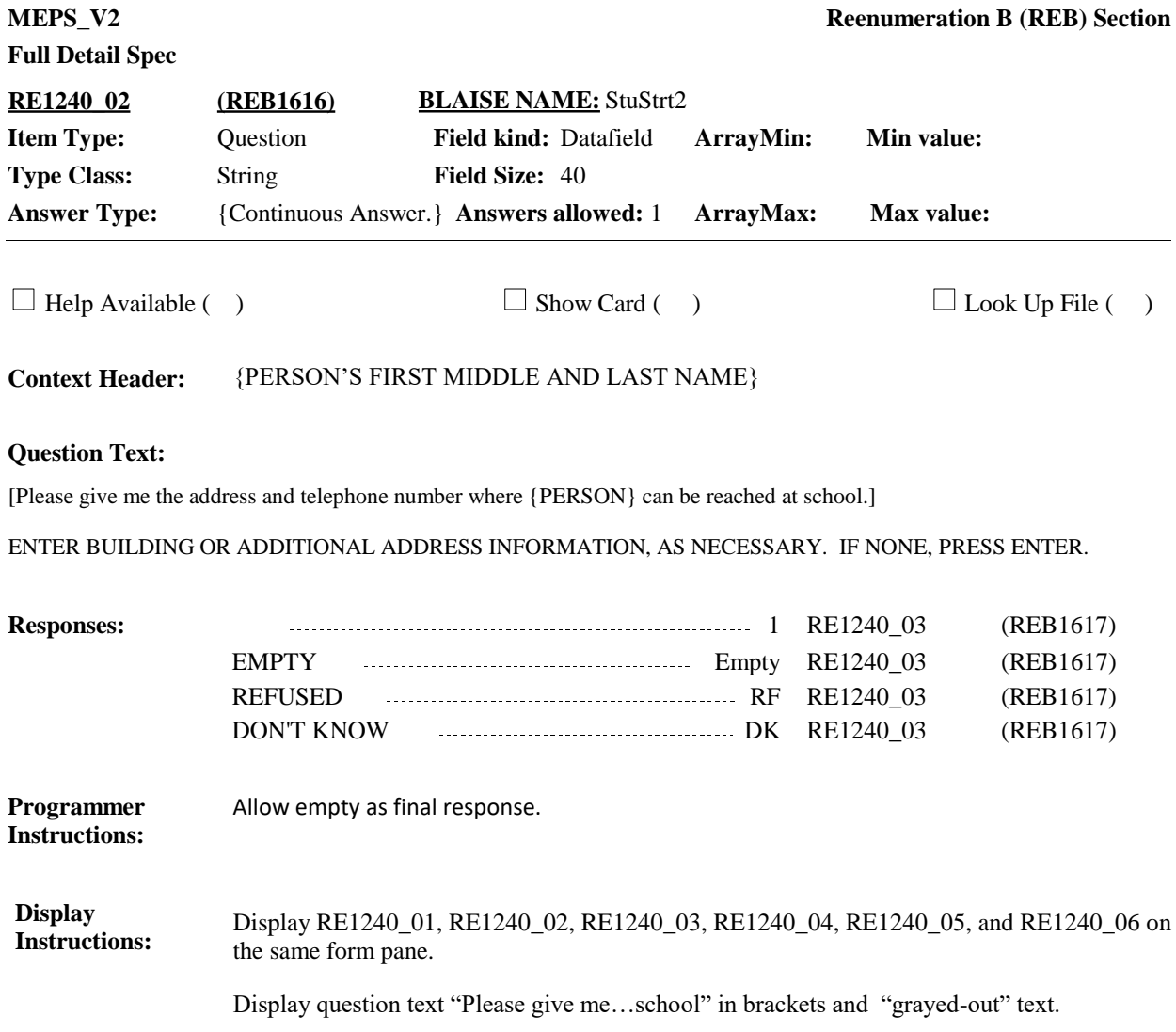

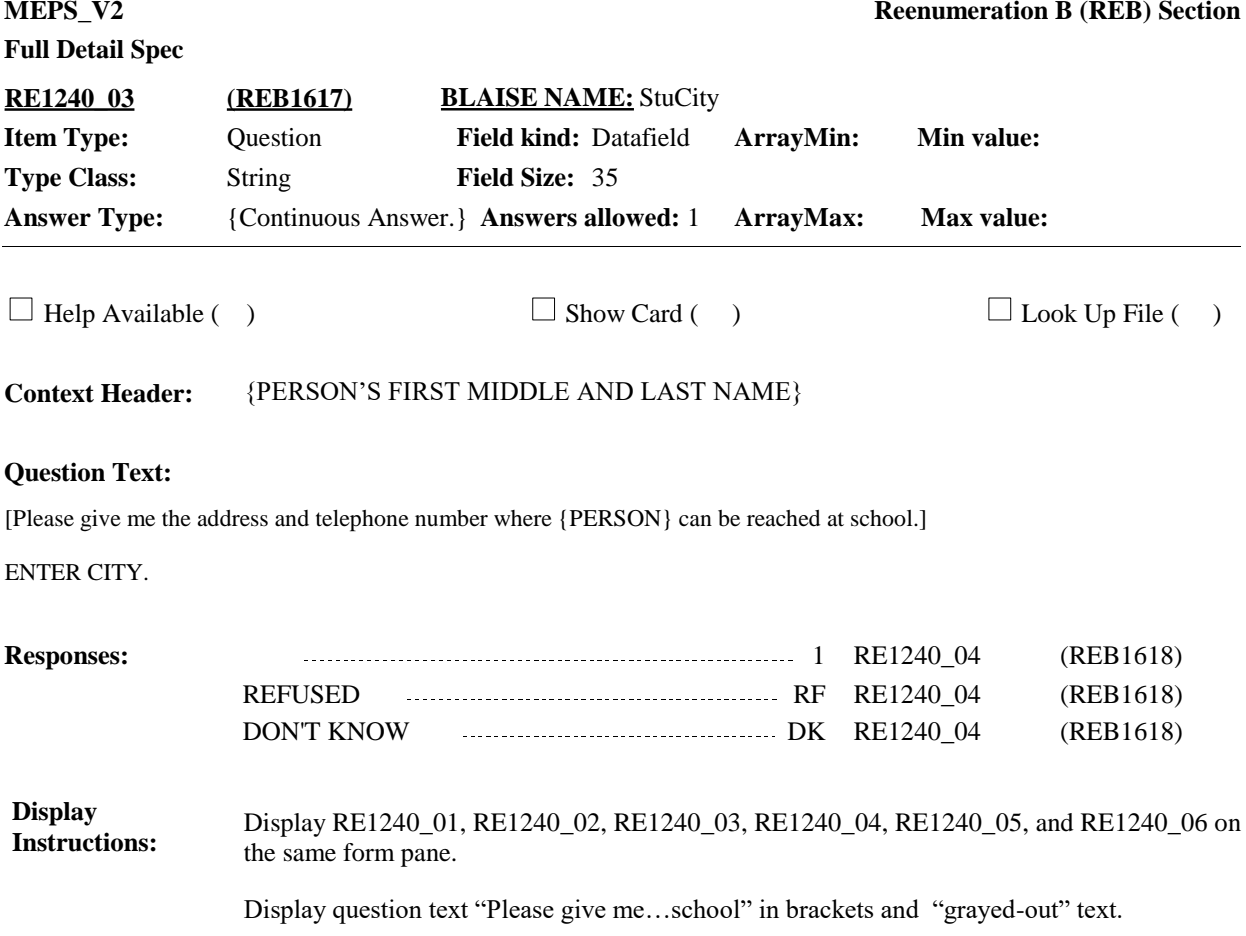

**Full Detail Spec MEPS\_V2 Reenumeration B (REB) Section Responses:** [Please give me the address and telephone number where {PERSON} can be reached at school.] ENTER STATE. TYPE THE FIRST LETTER OF THE STATE, THEN USE ARROW KEYS IF NEEDED TO LOCATE STATE, AND PRESS ENTER TO SELECT. **Question Text:** 1 RE1240\_05 (REB1619)  $\Box$  Help Available ( )  $\Box$  Show Card ( )  $\Box$  Look Up File ( ) **Context Header:** {PERSON'S FIRST MIDDLE AND LAST NAME} **Field Size:** 2 **Min value: Answer Type:** {Continuous Answer.} **Answers allowed:** 1 **ArrayMax: Max value: Field kind:** Datafield **ArrayMin: ArrayMax: BLAISE NAME:** StuSt **Item Type:** Question **Type Class:** String **RE1240\_04 (REB1618)** REFUSED RF RE1240\_05 (REB1619) DON'T KNOW **DENET AND RELACT AND RELACT (REB1619)** (REB1619) Display RE1240\_01, RE1240\_02, RE1240\_03, RE1240\_04, RE1240\_05, and RE1240\_06 on the same form pane. **Display Instructions: Programmer** Use state lookup file. **Instructions:**

Display question text "Please give me...school" in brackets and "grayed-out" text.

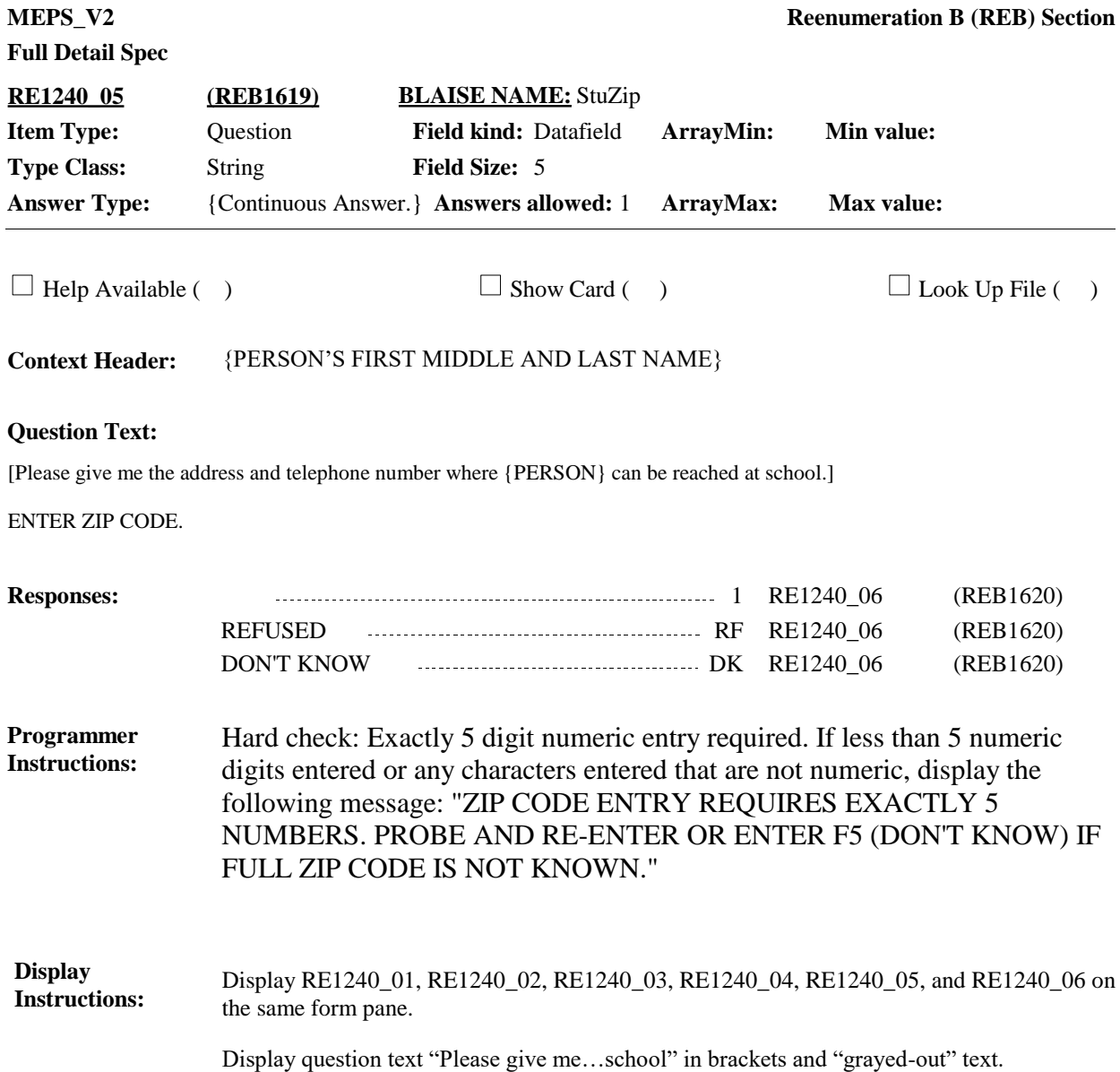

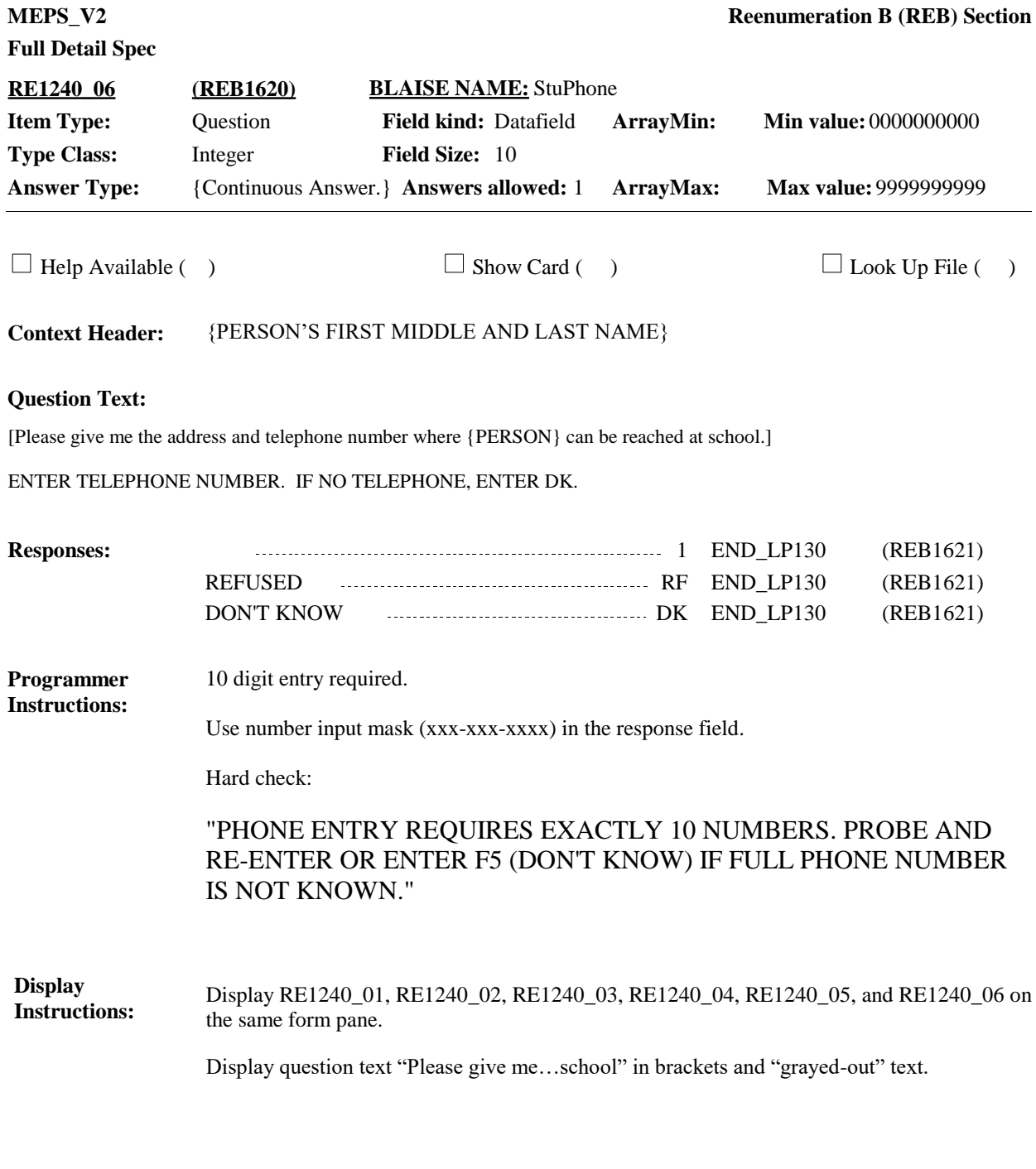

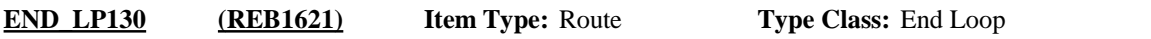

Cycle on the next person who meets the conditions stated in the loop definition. **Route Details:**

> If no more persons meet the stated conditions, end LOOP\_130 and continue with BOX\_ 450.

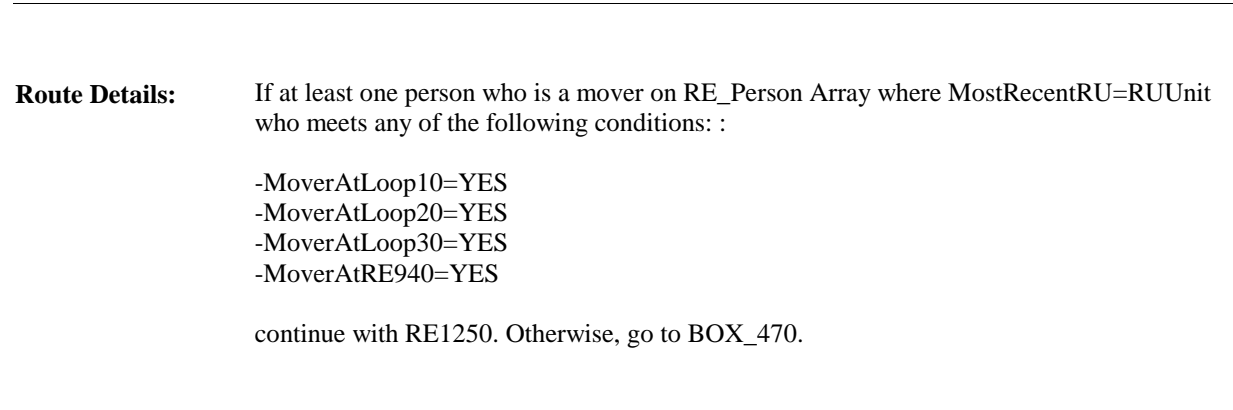

**BOX\_450 (REB1625) Item Type:** Route **Type Class:** If Then

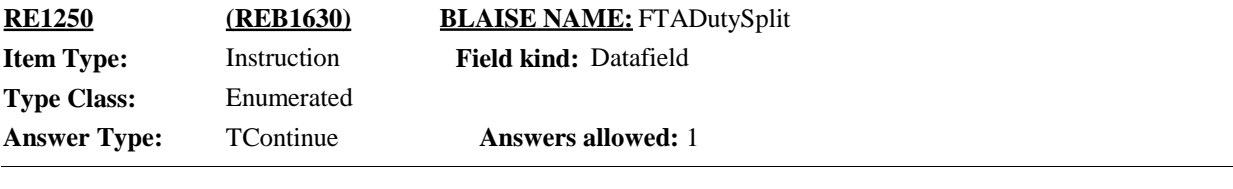

 $\Box$  Help Available ( )  $\Box$  Show Card ( )  $\Box$  Look Up File ( )

### **Question Text:**

We may (also) conduct a separate interview with (READ NAMES BELOW) so I will not ask any further questions about them today.

{1. First Name, [Middle Name], Last Name} 1 {2. First Name, [Middle Name], Last Name} 2

{3. First Name, [Middle Name], Last Name} 3

{4. First Name, [Middle Name], Last Name} 4

{5. First Name, [Middle Name], Last Name} N

PRESS 1 AND ENTER TO CONTINUE.

**Responses:** CONTINUE 1 LOOP\_140 (REB1635)

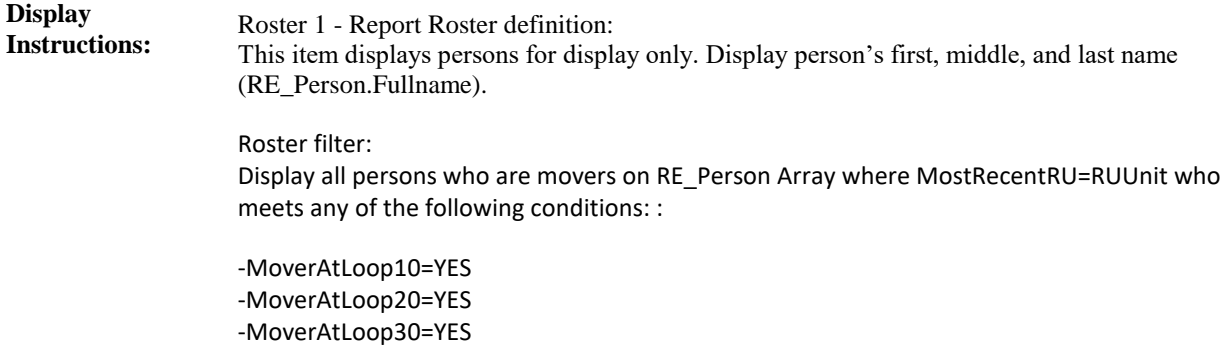

-MoverAtRE940=YES

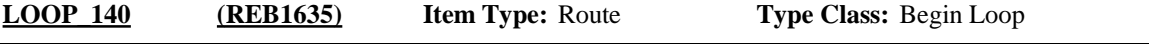

For each person who meets the conditions stated in the loop definition, ask RE1260\_01- END\_LP140. **Route Details:**

> Loop definition: LOOP\_140 collects locating information for each person who has left the RU and moved to another household in the U.S. This loop cycles on persons who meet both of the following conditions:

> Person has not been processed as part of another iteration of Loop\_140, meaning, Loop\_ 140 has not been called for this Person AND Person was not selected at RE1280 during another iteration of Loop\_140

AND

Person is on RE\_Person Array where MostRecentRU=RUUnit who meets any of the following conditions: : -MoverAtLoop10=YES -MoverAtLoop20=YES -MoverAtLoop30=YES -MoverAtRE940=YES

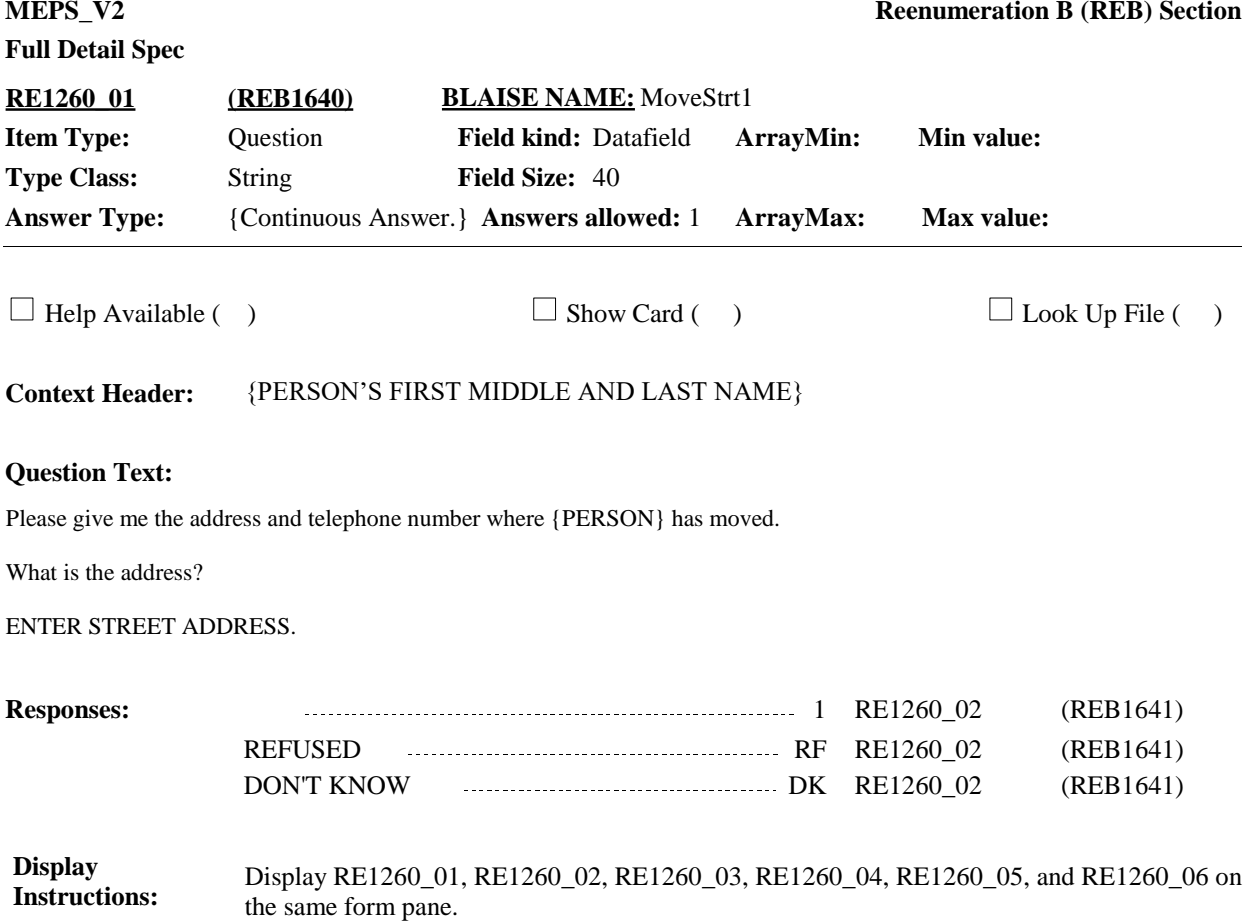

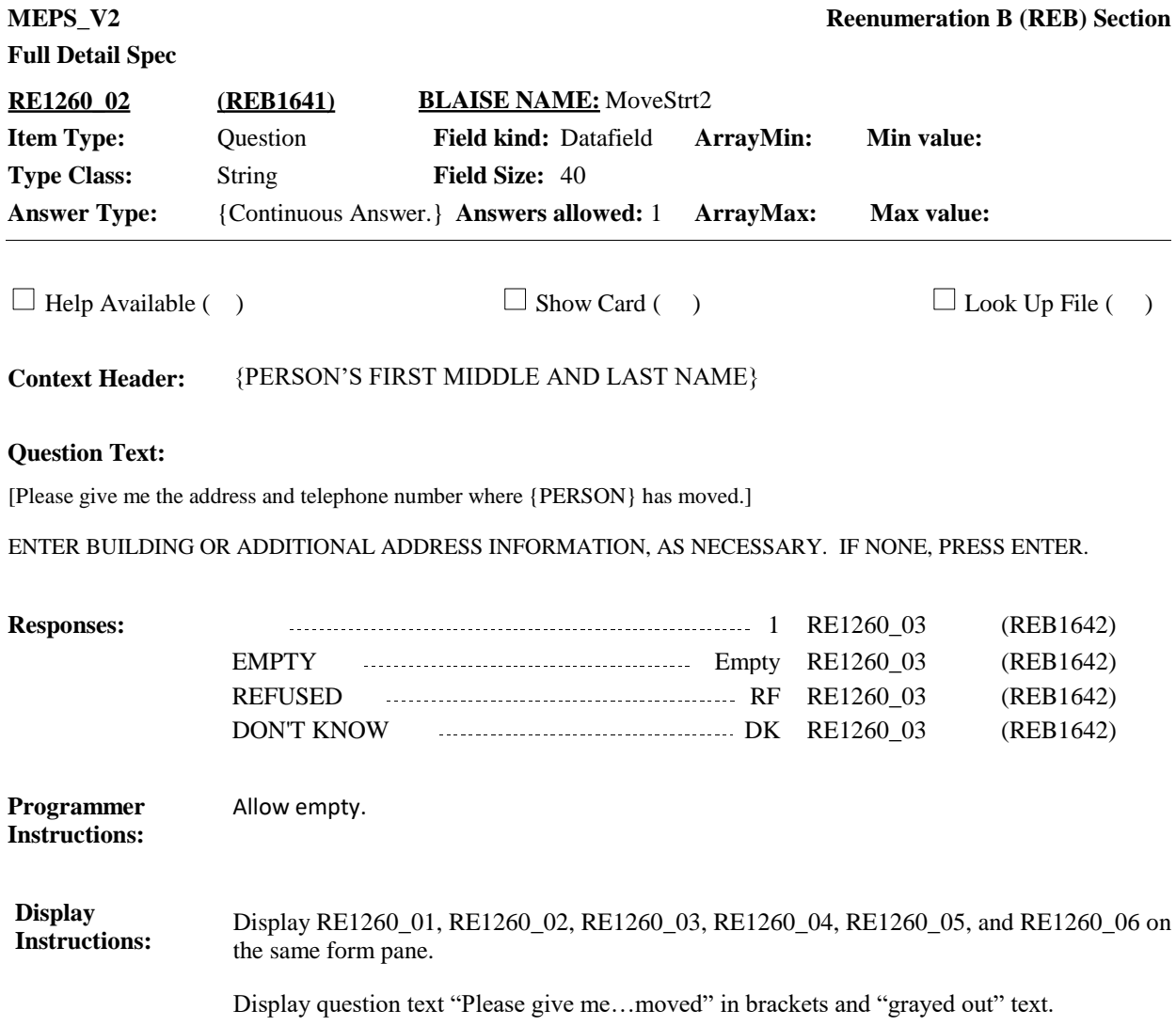

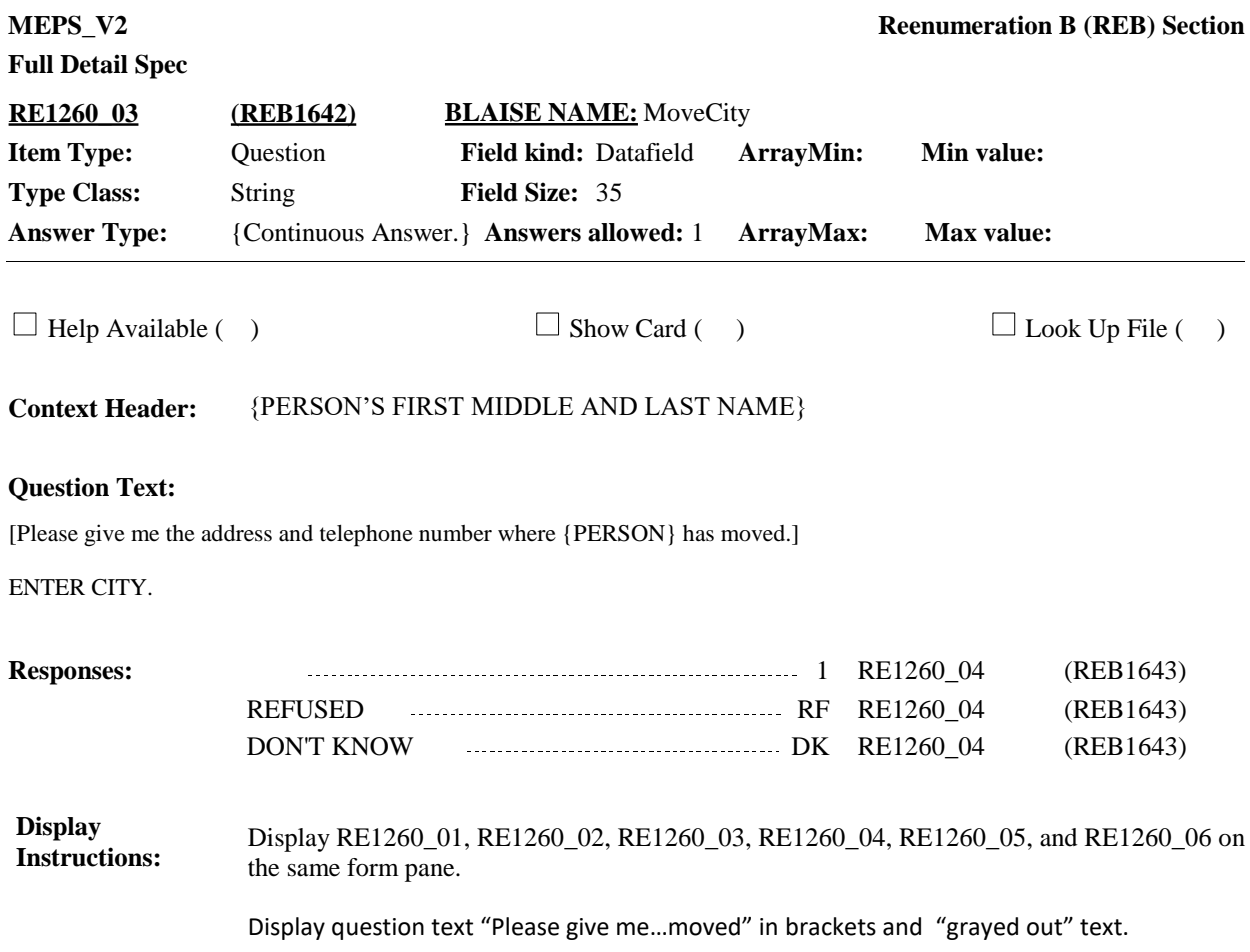

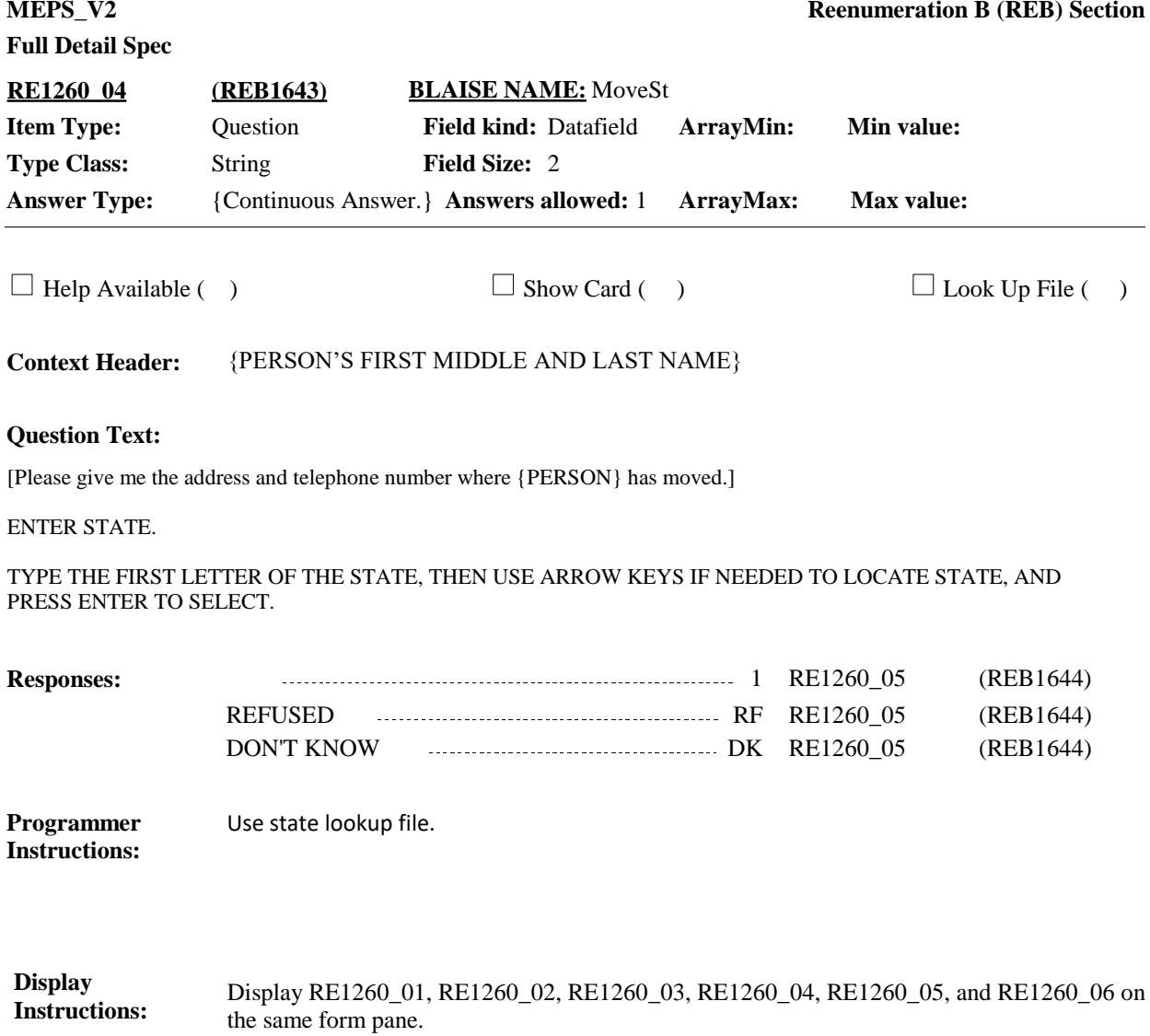

Display question text "Please give me…moved" in brackets and "grayed out" text.

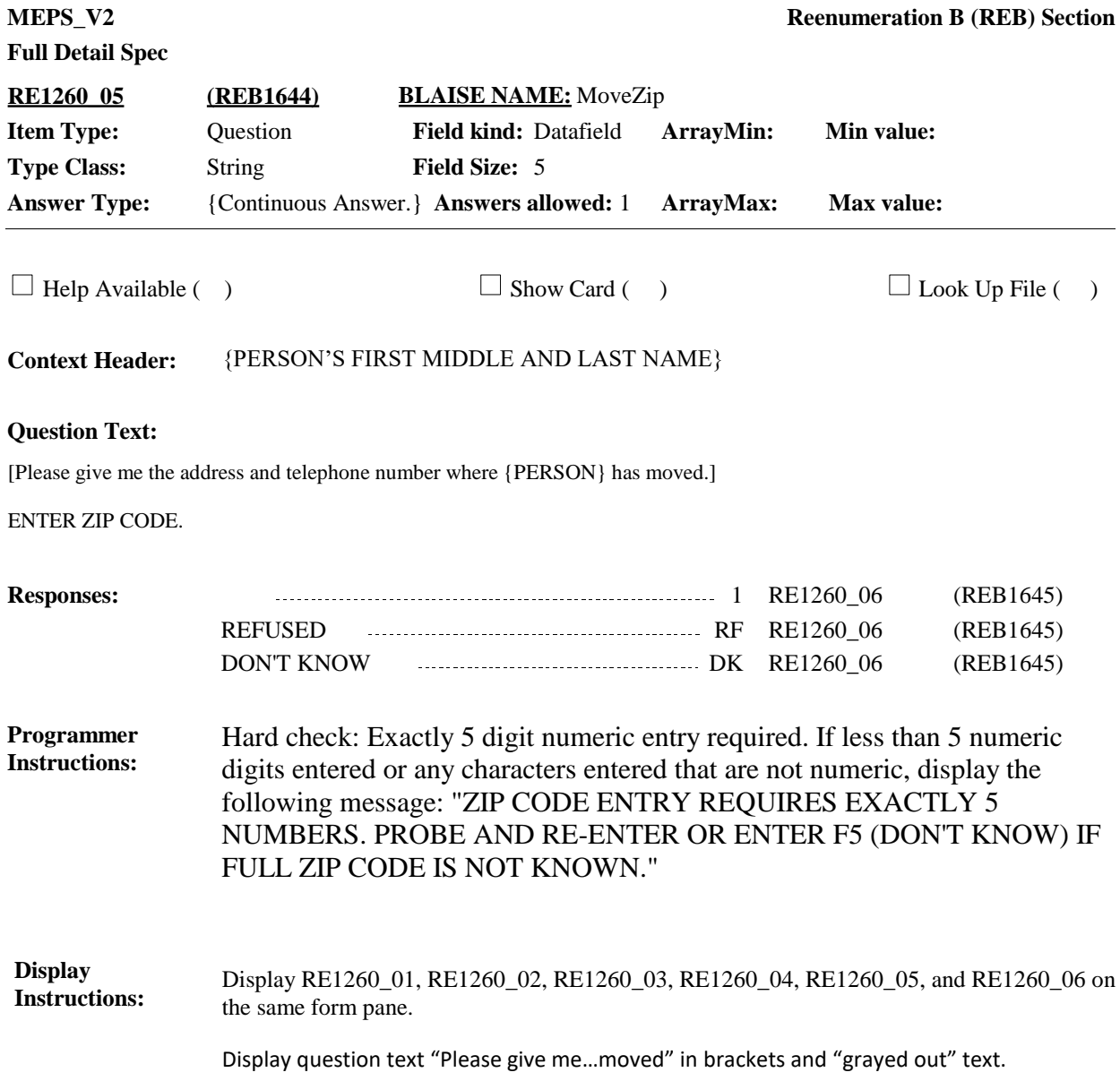

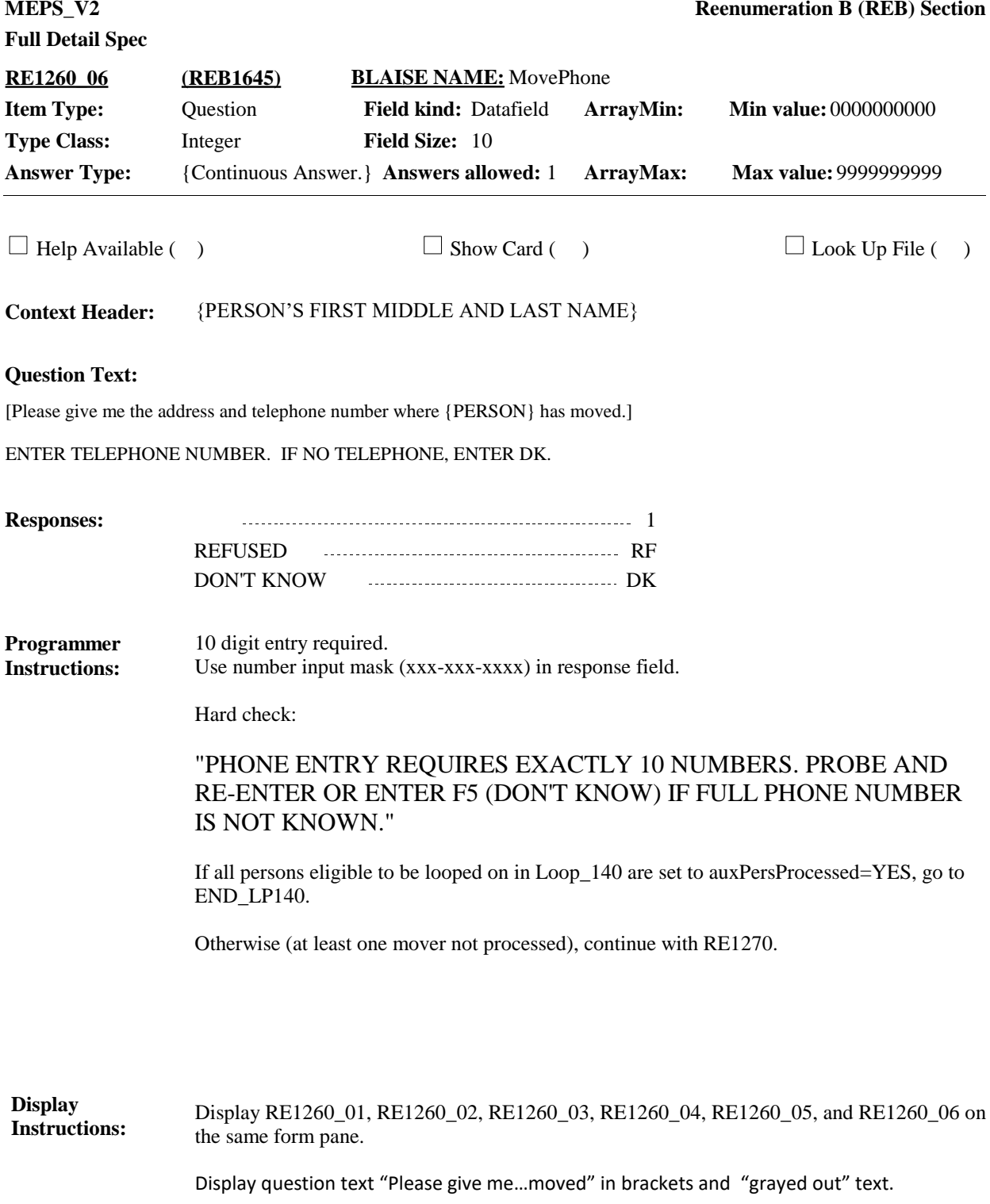

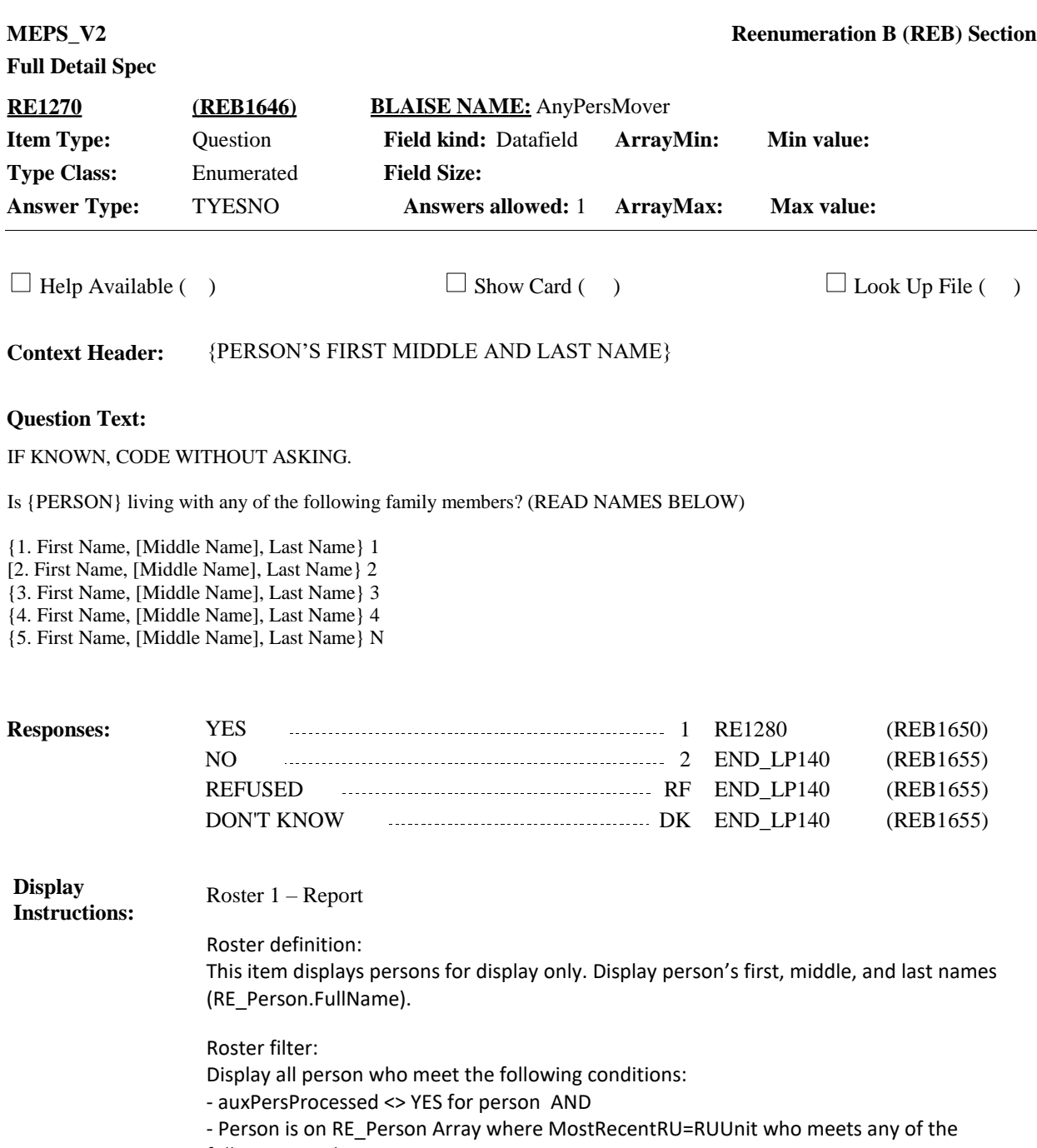

following conditions: :

- -MoverAtLoop10=YES
- -MoverAtLoop20=YES
- -MoverAtLoop30=YES
- -MoverAtRE940=YES

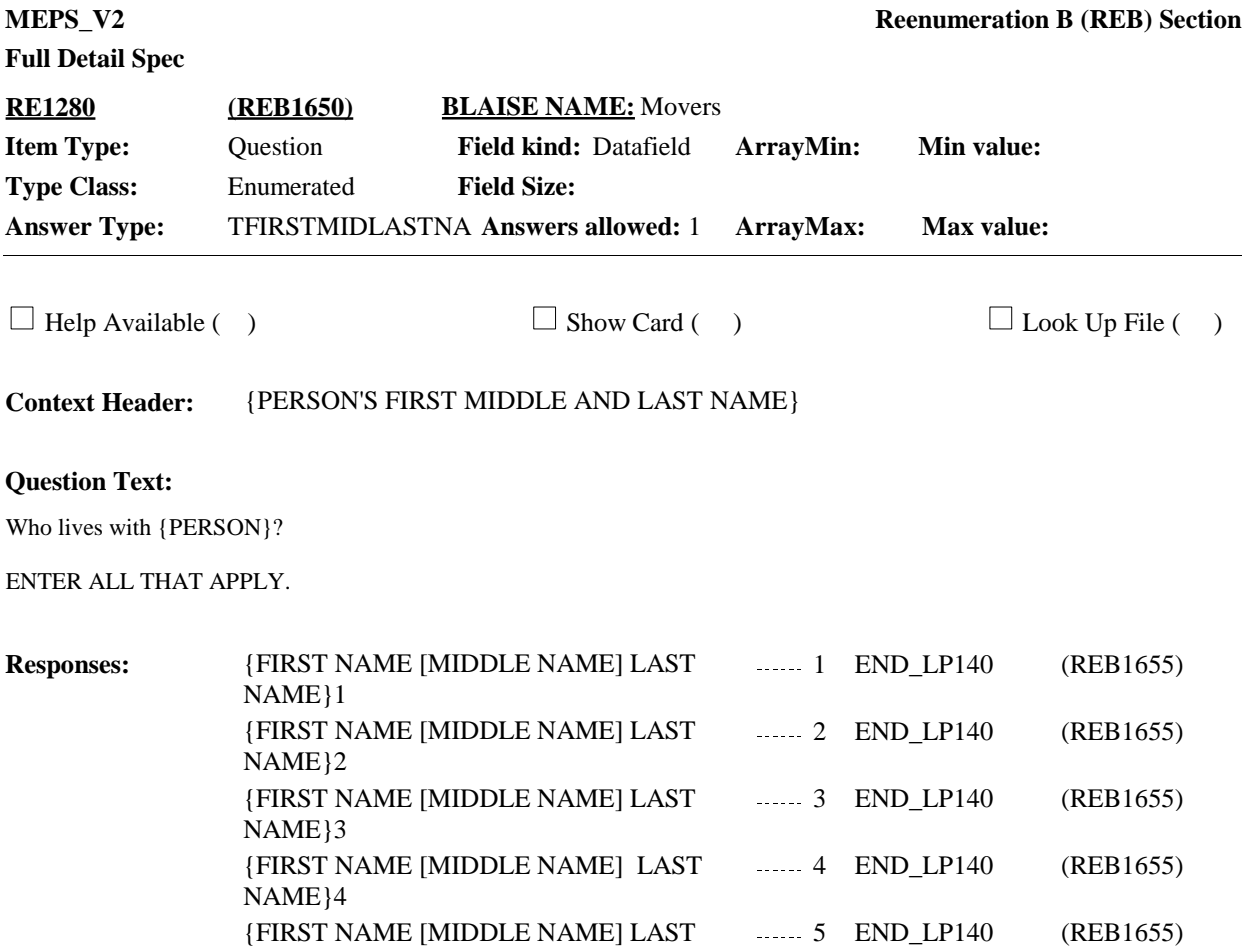

NAME}N

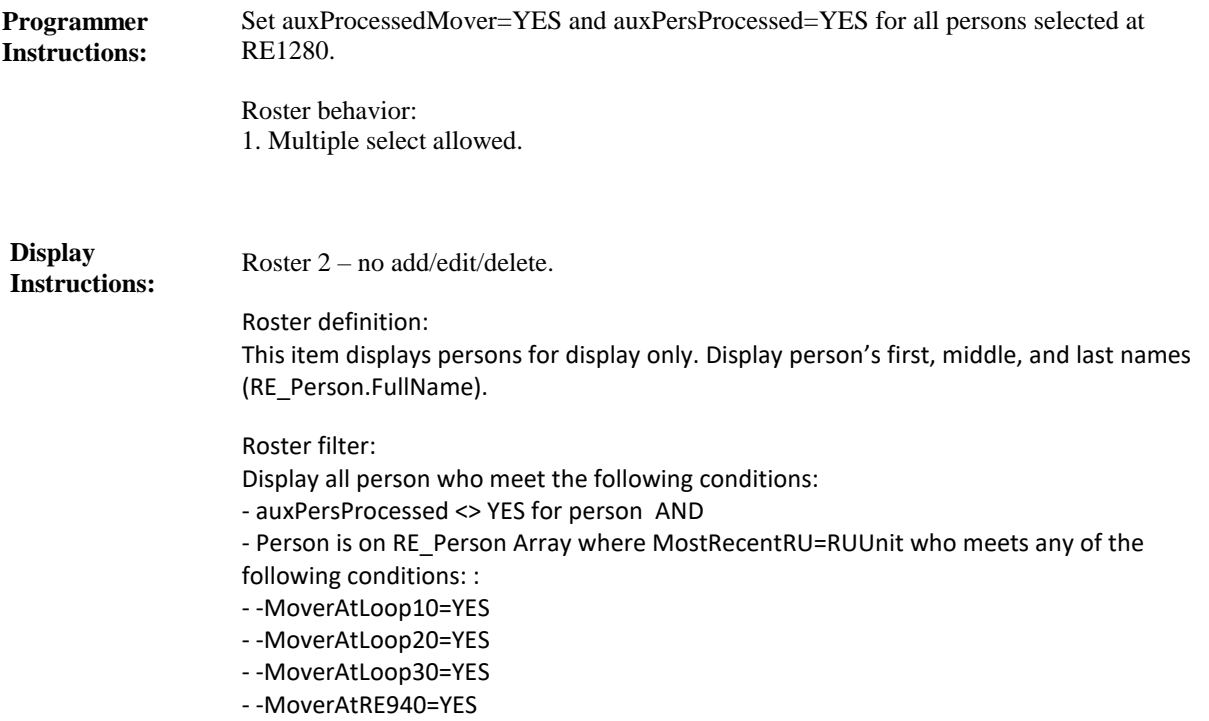

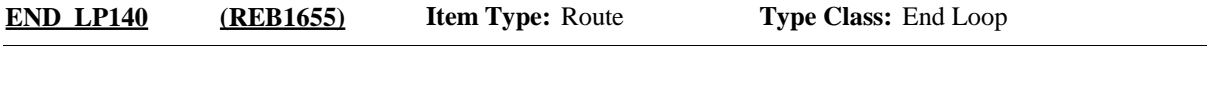

Cycle on next person who meets the conditions stated in the loop definition. **Route Details:**

> IF no more persons meet the stated conditions, end LOOP\_140 and continue with BOX\_ 470.

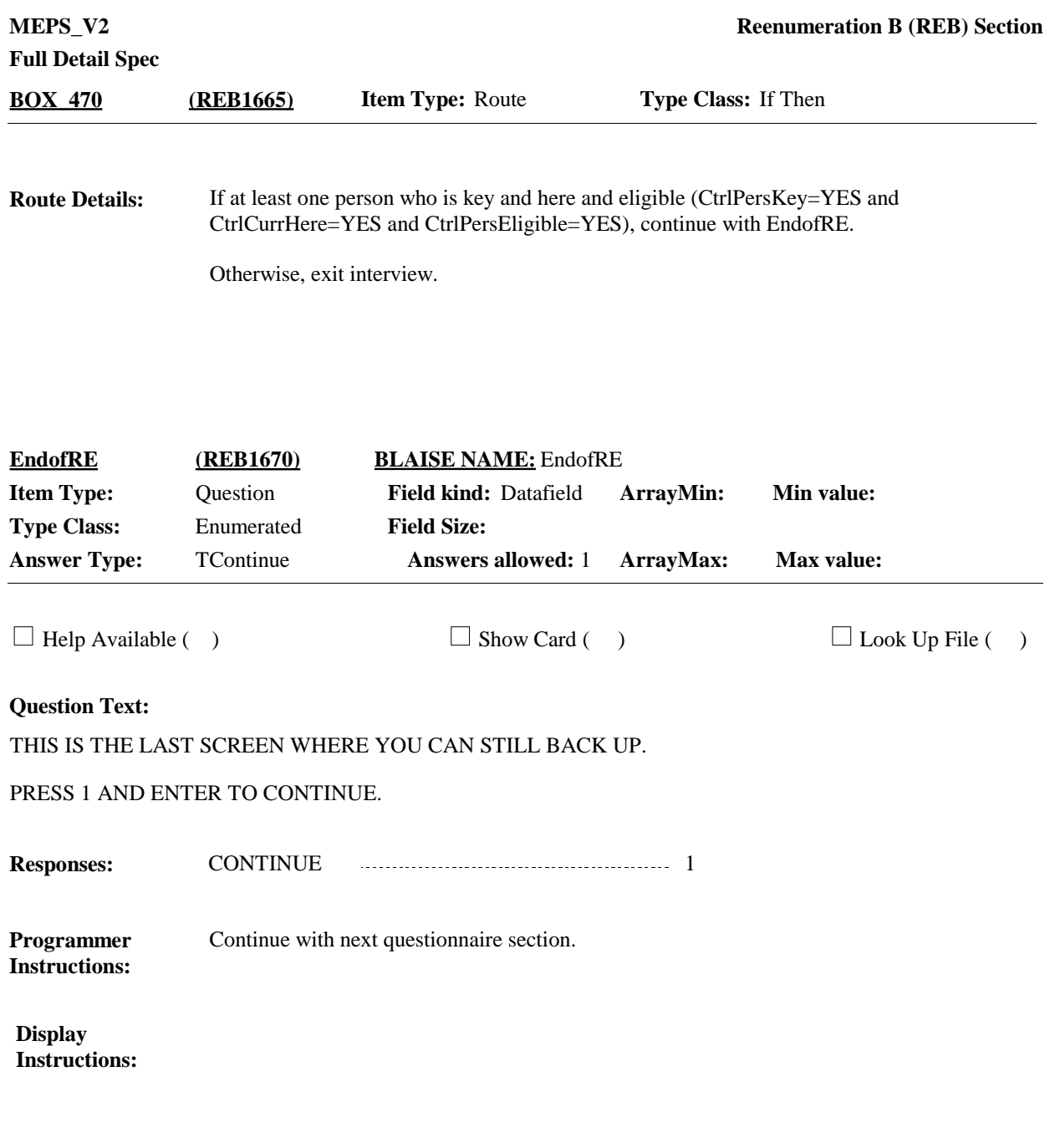

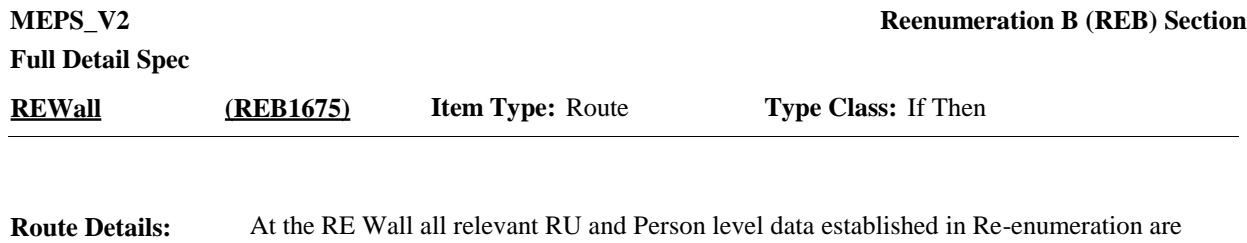

copied to areas (arrays and external databases) more readily accessible by the various parts of the instrument to facilitate programming and reduce performance issues. Preloaded data is also added to these areas creating a static quick reference library for the rest of the program. This is done once and a virtual "wall" is dropped so users cannot go back to Re-Enumeration and change primary data points (name, age, gender, etc.) that could, in turn, take large swaths of data off. In addition to copying person level data and preloaded data to other areas, the RE Wall also performs settings for use in later interview sections and for home office processing. **Link to file** with logic for processing at RE Wall:

https://mepspm.westat.com/Final%20Design%20Docs%20by%20Group/RE%20Wall/RE% 20Wall.docx

[End of REB]